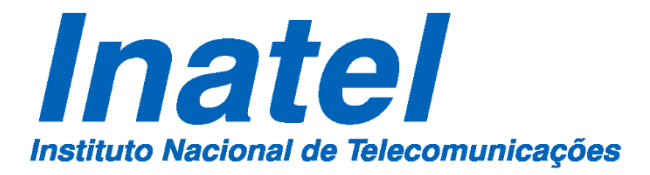

OTIMIZAÇÃO DE UMA FIBRA DE CRISTAL FOTÔNICO PARA GERAÇÃO DE UM INTERFERÔMETRO DE MACH-ZEHNDER

WILLIAM ORIVALDO FARIA CARVALHO

MAIO/ 2018

**Otimização de uma Fibra de Cristal Fotônico para Geração de um Interferômetro de Mach-Zehnder** 

#### WILLIAM ORIVALDO FARIA CARVALHO

Dissertação apresentada ao Instituto Nacional de Telecomunicações, como parte dos requisitos para obtenção do Título de Mestre em Engenharia de Telecomunicações.

ORIENTADOR: Prof. Dr. Felipe Beltrán-Mejía

Santa Rita do Sapucaí

2018

#### Carvalho, William Orivaldo Faria C3311o

Otimização de uma Fibra de Cristal Fotônico para Geração de um Interferômetro de Mach-Zehnder. / William Orivaldo Faria Carvalho. – Santa Rita do Sapucaí, 2018.

105 p.

Orientador: Prof. Dr. Felipe Beltrán-Mejía.

Dissertação de Mestrado em Telecomunicações – Instituto Nacional de Telecomunicações – INATEL.

Inclui bibliografia.

1. Fibra de Cristal Fotônico 2. Grades de Período Longo 3. Interferômetro de Mach-Zehnder 4. Método dos Elementos Finitos. 5. Otimização 6. Mestrado em Telecomunicações. I. Mejía, Felipe Beltrán. II. Instituto Nacional de Telecomunicações – INATEL. III. Título.

CDU 621.39

 $\sqrt{ }$ 

Ficha Elaborada pelo Bibliotecário da Instituição CRB6-2718

#### **FOLHA DE APROVAÇÃO**

Dissertação defendida e aprovada em \_\_\_\_\_ /\_\_\_\_\_ /\_\_\_\_\_, pela comissão julgadora:

Prof. Dr. Felipe Beltrán-Mejía

\_\_\_\_\_\_\_\_\_\_\_\_\_\_\_\_\_\_\_\_\_\_\_\_\_\_\_\_\_\_\_\_\_\_\_\_\_\_\_\_\_\_\_\_\_\_\_\_\_\_\_\_\_\_\_\_\_\_\_\_\_\_\_\_\_\_\_\_

Instituto Nacional de Telecomunicações – INATEL

Prof. Dr. José Antônio Justino Ribeiro

\_\_\_\_\_\_\_\_\_\_\_\_\_\_\_\_\_\_\_\_\_\_\_\_\_\_\_\_\_\_\_\_\_\_\_\_\_\_\_\_\_\_\_\_\_\_\_\_\_\_\_\_\_\_\_\_\_\_\_\_\_\_\_\_\_\_\_\_

Instituto Nacional de Telecomunicações – INATEL

Prof. Dr. Danilo Henrique Spadoti

\_\_\_\_\_\_\_\_\_\_\_\_\_\_\_\_\_\_\_\_\_\_\_\_\_\_\_\_\_\_\_\_\_\_\_\_\_\_\_\_\_\_\_\_\_\_\_\_\_\_\_\_\_\_\_\_\_\_\_\_\_\_\_\_\_\_\_\_

Universidade Federal de Itajubá – UNIFEI

**Coordenador do Curso de Mestrado**

\_\_\_\_\_\_\_\_\_\_\_\_\_\_\_\_\_\_\_\_\_\_\_\_\_\_\_\_\_\_\_\_

Prof. Dr. José Marcos Câmara Brito

*(Isaac Newton)*

*À minha família, com amor.*

v

### **Agradecimentos**

Ao professor Dr. Felipe Beltrán-Mejía, pela excelente orientação e paciência, acreditando em meu potencial. Sua importância e trabalho foram importantes para o bom proveito e qualidade deste trabalho.

Ao professor Dr. José Antônio Justino Ribeiro, pelas valiosíssimas orientações no início do curso. Mesmo o destino não o querer como meu orientador, sua inestimável sabedoria e sua integridade me faz almejar ser sempre melhor a cada dia.

Aos professores Dr. Danilo Henrique Spadoti da Universidade Federal de Itajubá e Dr. Enrique Silvestre Mora da Universidade de Valência, pelas formidáveis contribuições na elaboração do artigo de pesquisa, fruto deste mestrado.

Aos professores Dr. Arismar Cerqueira Sodré Junior e Dr. Carlos Roberto dos Santos pelas excepcionais aulas ministradas durante o mestrado.

Ao Inatel, pela infraestrutura, pelos excepcionais funcionários que fazem da instituição o melhor centro de excelência de ensino do país.

# Índice

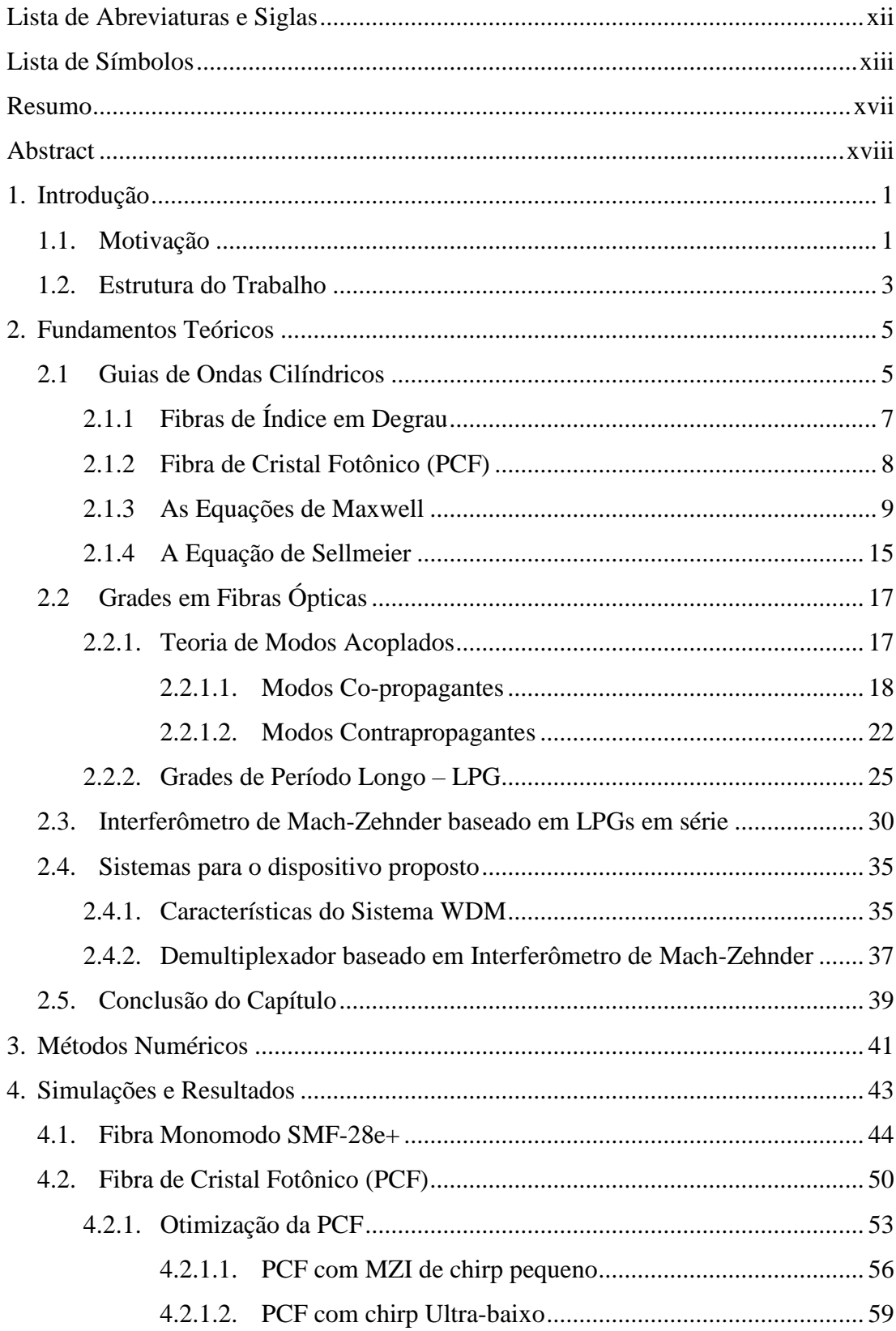

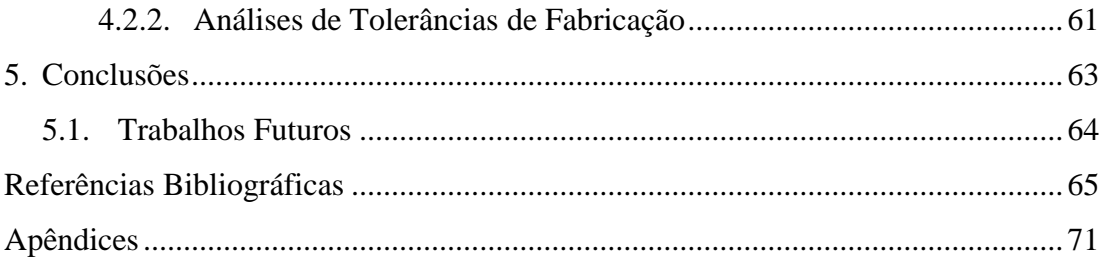

### **Lista de Figuras**

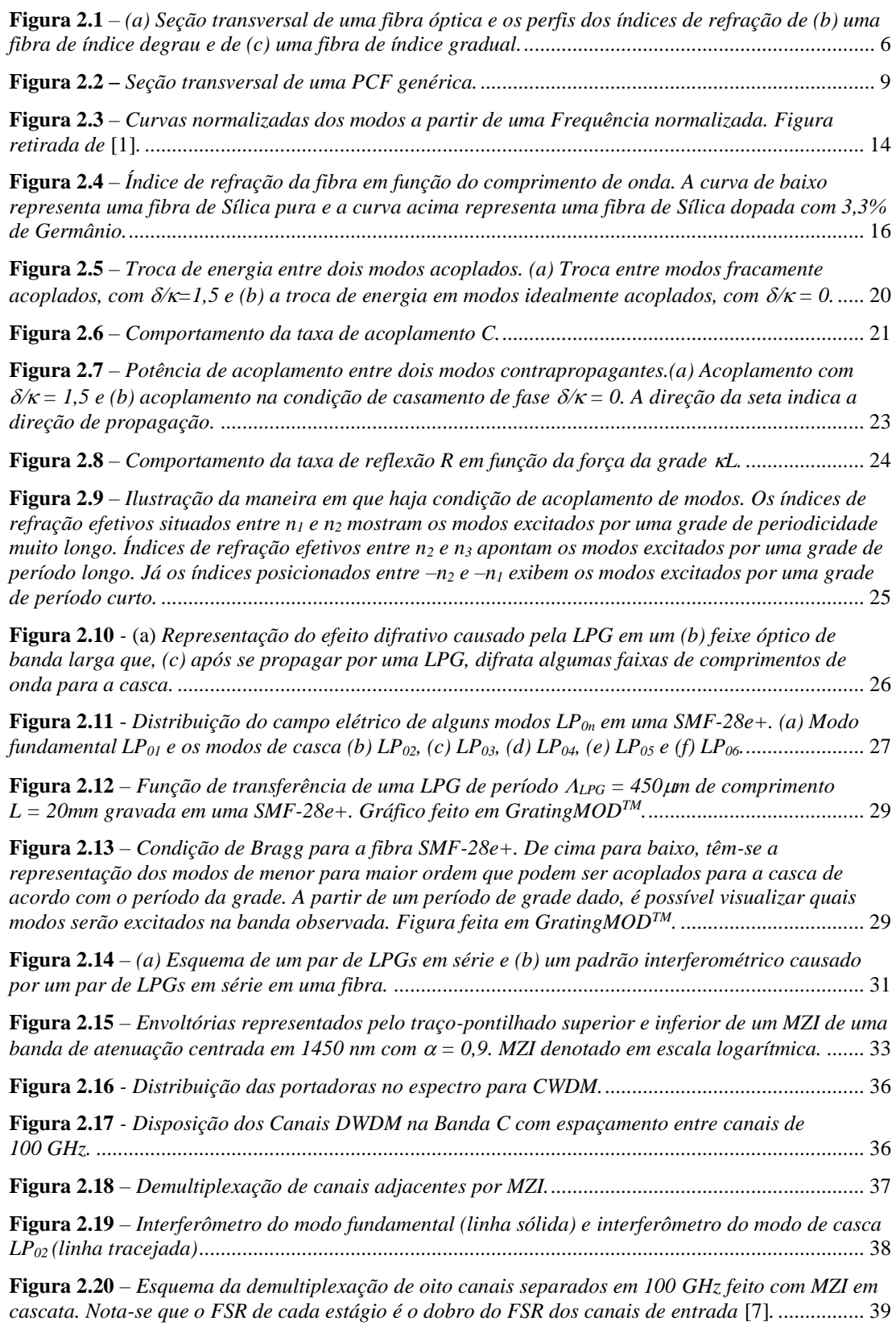

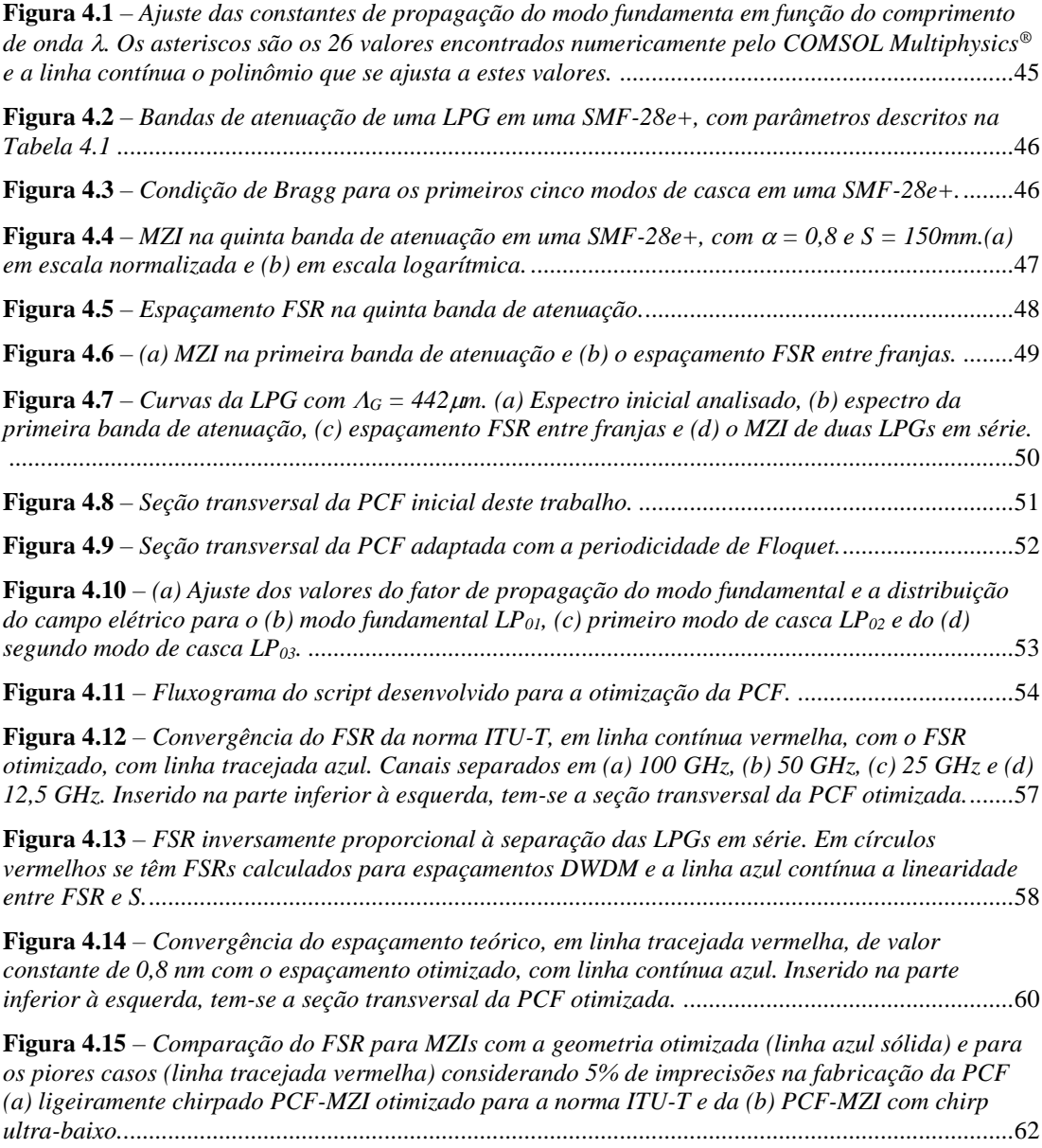

x

### **Lista de Tabelas**

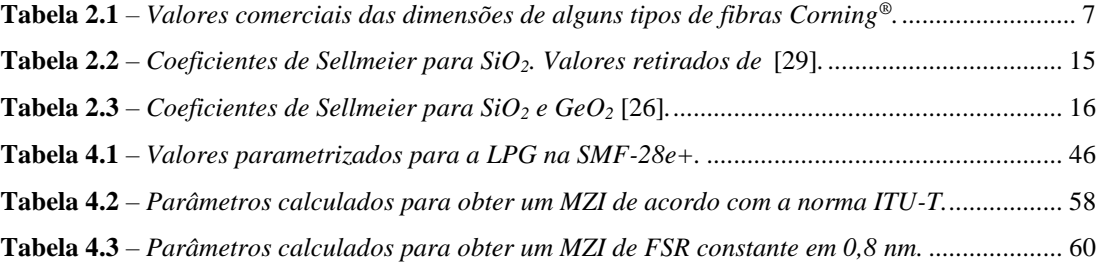

## <span id="page-13-0"></span>**Lista de Abreviaturas e Siglas**

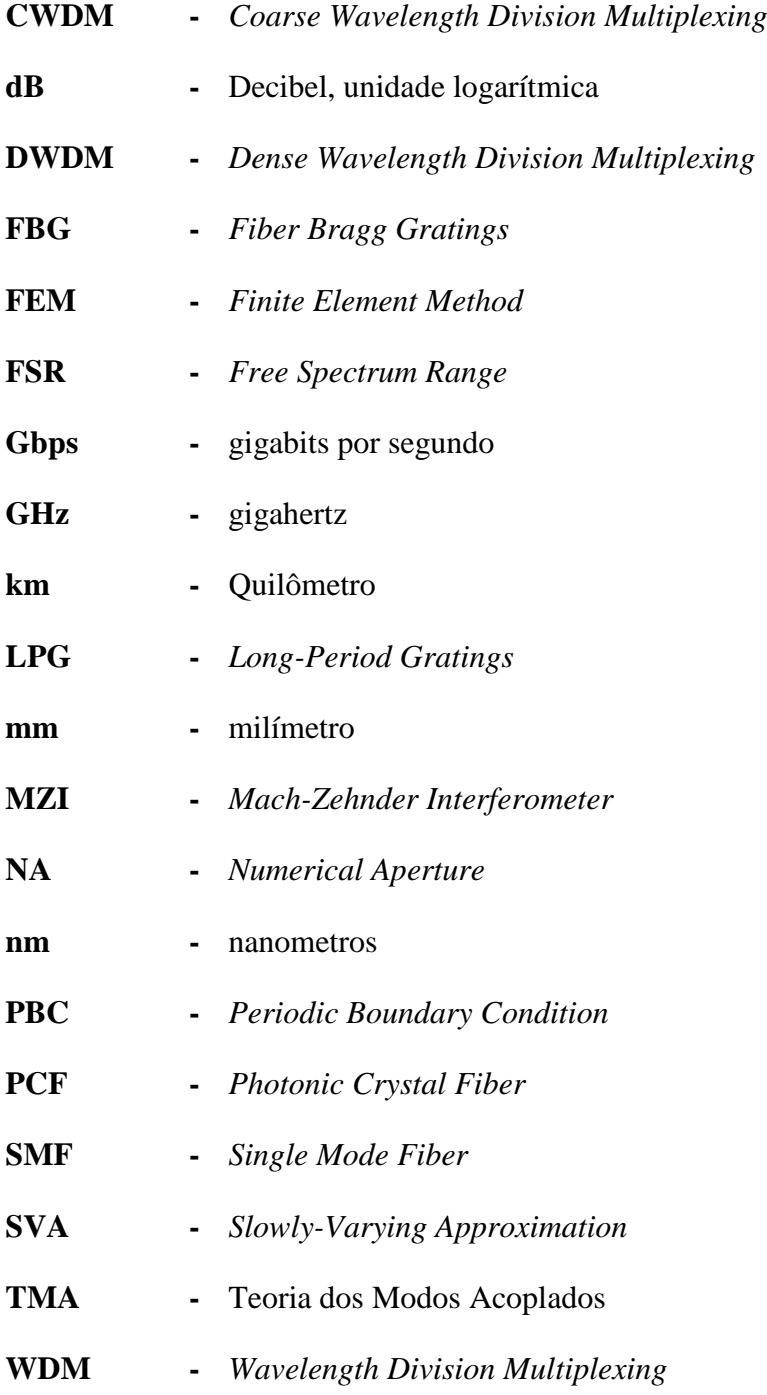

### <span id="page-14-0"></span>**Lista de Símbolos**

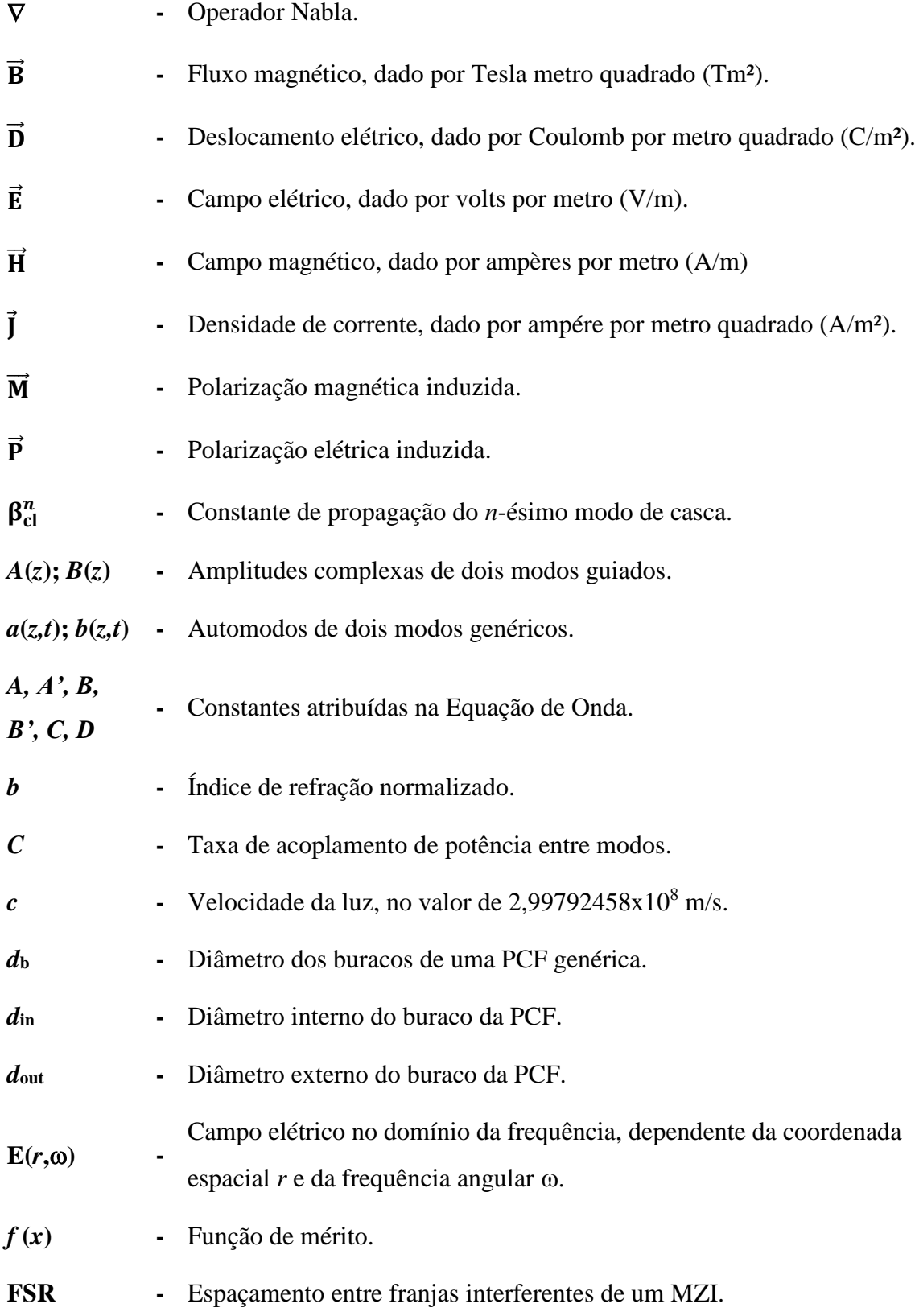

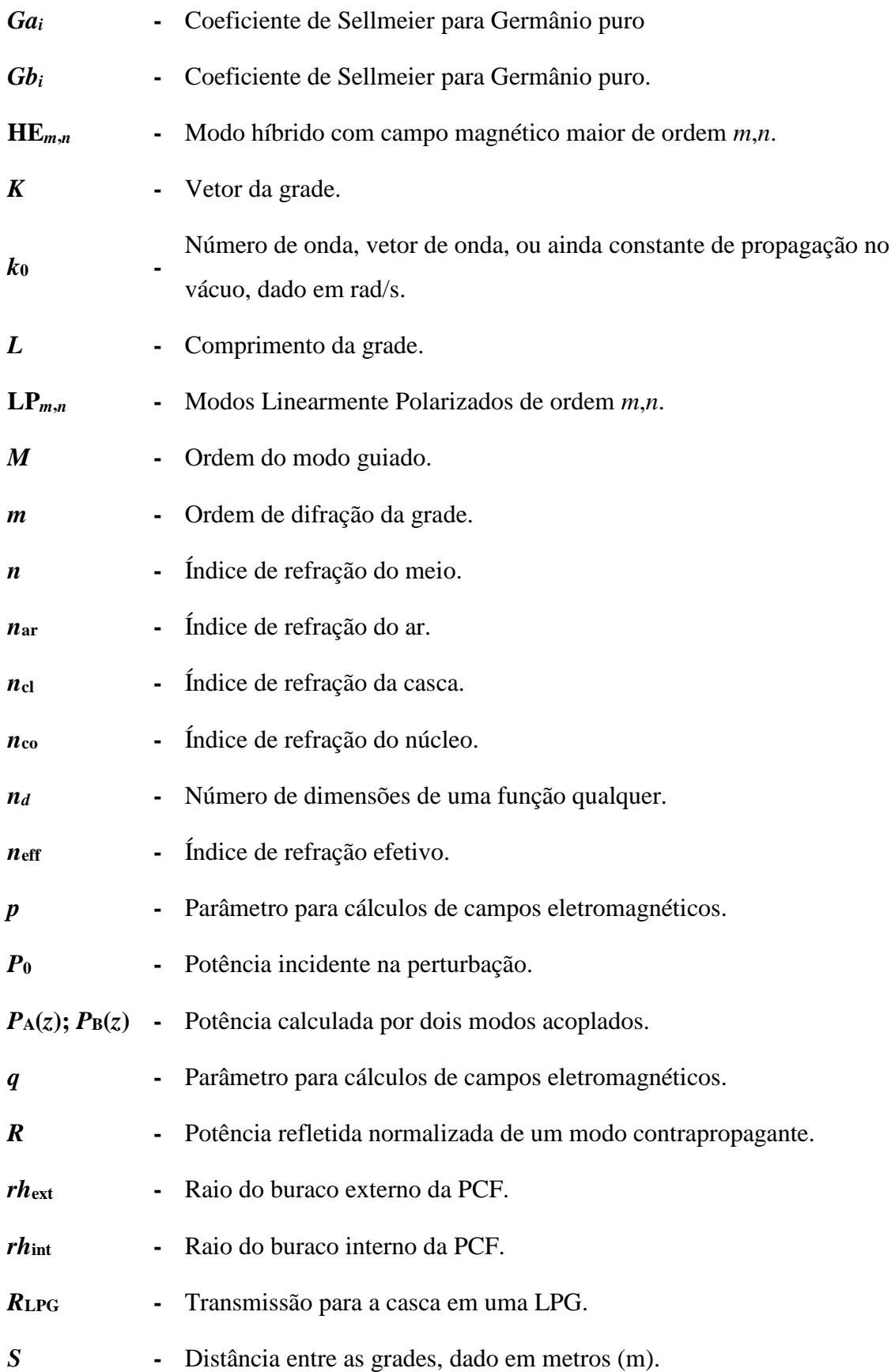

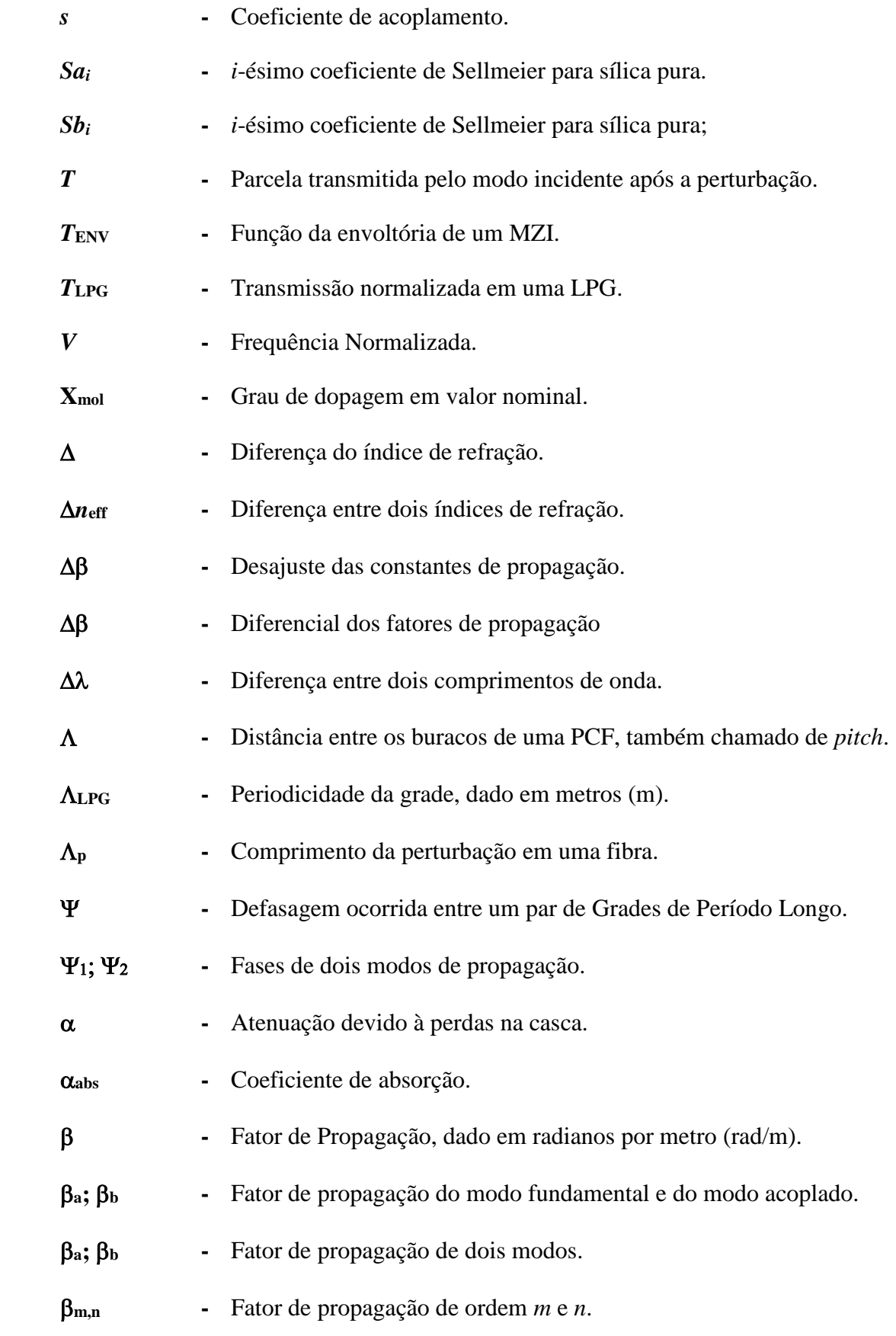

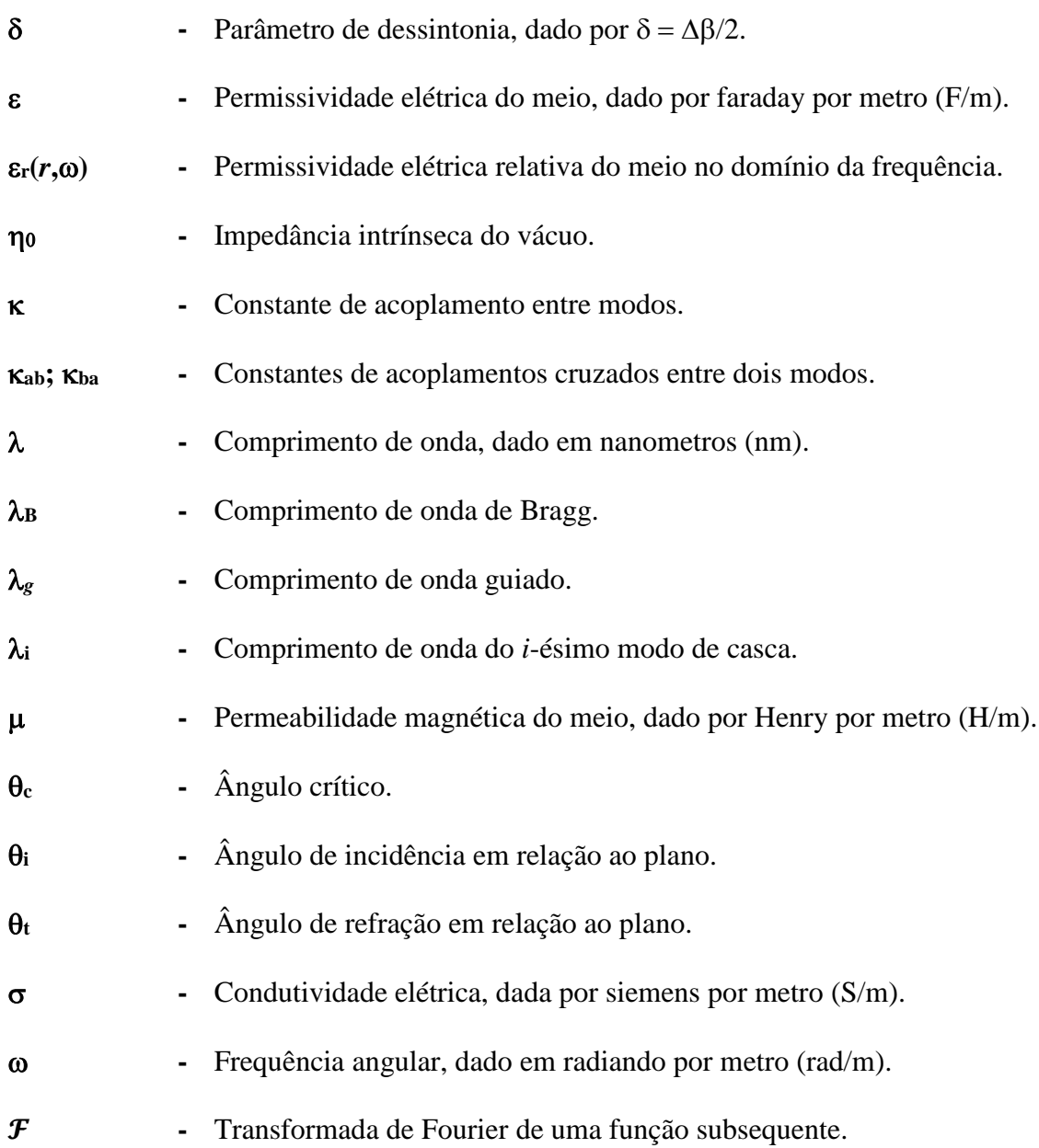

#### <span id="page-18-0"></span>**Resumo**

Este trabalho apresenta a otimização de um modelo de fibra de cristal fotônico apto a produzir um interferômetro de Mach-Zehnder para obter um faixa de espectro livre (FSR, *Free Spectrum Range*) de acordo com a norma do Setor de Padronização das Telecomunicações da União Internacional das Telecomunicações (ITU-T, *International Telecommunication Union Telecommunication Standardization Sector*) para sistemas de multiplexação por comprimento de onda (WDM, *Wavelength Division Multiplexing*). O interferômetro é baseado em um par de grades de período longo gravados em série na fibra. Primeiramente é demonstrado o embasamento teórico do comportamento da luz nas fibras ópticas e a Teoria dos Modos Acoplados, mencionando suas finalidades para a construção do interferômetro. Depois, é mostrado as etapas de otimização da fibra, evidenciando o desenvolvimento do algoritmo de otimização que cumpre a minimização da função de mérito dada.

A otimização baseou-se em análises numéricas utilizando a ferramenta denominada LiveLinkTM for MatLab®, que integra o *software* COMSOL Multiphysics® com o *software* MatLab®. Utilizando os recursos do COMSOL Multiphysics® através de linhas de código do MatLab®, criou-se o algoritmo de otimização empregando o método de Nelder-Mead. Com este método obteve-se designs optimizados de dois tipos diferentes de interferômetros de Mach-Zehnder que cumprem com os padrões requeridos e possuem robustez frente aos erros de fabricação.

> Palavras-chave: Fibra de Cristal Fotônico, Grades de Período Longo, Interferômetro de Mach-Zehnder, Otimização.

### <span id="page-19-0"></span>**Abstract**

This work presents the optimization of a photonic crystal fiber model able to produce a Mach-Zehnder Interferometer to obtain a Free Spectrum Range (FSR) according to International Telecommunication Union Telecommunication Standardization Sector (ITU-T) for Wavelength Division Multiplexing (WDM). The interferometer is based on a pair of long-period gratings written in series on fiber. Firstly, it is demonstrated the theoretical basis of the behavior of light in optical fibers and the Coupled Modes Theory, mentioning its purposes for the interferometer construction. Then, it is shown the steps of fiber optimization, evidencing the optimization algorithm development that fulfills the minimization of the given merit function.

The optimization was based on numerical analysis using LiveLink<sup>TM</sup> for MatLab<sup>®</sup>, a tool that integrates the software COMSOL Multiphysics® with the software MatLab<sup>®</sup>. Using the COMSOL Multiphysics<sup>®</sup> resources through MatLab<sup>®</sup> code lines, the optimization algorithm was created employing the Nelder-Mead method. With this method we obtained optimized designs of two different types of Mach-Zehnder interferometers that meet the required standards and are robust against manufacturing errors.

> Keywords: Long-Period Gratings, Mach-Zehnder Interferometer, Optimization, Photonic Crystal Fiber.

## **Capítulo 1**

### <span id="page-20-0"></span>**1. Introdução**

As comunicações ópticas nos dias atuais são usadas para manter operacional o grande de tráfego de informação em todo o planeta, mantendo os serviços de telecomunicações. Várias técnicas de transmissão de informação foram desenvolvidas, melhorando a qualidade e a quantidade das informações trafegadas de um ponto ao outro. Estas informações passam por amplificação, codificação, correção de erros, multiplexação e modulações de diversos tipos [1]. As comunicações ópticas seguem técnicas de modulação óptica, transformando o sinal que está no domínio elétrico para o domínio óptico.

### <span id="page-20-1"></span>**1.1. Motivação**

O avanço das comunicações ópticas resultou no desenvolvimento de técnicas de multiplexação óptica, semelhantes as já usadas em sistemas sem fio e cabeados. Técnicas como multiplexação por divisão de tempo (TDM, *Time Division Multiplexing*), multiplexação por frequência (FDM, *Frequency Division Multiplexing*) começaram a ser usados para aumentar a capacidade de um meio de transmissão [1], [2]. No domínio óptico, usualmente, é denominado WDM para a separação de canais em uma faixa do espectro [3]–[5].

Cada informação digital, devidamente codificado, entra na etapa de modulação óptica, tendo seu sinal elétrico transformado em sinal óptico relacionado com um comprimento de onda específico. Formam-se, assim, várias portadoras ópticas adjacentes dentro de uma banda óptica. Estes canais entram em um multiplexador, capaz de transmitir todos os canais em um mesmo meio físico, a fibra óptica. Na recepção, as técnicas empregadas fazem o oposto de tudo que foi feito anteriormente, sendo feita a separação dos canais, ou seja, a demultiplexação. Assim cada canal está separado para ser demodulado opticamente, voltando ao seu domínio elétrico.

Comercialmente ainda são muito usados equipamentos ativos em algumas etapas das comunicações ópticas. Estes podem ser inviáveis quando estão longe de alguma fonte de energia, ou ainda quando se é questionada a economia de energia. Esta dissertação foi desenvolvida para propor um dispositivo para o sistema que não precisa de alimentação para operar.

Para tal, foi desenvolvido um dispositivo passivo que usa a interferômetria de Mach-Zehnder (MZI, *Mach-Zehnder Interferometer*) totalmente em fibra. Este é capaz de demultiplexar canais [6]–[9], filtragem óptica [10]–[12] e geração de portadoras ópticas a partir de *laser* banda larga [13] sem a necessidade de equipamentos caros e de alto consumo energético.

Um diferencial deste dispositivo é sua funcionalidade passiva e inteiramente dentro de um trecho de fibra óptica. Nesse trecho é gravado um par de grades de período longo (LPG, *Long-Period Gratings*), separados por uma distância definida, capaz de formar o MZI requerido. Uma LPG é uma grade periódica na ordem de centenas de micrometros [14]–[16], capaz de acoplar parte da energia óptica para a casca da fibra óptica em um determinado comprimento de onda.

Este trabalho teve como objetivo principal a otimização de uma fibra óptica, mais precisamente uma fibra de cristal fotônico (PCF, *Photonic Crystal Fibers*) [17]. A otimização teve como base a sintonização dos picos do MZI com os picos dos canais situados nos comprimentos de onda da banda C óptica  $(1,530 \sim 1,565 \text{ }\mu\text{m})$  [18]–[20]. Esta sintonia valida o dispositivo quando se é necessário demultiplexar e filtrar tais canais, além de gerar portadoras de acordo com a norma da .

#### <span id="page-22-0"></span>**1.2. Estrutura do Trabalho**

Este trabalho está divido em quatro capítulos. O Capítulo 2 descreve toda a teoria envolvida para o desenvolvimento do dispositivo, mostra e desenvolve as equações de Maxwell em fibras ópticas em geral. Também é relatado as características principais das fibras convencionais e da PCF. A seguir, é mostrado o desenvolvimento datTeoria dos modos acoplados (TMA), descrevendo os efeitos físicos decorrentes da inserção de grades na fibra óptica. O Capítulo 2 também mostra o fenômeno do MZI causado pelo par de LPGs. Adiante, é descrito, de forma sucinta, os sistemas onde o MZI deste trabalho pode ser aplicado, como filtros em WDM e demultiplexador passivo de canais baseado em MZI. Por fim, é apresentado o Método dos Elementos Finitos (FEM, *Finite Element Method*), com o qual é descrita a geometria e os índices de refração efetivos. Com tudo isto, o Método de Otimização de Nelder-Mead é retratado para apresentar como a otimização da geometria da fibra óptica é realizada.

No Capítulo 3 é descrito minunciosamente as etapas do desenvolvimento inicial dos modelos de fibras ópticas convencionais e da PCF, passando pelo método de otimização da PCF até os seus modelos finais. Outra otimização é feita a fim de provar a eficiência do algoritmo, mostrando que é possível a modelagem de qualquer fibra óptica a partir do resultado requerido. Também é feita uma análise sobre tolerância de fabricação, visando os possíveis erros de fabricação das fibras, decorrentes de falta de precisão geométrica na etapa de fabricação.

Finalmente, no Capítulo 4, é discutido os resultados obtidos e possíveis trabalhos futuros, empregando as mesmas técnicas desenvolvidas neste trabalho. O capítulo expõe a eficiência da técnica de otimização, além de evidenciar que as fibras desenvolvidas dispõem de robustez e grande largura de banda.

# **Capítulo 2**

### <span id="page-24-0"></span>**2. Fundamentos Teóricos**

Os fundamentos teóricos aqui descritos abrangem várias áreas das comunicações ópticas. As fibras ópticas são estruturas não condutoras capazes de guiar feixes de luz por seu núcleo. O guiamento por fibras ópticas se dá pelo fenômeno de reflexão interna total da luz [1], [2], [21]. O uso de fibras no ramo das telecomunicações se iniciou em 1970, quando foi desenvolvida uma fibra com perdas menores que 20 decibels por quilômetro. Durante a década foi observado a existência de intervalos espectrais que favoreciam a transmissão de luz, as conhecidas janelas de comunicações ópticas. Dentre elas se destacou pela baixíssima atenuação a terceira janela situada na região de luz infravermelha em torno de 1,55 micrometros ( $\mu$ m), com atenuação da ordem de 0,2 dB/km.

A seguir, é detalhado os fundamentos teóricos necessários para descrever a propagação da luz em guias de onda cilíndrico. Mais especificamente, é estudado o caso de fibras ópticas e das PCFs. Depois é descrito o funcionamento das LPGs com a TMA para depois apresentar o MZI produzido pelo par de LPGs.

### <span id="page-24-1"></span>**2.1 Guias de Ondas Cilíndricos**

Os guias de ondas cilíndricos são comumente chamados de fibras ópticas. Sua estrutura cilíndrica básica possui uma casca circundando um núcleo. Há uma minúscula diferença entre seus índices de refração, diferença esta que confina a luz no núcleo. O índice de refração do núcleo pode ser caracterizado (i) pelo mesmo valor em toda sua área da seção transversal, chamado de índice degrau e (ii) por ter valores de índice de refração diferente a uma distância radial do centro do núcleo. A [Figura 2.1](#page-25-0) mostra o formato genérico de uma fibra óptica e os perfis dos índices de refração descritos acima:

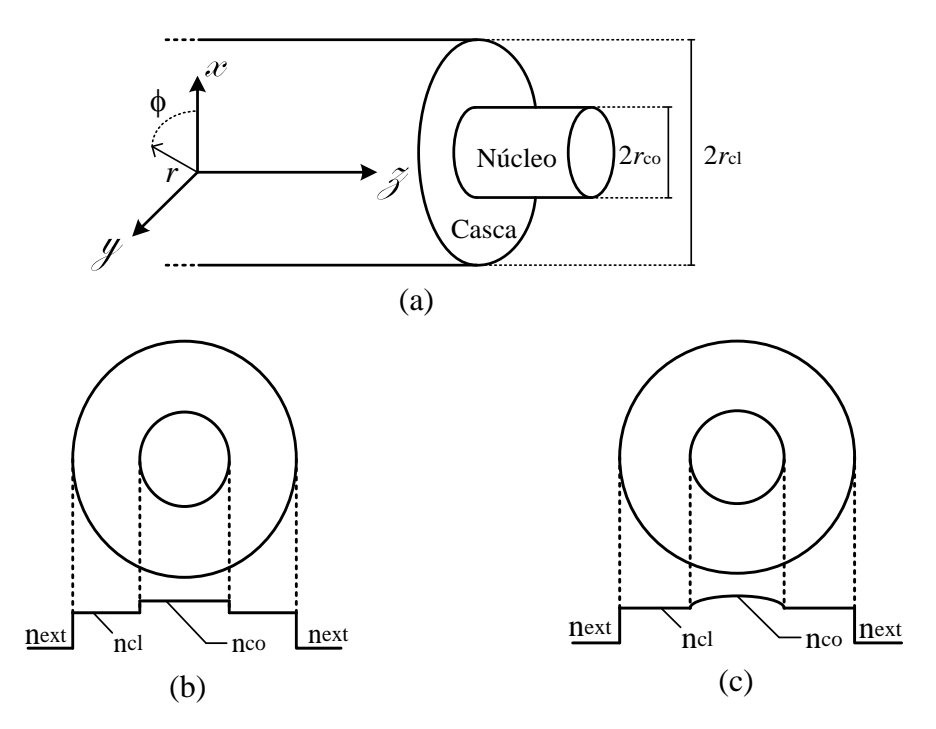

<span id="page-25-0"></span>**Figura 2.1** *– (a) Seção transversal de uma fibra óptica e os perfis dos índices de refração de (b) uma fibra de índice degrau e de (c) uma fibra de índice gradual.*

Os cálculos em fibras são dimensionados usando coordenadas cilíndricas, sendo convencionalmente usado o eixo *z* como longitudinal (direção de propagação). Como a luz tem um comprimento de onda  $\lambda$  na ordem de milhares de nanometros (nm), é necessário dimensionar as fibras com valores de seção transversal do núcleo próximos dos valores de  $\lambda$ , que podem até chegar diâmetros de  $d_{\rm co} = 3.4$  µm. Na [Tabela 2.1](#page-26-1) tem os valores de algumas fibras ópticas comerciais da empresa Corning® [22].

Cada fibra óptica descrita têm parâmetros específicos que se adequa melhor à sua funcionalidade, desde comunicações ópticas, com transmissão de dados e compensadores de dispersão, até fibras para sensoriamento, como temperatura, pressão, tensão, etc.. O item [2.1.1](#page-26-0) expõe uma análise baseada em Óptica Geométrica,

demonstrando a maneira que a luz se mantém confinada no núcleo da fibra óptica de índice degrau.

<span id="page-26-1"></span>

| Modelo da fibra                   | $d_{\rm co} = 2r_{\rm co}$ (µm) | Operação (nm) | Atenuação (dB/km)                         |
|-----------------------------------|---------------------------------|---------------|-------------------------------------------|
| Corning <sup>®</sup> HI 1060 FLEX | 3,4                             | > 980         | $\leq 1$                                  |
| Corning <sup>®</sup> RC SMF       | 8                               | > 1300        | 0.5                                       |
| Corning <sup>®</sup> SMF-28e+     | 8,2                             | > 1310        | $< 0.35$ em 1310 nm<br>$< 0.2$ em 1550 nm |
| Corning <sup>®</sup> MMFHA        | 50                              | 850           | $< 2.5$ em 850nm                          |
|                                   |                                 | 1300          | $< 0.7$ em 1300nm                         |

**Tabela 2.1** *– Valores comerciais das dimensões de alguns tipos de fibras Corning*®*.*

### <span id="page-26-0"></span>**2.1.1 Fibras de Índice em Degrau**

As fibras de índice degrau podem ser analisadas a partir da Óptica Geométrica bastante difundida, que usa os conceitos de trigonometria e das leis de refração de Snell-Descartes [2], [21]. A segunda lei da refração para as fibras de índice degrau é usada para analisar a luz se propagando do núcleo para a casca da fibra, que pode ser descrita como

<span id="page-26-2"></span>
$$
n_{\rm co} \text{sen}\theta_{\rm i} = n_{\rm cl} \text{sen}\,\theta_{\rm t},\tag{2.1}
$$

onde  $n_{\rm co}$  e  $n_{\rm cl}$  são os índices de refração da casca e do núcleo, respectivamente,  $\theta_i$  e  $\theta_t$ são os ângulos de incidência e refração do raio em relação ao eixo longitudinal da fibra, respectivamente.

O índice de refração do núcleo deve ser maior do que o índice de casca, para que ocorra a reflexão interna total da luz [2]. Para ter a reflexão interna total, é necessário ter um ângulo de incidência entre núcleo e casca tal qual que toda a parcela de luz é refletida de volta para o núcleo, assim é denominado  $\theta_t > 90^\circ$ , quando já não há luz refratada para a casca. Atribuindo o valor de  $\theta_t$  em [\(2.1\),](#page-26-2) se obtém o maior ângulo de

incidência na região de fronteira entre núcleo e casca, chamado de ângulo crítico  $\theta_c$ , calculado por

$$
\theta_{\rm c} = \arcsen\left(\frac{n_{\rm cl}}{n_{\rm co}}\right). \tag{2.2}
$$

Apenas os ângulos maiores do que o ângulo crítico são utilizados para não ter perdas de energia luminosa na casca. Portanto, para o confinamento de luz no núcleo aconteça é necessário alinhar o feixe de luz que satisfaça a condição  $\theta_i < \theta_c$  e que o índice do núcleo seja maior do que o índice da casca.

Outra maneira de expressar o ângulo crítico é pela abertura numérica (NA, *Numerical Aperture*), no qual se agrupa a Lei de Snell usada entre a região de captação de luz da fibra e na reflexão interna total para definir o ângulo de aceitação do feixe óptico. Após algumas passagens trigonométricas, o valor da NA resulta em, [23]

$$
NA = n_{\rm co} \text{sen} \theta_{\rm c} = \sqrt{n_{\rm co}^2 - n_{\rm cl}^2}.
$$
 (2.3)

É importante para conhecer a captação óptica através do cálculo da AN, a fim de descobrir se a fibra está bem acoplada com a fonte luminosa. A NA também ajuda a descobrir perdas no enlace de fibras, cálculos de dispersão e quantidade de possíveis modos propagantes [1], [21], [23].

#### <span id="page-27-0"></span>**2.1.2 Fibra de Cristal Fotônico (PCF)**

A Fibra de Cristal Fotônico, ou PCF, é uma fibra microestruturada que pode ser feita com sílica pura com uma matriz de orifícios de ar igualmente espaçados que se estendem ao longo do eixo longitudinal que forma a região de casca. Um defeito na matriz, por exemplo, a ausência de um orifício de ar no centro da fibra, define o núcleo. A diferença do índice de refração entre sílica e ar confina a luz dentro do núcleo [17], [24], [25]. O formato genérico de uma PCF é ilustrado na [Figura 2.2](#page-28-1) onde se nota a seção transversal da PCF com seu arranjo microestruturado com período,  $\Lambda$ , e diâmetro dos buracos de ar, *d*b.

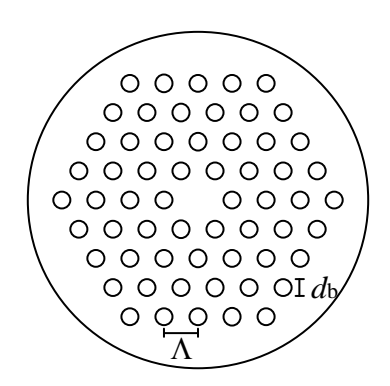

**Figura 2.2 –** *Seção transversal de uma PCF genérica.*

#### <span id="page-28-1"></span><span id="page-28-0"></span>**2.1.3 As Equações de Maxwell**

O fenômeno da propagação de ondas eletromagnéticas em meios confinados pode ser descrito a partir das Equações de Maxwell. As Equações de Maxwell são um conjunto de equações diferenciais parciais que representam todo o fundamento de eletromagnetismo e são descritas por

$$
\nabla \times \vec{\mathbf{E}} = -\mu \frac{\partial \vec{\mathbf{H}}}{\partial t} - \frac{\partial \vec{\mathbf{M}}}{\partial t},
$$
(2.4)

$$
\nabla \times \vec{H} = \varepsilon \frac{\partial \vec{E}}{\partial t} + \frac{\partial \vec{P}}{\partial t} + \vec{J},
$$
 (2.5)

<span id="page-28-3"></span><span id="page-28-2"></span>
$$
\nabla \cdot \vec{\mathbf{D}} = \rho,\tag{2.6}
$$

$$
\nabla \cdot \vec{\mathbf{B}} = 0,\tag{2.7}
$$

onde  $\vec{E}$  e  $\vec{H}$  são os vetores campos elétricos e magnéticos,  $\mu$  e  $\varepsilon$  são a permeabilidade magnética e a permissividade elétrica do meio, respectivamente,  $\vec{J} = \sigma \vec{E}$ ,  $\vec{B} = \mu \vec{H} + \vec{M}$ e  $\vec{D} = \varepsilon \vec{E} + \vec{P}$  são as relações constitutivas, que definem a densidade de corrente  $\vec{j}$ , o fluxo magnético  $\vec{B}$  e o deslocamento elétrico  $\vec{D}$ . Os vetores  $\vec{M}$  e  $\vec{P}$  são as polarizações magnéticas e elétricas induzidas no material, sendo  $\vec{M} \cong 0$ , para a sílica como meio propagante, por exemplo. A derivada da polarização  $\vec{P}$  no tempo é nula pois o meio é tratado como homogêneo, isotrópico e linear, isento de cargas [1].

Aplicando o rotacional em [\(2.4\)](#page-28-2) e usando [\(2.5\)](#page-28-3) junto com as relações constitutivas, tem-se:

<span id="page-29-0"></span>
$$
\nabla \times (\nabla \times \vec{E}) = -\mu \varepsilon \frac{\partial^2 \vec{E}}{\partial t^2},
$$
\n(2.8)

já considerando a luz se propagando em um meio que pode ser considerado não magnético e não condutor, ou seja,  $\vec{J} = 0$ ,  $\vec{M} = 0$  e  $\vec{P} = 0$ .

É possível realizar a transformada de Fourier para os vetores de [\(2.8\)](#page-29-0), obtendo os campos no domínio da frequência [1]. A transformada de Fourier de um campo elétrico é descrita como

$$
\mathbf{E}(r,\omega) = \mathcal{F}\left\{\vec{\mathbf{E}}\right\} = \int_{-\infty}^{\infty} \vec{\mathbf{E}}(r,t)e^{i\omega t} dt, \qquad (2.9)
$$

lembrando que os cálculos são semelhantes quando forem desenvolvidas as equações do campo magnético. Nota-se que o campo elétrico é dependente da distância radial a partir do centro da fibra, do tempo e de sua frequência angular.

Simplificando a notação  $\mathbf{E}(r,\omega) = \mathbf{E}$ , e aplicá-lo a um duplo rotacional, o resultado torna-se a transformada de Fourier da parcela da direita de [\(2.8\),](#page-29-0) já considerando os parâmetros de uma fibra de sílica, se tornando

$$
\nabla \times (\nabla \times \mathbf{E}) = \mathcal{F} \left\{ -\mu \varepsilon \frac{\partial^2 \vec{\mathbf{E}}}{\partial t^2} \right\} = \varepsilon_r(r, \omega) \left( \frac{\omega^2}{c^2} \right) \mathbf{E},\tag{2.10}
$$

onde  $\mathcal F$  simboliza a transformada de Fourier da função entre chaves,  $c^2 = 1/\mu\epsilon$ , onde *c* é a velocidade da luz no vácuo, que vale aproximadamente  $3x10^8$  m/s e  $\varepsilon_r$  (*r*, $\omega$ ) a permissividade elétrica relativa no domínio da frequência dependente da coordenada  $r$  e da frequência angular  $\omega$ . Usando a identidade do operador nabla, para um duplo rotacional,

$$
\nabla \times (\nabla \times \mathbf{E}) = \nabla (\nabla \cdot \mathbf{E}) - \nabla^2 \mathbf{E} = \varepsilon_r(r, \omega) \left(\frac{\omega^2}{c^2}\right) \mathbf{E}.
$$
 (2.11)

Como a fibra óptica é um meio isento de cargas,  $\nabla \cdot \mathbf{E} = 0$ . Deixando as parcelas do mesmo lado da igualdade tem-se:

$$
\nabla^2 \mathbf{E} + \varepsilon_r(r, \omega) \left(\frac{\omega^2}{c^2}\right) \mathbf{E} = 0.
$$
 (2.12)

A permissividade elétrica relativa, chamada também de constante dielétrica, pode ter seu valor representado por um número complexo, que, de acordo com [2],

<span id="page-30-0"></span>
$$
\varepsilon_{\rm r} = \left( n + i \frac{\alpha_{\rm abs}}{2\omega} \right)^2, \tag{2.13}
$$

onde  $n \notin \text{o}$  índice de refração e  $\alpha_{\text{abs}} \notin \text{o}$  coeficiente de absorção. Sabe-se que  $\varepsilon_r$  possui um valor dependente da frequência. Portanto, tanto o índice de refração quando o coeficiente de absorção também são dependentes. Como uma fibra feita de sílica possui baixas perdas, pode-se considerar a constante dielétrica um número real. Com isso tem-se  $\varepsilon_r = n^2$ , e substituindo em [\(2.12\)](#page-30-0) tem-se

<span id="page-30-1"></span>
$$
\nabla^2 \mathbf{E} + n^2 k_0^2 \mathbf{E} = 0,\tag{2.14}
$$

no qual  $k_0$  é o número de onda, que vale  $k_0 = \omega/c$ . A expressão é denominada de equação de onda no domínio da frequência. Esta equação é resolvida para calcular os modos propagantes em fibras ópticas.

Usando as propriedades do laplaciano em [\(2.14\)](#page-30-1) para coordenadas cilíndricas, pode-se escrever a equação de onda como

$$
\frac{\partial^2 \mathbf{E}_z}{\partial r^2} + \frac{1}{r} \frac{\partial \mathbf{E}_z}{\partial r} + \frac{1}{r^2} \frac{\partial^2 \mathbf{E}_z}{\partial \phi^2} + \frac{\partial^2 \mathbf{E}_z}{\partial z^2} + n^2 k_0^2 \mathbf{E}_z = 0,
$$
 (2.15)

sendo utilizado o campo na direção de  $\hat{z}$  como termo independente das outras coordenadas. É possível calcular as seis equações nas três coordenadas apenas com a equação independente [1]. O método de resolução em [2] usa separação de variáveis, obtendo três fatores que dependem cada um de uma coordenada específica,

<span id="page-30-2"></span>
$$
\mathbf{E}_z(r,\phi,z) = \mathbf{F}(r)\Phi(\phi)\mathbf{Z}(z),\tag{2.16}
$$

no qual (f) e Z(*z*) dependem do número inteiro *m*, que representa a periodicidade completa na coordenada  $\phi$  e da constante de propagação  $\beta$ , também conhecido como fator de propagação, na coordenada de direção de propagação  $\hat{z}$  da forma,

$$
\Phi(\phi) = \exp(im\phi),\tag{2.17}
$$

$$
Z(z) = \exp(i\beta z). \tag{2.18}
$$

Por outra parte, o primeiro fator, F(*r*), satisfaz as funções de Bessel, assumindo a forma,

$$
F(r) = \begin{cases} A J_m(pr) + A' Y_m(pr), & r \le r_{\text{co}}, \\ C K_m(qr) + C' I_m(qr), & r \ge r_{\text{cl}}, \end{cases}
$$
 (2.19)

onde *A*, *A'* são constantes e *J<sup>m</sup>* e *Y<sup>m</sup>* espécies de funções de Bessel para o campo dentro do núcleo e *C* e *C'* são constantes e *K<sup>m</sup>* e *I<sup>m</sup>* são espécies de funções de Bessel quando se calcula o campo fora da região de confinamento.

A partir deste ponto são definidos os parâmetros *q* e *p*, usados em casos onde calcula-se o campo dentro e fora do núcleo, escritos como

$$
p = \sqrt{n_{\rm co}^2 k_0^2 - \beta^2},\tag{2.20}
$$

<span id="page-31-2"></span><span id="page-31-0"></span>
$$
q = \sqrt{\beta^2 - n_{\rm cl}^2 k_0^2},\tag{2.21}
$$

onde *n*co e *n*cl são os índices de refração do núcleo e da casca, respectivamente. Com este desenvolvimento e mais algumas simplificações relacionadas às condições de contorno e substituindo (2.17 – 2.21) em [\(2.16\)](#page-30-2) se chega a uma solução geral do campo elétrico na direção de propagação:

$$
\mathbf{E}_z(r, \phi, z) = \begin{cases} A J_m(pr) \exp(im\phi) \exp(i\beta z), & r \le r_{\text{co}}, \\ C K_m(qr) \exp(im\phi) \exp(i\beta z), & r \ge r_{\text{cl}}, \end{cases}
$$
(2.22)

A solução é a mesma para o campo magnético na coordenada *z*, porém com constantes diferentes:

$$
\mathbf{H}_{z}(r,\phi,z) = \begin{cases} BJ_{m}(pr) \exp(im\phi) \exp(i\beta z), & r \le r_{\text{co}}, \\ DK_{m}(qr) \exp(im\phi) \exp(i\beta z), & r \ge r_{\text{cl}}, \end{cases}
$$
(2.23)

Sendo assim, é possível calcular os campos elétricos e magnéticos nas três coordenadas em função apenas do campo em  $\hat{z}$ :

<span id="page-31-1"></span>
$$
\mathbf{E}_r = \frac{i}{p^2} \left( \beta \frac{\partial \mathbf{E}_z}{\partial r} + \mu_0 \frac{\omega}{r} \frac{\partial \mathbf{H}_z}{\partial \phi} \right),\tag{2.24}
$$

$$
\mathbf{E}_{\phi} = \frac{i}{p^2} \left( \beta \frac{\partial \mathbf{E}_z}{\partial \phi} - \mu_0 \omega \frac{\partial \mathbf{H}_z}{\partial r} \right),\tag{2.25}
$$

$$
\mathbf{H}_r = \frac{i}{p^2} \left( \beta \frac{\partial \mathbf{H}_z}{\partial r} - \varepsilon_0 n_{\rm co}^2 \frac{\omega}{r} \frac{\partial \mathbf{E}_z}{\partial \phi} \right),\tag{2.26}
$$

$$
\mathbf{H}_{\phi} = \frac{i}{p^2} \left( \frac{\beta}{r} \frac{\partial \mathbf{H}_z}{\partial r} + \varepsilon_0 n_{\rm co}^2 \omega \frac{\partial \mathbf{E}_z}{\partial \phi} \right).
$$
 (2.27)

A onda eletromagnética depende das quatro constantes de [\(2.22\)](#page-31-0) e [\(2.23\)](#page-31-1) [1]. Estas constantes são obtidas quando se satisfaz a condição de contorno na interface entre núcleo e casca, onde os campos tangenciais requerem continuidade. Para tal, realizaram-se os cálculos para *r* = *r*co (região da fronteira) chegando a uma equação de autovalor:

$$
\left[\frac{J'_m(pr_{\rm co})}{pJ_m(pr_{\rm co})} + \frac{K'_m(qr_{\rm co})}{qK_m(qr_{\rm co})}\right] \left[\frac{J'_m(pr_{\rm co})}{pJ_m(pr_{\rm co})} + \frac{n_{\rm cl}^2}{n_{\rm co}^2} \frac{K'_m(qr_{\rm co})}{qK_m(qr_{\rm co})}\right]
$$
\n
$$
= \frac{m^2}{r_{\rm co}^2} \left(\frac{1}{p^2} + \frac{1}{q^2}\right) \left(\frac{1}{p^2} + \frac{n_{\rm cl}^2}{n_{\rm co}^2} \frac{1}{q^2}\right).
$$
\n(2.28)

A partir de parâmetros conhecidos, é possível calcular os fatores de propagação  $\beta$ . Dependendo dos valores dos parâmetros, pode ocorrer mais de uma solução com outros valores inteiros de *m*. Sendo assim possível que a onda se propague por mais de uma maneira pelo guia, denominados modos guiados, também sendo representados pelas suas respectivas constantes de propagação *m,n*. O valor de *n* indica possíveis modos propagados com a solução feita para cada *m*. Portanto, *m,n* é a solução das condições de contorno da ordem *m* e *n* e indica a distribuição do campo óptico confinado na fibra.

Cada modo é dependente de um único fator de propagação  $\beta$ . Na literatura é recorrente utilizar outra grandeza denominada índice de refração efetivo *n*eff, que vale

$$
n_{\text{eff }m,n} = \frac{\beta_{m,n}}{k_0},\tag{2.29}
$$

e seu valor pode variar de  $n_{\rm co} < n_{\rm eff, m,n} < n_{\rm cl}$ , com a quantidade de modos limitados pelo raio do núcleo da fibra. Assim não será propagado qualquer modo que tenha seu índice de refração menor que o índice de refração da casca [1]. Se *n*eff for menor que *n*cl, o parâmetro *q* de [\(2.21\)](#page-31-2) é imaginário e o decaimento da intensidade do campo fora do núcleo deixa de ser exponencial. Portanto, no momento que se tem  $n_{\text{eff}} = n_{\text{cl}}$ , há uma condição de corte e *q* = 0. Na região do núcleo se tem o parâmetro *p* na forma de

<span id="page-33-1"></span>
$$
p = \sqrt{n_{\rm co}^2 k_0^2 - (n_{\rm cl} k_0)^2} = k_0 \sqrt{n_{\rm co}^2 - n_{\rm cl}^2}.
$$
 (2.30)

Como a quantidade de modos é proporcional ao raio do núcleo, a partir de [\(2.30\)](#page-33-1) se percebe um novo parâmetro adimensional que determina a quantidade de modos na fibra, conhecida como parâmetro *V*, também chamada de Frequência Normalizada, descrita por

$$
V = k_0 r_{\rm co} \sqrt{n_{\rm co}^2 - n_{\rm cl}^2} = k_0 r_{\rm co} \text{NA}.
$$
 (2.31)

É comum escrever todos os índices de refração efetivo de forma normalizada. Sendo assim todos os modos propagantes podem ser representados na forma normalizada como

$$
b = \frac{n_{\text{eff}} - n_{\text{cl}}}{n_{\text{co}} - n_{\text{cl}}},\tag{2.32}
$$

onde *b* é o índice de refração normalizado. A [Figura 2.3](#page-33-0) mostra um exemplo clássico das curvas dos modos e suas variações de índice com o Parâmetro *V*. Nota-se que quanto maior for o valor da frequência normalizada *V* maior é a quantidade de modos propagantes em uma determinada fibra. No exemplo da [Figura 2.3](#page-33-0) observa-se que a fibra propaga apenas o modos  $HE_{1,1}$  apenas quando a frequência normalizada tem seu valor inferior a aproximadamente  $V = 2,4$ .

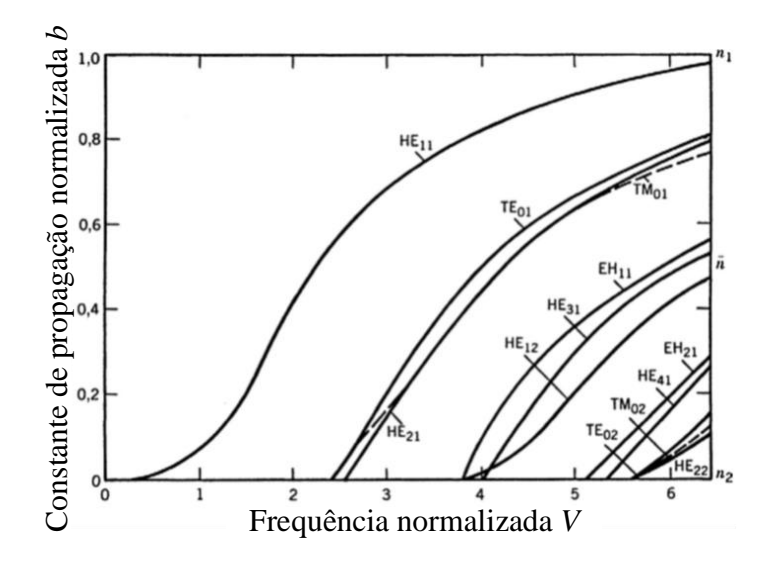

<span id="page-33-0"></span>**Figura 2.3** – *Curvas normalizadas dos modos a partir de uma Frequência normalizada. Figura retirada de* [1]*.*

Com o desenvolvimento das equações de Maxwell, é possível conhecer os fatores de propagação dos modos e a distribuição dos campos na fibra óptica, além de saber quais modos são capazes de se propagarem em seu interior através do parâmetro *V*.

#### <span id="page-34-0"></span>**2.1.4 A Equação de Sellmeier**

A equação de Sellmeier [26]–[32] é uma fórmula empírica que mostra os valores de índice de refração de um material cristalino em função do comprimento de onda. Para a sílica pura  $(SiO<sub>2</sub>)$  tem o seu valor calculado por

<span id="page-34-3"></span><span id="page-34-2"></span>
$$
n_{\rm si}(\lambda) = \sqrt{1 + \sum_{i=1}^{3} \frac{\text{Sa}_i \lambda^2}{\lambda^2 - \text{Sb}_i^2}},
$$
\n(2.33)

onde Sa<sub>i</sub> e Sb<sub>i</sub> são os *i*-ésimos coeficientes de Sellmeier para a Sílica e  $\lambda$  é o comprimento de onda em micrometros. Os coeficientes para a Sílica estão descritos na [Tabela 2.2](#page-34-1) abaixo:

<span id="page-34-1"></span>

| Material            | Coeficientes |        |          |                                               |                |     |  |
|---------------------|--------------|--------|----------|-----------------------------------------------|----------------|-----|--|
| Sílica              | $Sa_1$       | $Sb_1$ | $S_{a2}$ | Sb <sub>2</sub>                               | S <sub>a</sub> | Sb3 |  |
| (SiO <sub>2</sub> ) | 0.69675      |        |          | 0,069066 0,408218 0,0115662 0,890815 9,900559 |                |     |  |

**Tabela 2.2** – *Coeficientes de Sellmeier para SiO2. Valores retirados de* [29]*.*

Nota-se que os valores destes coeficientes valem apenas para a Sílica pura e usável em [\(2.33\)](#page-34-2) apenas. Para casos onde se tem a fibra dopada, a fim de aumentar o índice de refração e assim confinar a luz, os coeficientes se alterarão conforme o grau de dopagem realizada [29]. Os valores dos coeficientes foram alterados por Fleming [26] para se ajustarem à fórmula de [\(2.33\).](#page-34-3) A sua fórmula empírica corrige o índice de refração da fibra óptica com qualquer nível de dopagem com germânio  $(GeO<sub>2</sub>)$ :

<span id="page-34-4"></span>
$$
n(\lambda) = \sqrt{1 + \sum_{i=1}^{3} \frac{[Sa_i + X_{\text{mol}}(Ga_i - Sa_i)]\lambda^2}{\lambda^2 - [Sb_i + X_{\text{mol}}(Gb_i - Sb_i)]^2}},
$$
(2.34)

onde agora se tem os coeficientes de Sellmeier Ga<sub>i</sub> e Gb<sub>i</sub> do material de germânio. X<sub>mol</sub> representa o grau de dopagem de germânio, em valor nominal, na fibra de Sílica. Os coeficientes assumem os valores conforme a [Tabela 2.3.](#page-35-1) Quando não houver dopagem, ou seja,  $X_{mol} = 0$ , [\(2.34\)](#page-34-4) se resume à [\(2.33\).](#page-34-3) A [Figura 2.4](#page-35-0) mostra os valores dos índices de refração em função do comprimento de onda.

<span id="page-35-1"></span>

| Material                        | Coeficientes    |                 |                 |                                                  |                             |                 |  |  |
|---------------------------------|-----------------|-----------------|-----------------|--------------------------------------------------|-----------------------------|-----------------|--|--|
| Sílica                          | Sa <sub>1</sub> | $Sb_1$          | $S_{a2}$        | Sb <sub>2</sub>                                  | S <sub>a</sub>              | Sb <sub>3</sub> |  |  |
| (SiO <sub>2</sub> )             | 0.69675         | 0,069066        | 0,408218        |                                                  | 0,0115662 0,890815 9,900559 |                 |  |  |
| Germânio<br>(GeO <sub>2</sub> ) | Ga <sub>1</sub> | Gb <sub>1</sub> | Ga <sub>2</sub> | Gb <sub>2</sub>                                  | Ga <sub>3</sub>             | Gb <sub>3</sub> |  |  |
|                                 | 0,8068664       |                 |                 | 0,0689760 0,7181584 0,1539660 0,8541683 11,84193 |                             |                 |  |  |

**Tabela 2.3** – *Coeficientes de Sellmeier para SiO*<sub>2</sub> *e GeO*<sub>2</sub> [26]*.* 

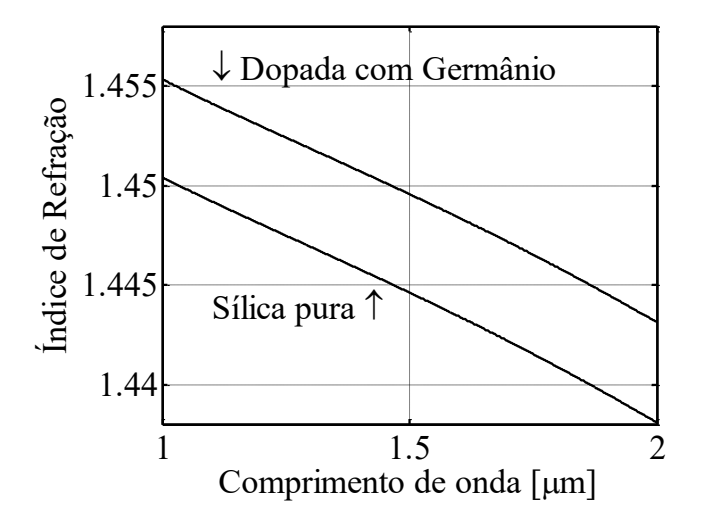

<span id="page-35-0"></span>**Figura 2.4** – *Índice de refração da fibra em função do comprimento de onda. A curva de baixo representa uma fibra de Sílica pura e a curva acima representa uma fibra de Sílica dopada com 3,3% de Germânio.*

A equação de Sellmeier é usada para descrever a variação do índice de refração com o comprimento de onda, além de ser usado para cálculos de dispersão, visto em outros estudos [26], [29]. Neste trabalho é usado a Equação de Sellmeier para adquirir os valores das constantes de propagação dos modos propagantes no núcleo e na casca, para que se possa calcular as LPGs e determinar os parâmetros do MZI.
## **2.2 Grades em Fibras Ópticas**

As grades são alterações periódicas no índice de refração do núcleo de uma fibra capaz de acoplar parte da luz na casca ou no sentido oposto de propagação [33]. Cumprindo uma condição de casamento de fase, certos modos que se propagam dentro do núcleo serão excitados como modos de ordem superior, propagando-se ao longo da casca, ou são excitados a refletir na perturbação e iniciar uma propagação no sentido oposto. Para compreender melhor este efeito é preciso partir da Teoria de Modos Acoplados [34]–[37], que prediz uma condição de casamento de fase entre modos a partir de uma perturbação no guia. Depois, é abordada uma análise de acoplamento de modos perante uma perturbação genérica na fibra e por fim é enfatizado com mais detalhes o funcionamento de LPGs.

### **2.2.1. Teoria de Modos Acoplados**

A Teoria de Modos Acoplados calcula a partir de uma condição de casamento de que ocasiona uma excitação de energia de um modo para outro, mesmo quando não há uma grade inscrita na fibra [35]–[37]. Por exemplo, uma pequena curvatura em um ponto na fibra pode acoplar outros modos que não foram guiados a princípio [35]. Outros fatores também contribuem para o surgimento de outros modos, como qualquer alteração de parâmetros físicos, geométricos e a proximidade da fibra com outro dispositivo capaz de guiar um feixe de luz.

O direcionamento da luz depende do tipo de perturbação contida na fibra. Perturbação é um termo genérico usado para descrever uma gravação na fibra óptica, ou seja, uma alteração no índice de refração da fibra. Pode-se gerar modos copropagantes no núcleo da fibra, fazendo a luz se propagar com dois ou mais modos ao longo da fibra. Pode-se direcionar certos comprimentos de onda para o sentido oposto de propagação, chamada de grades de reflexão ou Rede de Bragg (FBG, *Fiber Bragg Gratings*). Outro tipo de grade é aquele que direciona certos comprimentos de onda para a casca no mesmo sentido de propagação inicial, chamada de grades de transmissão ou LPG.

A principal diferença entre uma FBG e uma LPG é o tamanho do período da grade, sendo maiores os períodos usados para construir as LPGs (da ordem de dezenas a centenas de micrometros). Para construir uma grade, o índice de refração do núcleo deve sofrer uma variação periódica. A forma mais comum de fazer isto é irradiando raios ultravioleta transversalmente na fibra usando um padrão interferométrico que tenha a periodicidade desejada. Também é possível induzir estas perturbações pressionando a fibra com placas corrugadas ou usando piezoelétricos para gerar perturbações acústicas, além de outras formas de gravação [14], [15], [38].

#### **2.2.1.1.Modos Co-propagantes**

Para fazer a análise de acoplamento de modos em princípio supõe-se que no trecho de fibra óptica haja uma perturbação de comprimento *L*, que pode ser causado por uma grade escrita na fibra ou uma curvatura de raio suficientemente pequeno para acoplar um modo. A luz se propaga no modo fundamental e, após a perturbação, têm-se dois modos co-propagantes na fibra, por exemplo. Pode-se representar genericamente estes dois modos em duas equações de autovalores [36]:

<span id="page-37-0"></span>
$$
a(z,t) = A(z)e^{i(\omega t - \beta_1 z)}, \qquad (2.35)
$$

<span id="page-37-1"></span>
$$
b(z,t) = B(z)e^{i(\omega t - \beta_2 z)}, \qquad (2.36)
$$

onde *A*(*z*) e *B*(*z*) são as amplitudes complexas do respectivos modos. Na região de perturbação, há troca de energia entre os modos, de modo que torna as amplitudes complexas funções da direção de propagação  $\hat{z}$ . Por uso da aproximação de variação lenta (SVA, *slowly-varying approximation*), que descarta as derivadas de segunda ordem de *A*(*z*) e *B*(*z*) e integra na área da seção transversal da fibra para obter os dois modos acoplados, tendo assim duas equações diferenciais [35],

$$
\frac{dA(z)}{dz} = \kappa_{ab} B(z) e^{-i\Delta\beta z},\tag{2.37}
$$

$$
\frac{dB(z)}{dz} = \kappa_{ba} A(z) e^{+i\Delta\beta z},\tag{2.38}
$$

onde  $\kappa_{ab} = \kappa_{ba}$  são os coeficientes de acoplamento cruzados e definem o acoplamento de um modo  $A(z)$  excitado de  $B(z)$  e vice-versa. O termo  $\Delta B$ , conhecido na literatura como o diferencial dos fatores de propagação, é a diferença entre as constantes de propagação dos dois modos com a perturbação, é denotado por

$$
\Delta \beta = \beta_a - \beta_b - \frac{2\pi}{\Lambda_p},\tag{2.39}
$$

onde  $\Lambda_p$  é o período da perturbação contida na fibra. O casamento de fase entre os modos ocorre quando  $\Delta \beta = 0$ . Portanto, a escolha da perturbação periódica  $\Lambda_p$  deve coincidir com o valor da diferença entre os fatores de propagação para que haja um valor nulo para  $\Delta$ B, levando a

$$
\beta_a - \beta_b = \frac{2\pi}{\Lambda_p},\tag{2.40}
$$

equação conhecida como condição de casamento entre dois modos ou condição de Bragg, ou ainda condição de Floquet.

Resumidamente, um modo guiado, ao passar por uma perturbação, interage com esta perturbação, gerando um segundo modo [35]. Antes da incidência de um modo denominado *b*(*z*, *t*) na perturbação, o valor de um modo *a*(*z*, *t*) é zero. Admitindo que o início da perturbação seja em  $z = 0$ , se tem a condição a seguir,

$$
a(0,t) = 0,\tag{2.41}
$$

$$
b(0,t) = B_0,\t(2.42)
$$

onde *B*<sup>0</sup> é o modo guiado.

As amplitudes complexas dos modos equivalem a [35]

$$
A(z) = B_0 \frac{2\kappa_{ab}}{\sqrt{4\kappa^2 + \Delta\beta^2}} e^{-i\left(\frac{\Delta\beta z}{2}\right)} \text{sen}\left[\frac{z}{2}\sqrt{4\kappa^2 + \Delta\beta^2}\right],\tag{2.43}
$$

$$
B(z) = B_0 e^{-i\left(\frac{\Delta\beta z}{2}\right)} \left\{ \cos\left[\sqrt{4\kappa^2 + \Delta\beta^2} \frac{z}{2}\right] - i \frac{\Delta\beta \cdot \operatorname{sen}\left[\frac{z}{2}\sqrt{4\kappa^2 + \Delta\beta^2}\right]}{\sqrt{4\kappa^2 + \Delta\beta^2}} \right\}, \quad (2.44)
$$

nos quais se têm  $\kappa = |\kappa_{ab}|^2$ . É possível definir a potência carregada por cada modo, calculando o quadrado do módulo dos modos, resultando em

<span id="page-38-0"></span>
$$
P_{A}(z) = |A(z)|^{2} = P_{0} \frac{\text{sen}^{2} \left[ \kappa z \sqrt{1 + \left(\frac{\delta}{\kappa}\right)^{2}} \right]}{1 + \left(\frac{\delta}{\kappa}\right)^{2}};
$$
 (2.45)

<span id="page-39-0"></span>
$$
P_{\rm B}(z) = |B(z)|^2 = P_0 \frac{\cos^2\left[\kappa z \sqrt{1 + \left(\frac{\delta}{\kappa}\right)^2 + \left(\frac{\delta}{\kappa}\right)^2}\right]}{1 + \left(\frac{\delta}{\kappa}\right)^2},\tag{2.46}
$$

onde  $\delta = \Delta \beta / 2$  é o parâmetro de dessintonia e  $P_0 = |B_0|^2$  é a potência incidente na perturbação da fibra.

É perceptível que há variações harmônicas entre os modos, o que define a amplitude e a frequência de variação é a relação  $\delta/\kappa$ , chamada de relação de dessintonia. Nota-se também em [\(2.45\)](#page-38-0) e [\(2.46\)](#page-39-0) que, quando ocorre o casamento de fase ideal entre dois modos, o parâmetro  $\delta$  é anulado, pois  $\Delta \beta = 0$ . Portanto, as potências de cada modo se simplificam, tornando-se

$$
P_{A}(z) = |A(z)|^2 = P_0 \text{sen}^2(\kappa z), \tag{2.47}
$$

$$
P_{\rm B}(z) = |B(z)|^2 = P_0 \cos^2(\kappa z). \tag{2.48}
$$

Logo, quando dois modos estão em perfeito casamento, há a troca de energia total entre os modos de forma harmônica, resultando em um feixe de luz se propagando com dois modos diferentes. A [Figura 2.5](#page-39-1) mostra a troca de potência entre modos acoplados

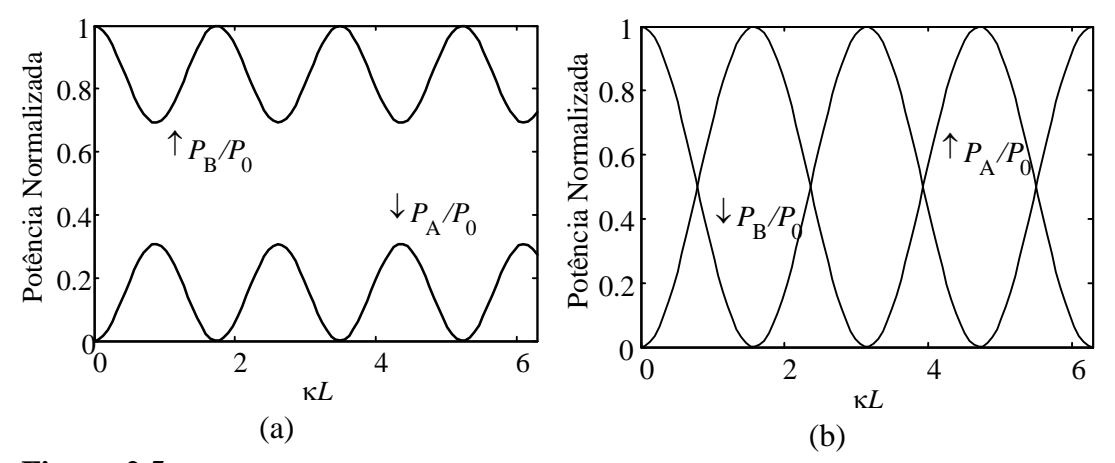

<span id="page-39-1"></span>**Figura 2.5** – *Troca de energia entre dois modos acoplados. (a) Troca entre modos fracamente acoplados, com*  $\delta \kappa = 1,5$  *e (b) a troca de energia em modos idealmente acoplados, com*  $\delta \kappa = 0$ *.* 

Supondo que a perturbação na fibra se cessa em uma distância  $z = L$ , a interação dos modos também termina. Neste ponto, é possível prever a taxa de acoplamento *C* do modo  $b(z, t)$  para o modo  $a(z, t)$ :

<span id="page-40-0"></span>
$$
C = \frac{P_A(L)}{P_B(0)} = \frac{\text{sen}^2 \left[\kappa L \sqrt{1 + \left(\frac{\delta}{\kappa}\right)^2}\right]}{1 + \left(\frac{\delta}{\kappa}\right)^2},\tag{2.49}
$$

que denomina a parcela de potência transferida de um modo para outro. Este é um dado interessante que mostra a grande dependência da condição de casamento com o coeficiente de acoplamento  $\kappa$ . Como a maioria das aplicações é projetada para ter um comprimento de perturbação *L* constante, o coeficiente é variado para se obter a transferência de energia desejada entre os modos.

Ainda em [\(2.49\),](#page-40-0) é possível analisá-la em uma situação de condição de casamento ideal,  $\delta = 0$ , onde se simplifica

<span id="page-40-2"></span>
$$
C = \text{sen}^2(\kappa L),\tag{2.50}
$$

no qual *L* se torna um parâmetro importante para cálculos de acoplamentos de modos chamado de intensidade da grade [33]. Analiticamente, extrai-se o maior valor de *C* quando se tem  $\kappa L = m\pi/2$ , como visto na [Figura 2.6](#page-40-1) abaixo, dado que é quando se tem o valor ideal para acoplar totalmente a energia para outro modo [35].

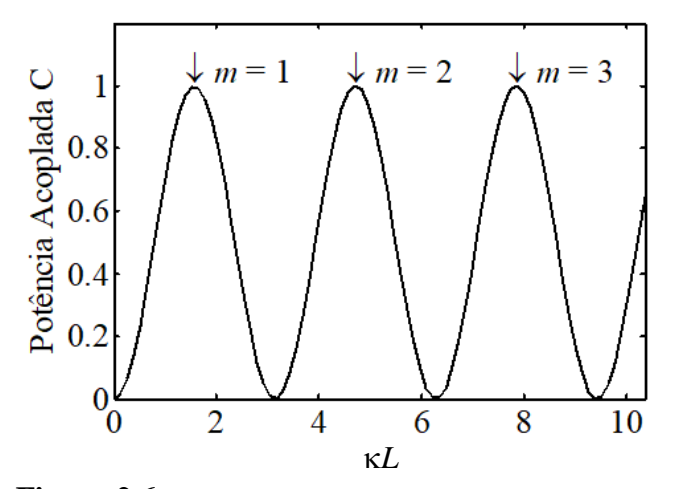

**Figura 2.6** – *Comportamento da taxa de acoplamento C.*

<span id="page-40-1"></span>O valor de *m* é um múltiplo inteiro que indica os picos de acoplamento máximo, mas na maioria dos projetos e estudos são satisfeitos com *m* = 1 [35].

Ainda observando a [Figura 2.5\(](#page-39-1)a), nota-se o comportamento da transferência de potência entre os modos na região onde a condição de casamento é considerada fraca, onde acopla, neste caso, 30% da energia em certos pontos da perturbação. Por outro lado, na [Figura 2.5\(](#page-39-1)b) se tem a condição de casamento ideal entre dois modos, no qual toda a energia é acoplada de um modo a outro. Neste caso se tem 100% da potência  $P_{\rm B}(z)$  transferida para  $P_{\rm A}(z)$ , em pontos múltiplos de  $\pi/2$ .

#### **2.2.1.2.Modos Contrapropagantes**

Os modos contrapropagantes ocorrem quando um modo interage com uma perturbação e transfere energia para outro modo, e este se propaga na direção oposta. De maneira similar, descrita na seção anterior, os automodos contrapropagantes são os mesmos de [\(2.35\)](#page-37-0) e [\(2.36\).](#page-37-1) Porém, como o automodo *a*(*z*, *t*) se propagará no sentido  $de - \hat{z}$ , ele se torna

$$
a(z,t) = A(z)e^{i(\omega t + \beta_1 z)}, \qquad (2.51)
$$

e,

$$
b(z,t) = B(z)e^{i(\omega t - \beta_2 z)}.
$$
\n(2.52)

Então realizou-se os mesmos cálculos feitos com os modos co-propagantes, mas para este caso se deu a condição inicial dos automodos de  $b(0) = B_0$  e a(*L*) = 0 [36]. Isso diz que o automodo  $b(z)$  incide na perturbação em  $z = 0$  com amplitude de  $B_0$  e o automodo *a*(*z*) possui valor zero no final da perturbação, mas seu valor aumenta conforme se propaga na direção oposta.

Após resolver as equações de modos acoplados, tomou-se as amplitudes complexas e elevou ao quadrado o módulo de cada uma delas, obtendo assim os valores das potências de cada modo na região de perturbação [36],

$$
P_{A}(z) = |A(z)|^{2} = P_{0} \frac{\operatorname{senh}^{2}\left[\kappa(z-L)\sqrt{1-\left(\frac{\delta}{\kappa}\right)^{2}}\right]}{\cosh^{2}\left[\kappa L\sqrt{1-\left(\frac{\delta}{\kappa}\right)^{2}}\right] - \left(\frac{\delta}{\kappa}\right)^{2}},
$$
(2.53)

$$
P_{\rm B}(z) = |B(z)|^2 = P_0 \frac{\cosh^2 \left[\kappa(z-L)\sqrt{1-\left(\frac{\delta}{\kappa}\right)^2}\right] - \left(\frac{\delta}{\kappa}\right)^2}{\cosh^2 \left[\kappa L\sqrt{1-\left(\frac{\delta}{\kappa}\right)^2}\right] - \left(\frac{\delta}{\kappa}\right)^2}.
$$
 (2.54)

Da mesma maneira, em uma condição de casamento ideal, onde tem-se  $\delta = 0$ , se reduz à

$$
P_{A}(z) = |A(z)|^{2} = P_{0} \frac{\text{senh}^{2}[\kappa(z - L)]}{\cosh^{2}(\kappa L)},
$$
\n(2.55)

$$
P_{\rm B}(z) = |B(z)|^2 = P_0 \frac{\cosh^2[\kappa(z - L)]}{\cosh^2(\kappa L)}.
$$
 (2.56)

A [Figura 2.7](#page-42-0) mostra o comportamento do acoplamento entre dois modos contrapropagantes.

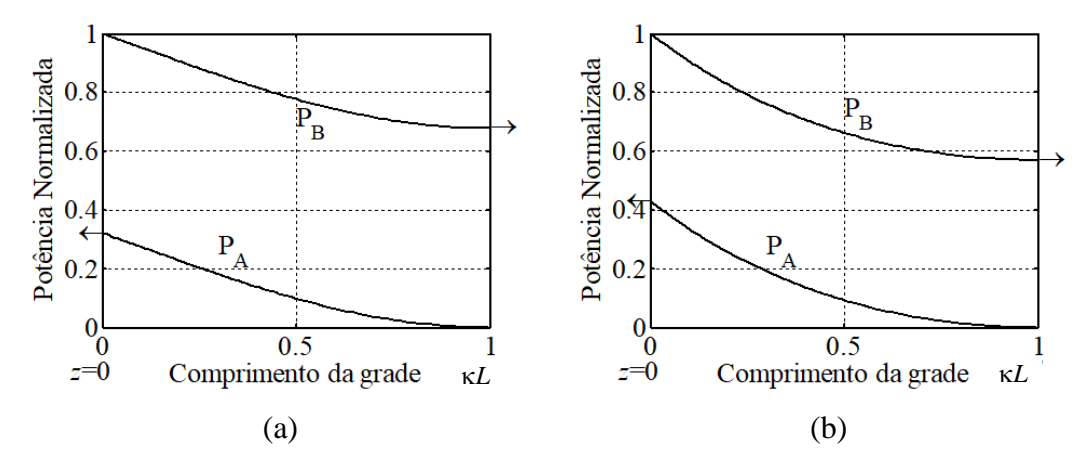

<span id="page-42-0"></span>**Figura 2.7** – *Potência de acoplamento entre dois modos contrapropagantes.(a) Acoplamento com*   $\delta/\kappa = 1.5$  e (b) acoplamento na condição de casamento de fase  $\delta/\kappa = 0$ . A direção da seta indica a *direção de propagação.*

No final da perturbação, a potência do automodo  $a(z = L)$  começa a aumentar de zero até seu valor máximo na outra extremidade  $a(z = 0)$ , no início da perturbação. Da mesma maneira que se pode calcular a taxa de acoplamento em [\(2.49\)](#page-40-0) para modos copropagantes, também se calcula a potência refletida normalizada *R* da perturbação para os modos contrapropagantes, denotado por

<span id="page-42-1"></span>
$$
R = \frac{P_{\rm A}(0)}{P_{\rm B}(0)} = \frac{\text{senh}^2 \left[\kappa L \sqrt{1 - \left(\frac{\delta}{\kappa}\right)^2}\right]}{\cosh^2 \left[\kappa L \sqrt{1 - \left(\frac{\delta}{\kappa}\right)^2}\right] - \left(\frac{\delta}{\kappa}\right)^2}.
$$
(2.57)

Novamente, é visto que uma parcela da potência de  $P_B(z)$  é transferida para  $P_A(z)$ , porém este modo se propagando em sentido oposto [35]. Em uma condição de casamento ideal, se tem  $\delta = 0$ , assim [\(2.57\)](#page-42-1) se simplifica como

$$
R = \frac{\text{senh}^2(\kappa L)}{\text{cosh}^2(\kappa L)} = \text{tanh}^2(\kappa L),\tag{2.58}
$$

sendo, como dito antes,  $\kappa L$  é a intensidade da grade. Assim tem-se o maior valor de reflexão quando maior for *KL*, como visto na [Figura 2.8.](#page-43-0)

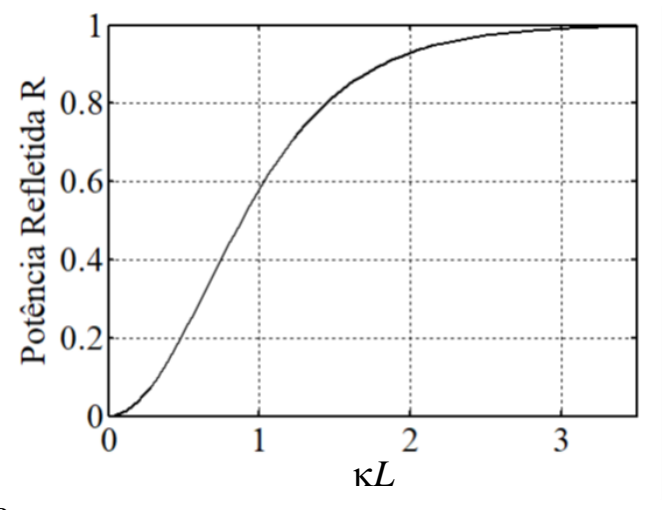

<span id="page-43-0"></span>**Figura 2.8** – *Comportamento da taxa de reflexão R em função da força da grade L.*

A partir de determinada aplicação, escolhe-se a intensidade da grade para se obtiver a parcela de reflexão desejada. Nota-se que a parcela de potência transmitida, denominada *T*, continua se propagando na direção original com o valor de *T* = 1 – *R*.

Em resumo, a condição de casamento de fase conduz a transferência de energia entre modos, sejam eles co-propagantes ou contrapropagantes. O que define o sentido modo gerado é o comprimento da periodicidade da perturbação, conforme pode ser visto na [Figura 2.9.](#page-44-0) Os índices efetivos da [Figura 2.9](#page-44-0) representam a ordem de alguns modos. Os valores de índice efetivo de  $n_2 < n_{\text{eff m,n}} < n_1$  representam os modos possíveis de se propagar em uma fibra óptica genérica. Neste exemplo, para se acoplar um modo co-propagante no núcleo da fibra, basta ter uma condição de casamento de fase onde  $\Lambda_{P}$  tenha uma periodicidade considerada alta.

Em casos onde se deseja acoplar modos de casca, ou seja, modos que se propagam na mesma direção do modo fundamental, mas que permanecem entre a casca e o meio externo,  $n_3 < n_{\text{eff}}^{(i)} < n_2$ , é necessário se ter uma periodicidade relativamente alta, porém menor do que ocorre com modos co-propagantes no núcleo [12], [35].

Se for necessário acoplar um modo contrapropagante, é preciso que este modo seja negativo, que demonstra que se propaga em sentido oposto. Para ter uma condição de

casamento neste caso, a periodicidade deve ser muito menor do que as apresentadas acima [33].

Os casos onde se tem grades de período curto são comumente chamados de FBG, e nos casos de grades de período longo, LPG. A seção a seguir detalha um pouco mais sobre a técnica de LPGs, em que este trabalho está fundamentado.

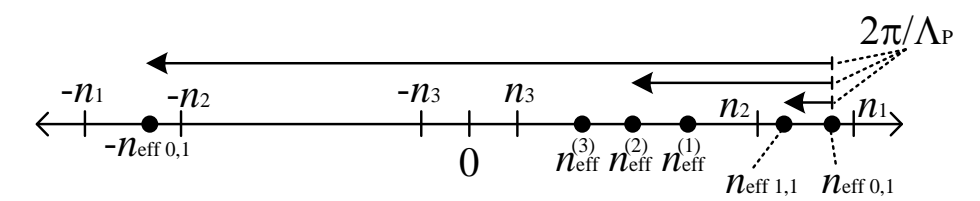

<span id="page-44-0"></span>**Figura 2.9** – *Ilustração da maneira em que haja condição de acoplamento de modos. Os índices de refração efetivos situados entre n<sup>1</sup> e n<sup>2</sup> mostram os modos excitados por uma grade de periodicidade muito longo. Índices de refração efetivos entre n<sup>2</sup> e n<sup>3</sup> apontam os modos excitados por uma grade de período longo. Já os índices posicionados entre –n<sup>2</sup> e –n<sup>1</sup> exibem os modos excitados por uma grade de período curto.*

### **2.2.2. Grades de Período Longo – LPG**

As LPGs são alterações periódicas do índice de refração do núcleo [14]. A LPG consiste em uma grade de períodos maiores do que a FBG, na ordem de dezenas e até centenas de micrometros e com comprimento de milímetros. A magnitude do período faz que, ao invés de refletir no sentido oposto de propagação, difratam alguns comprimentos de onda para a casca, no mesmo sentido de propagação, também chamado de modos co-propagantes ou modos de casca.

A largura de banda do comprimento de onda difratado é da ordem de dezenas de nanometros. Fisicamente, o modo fundamental LP<sub>01</sub> interage com a grade, obedecendo a expressão a seguir:

$$
\beta_2 = \beta_1 + m \frac{2\pi}{\Lambda_{\text{LPG}}},\tag{2.59}
$$

sendo  $\beta_1$  e  $\beta_2$  os fatores de propagação do modo fundamental e do modo acoplado, respectivamente, *m* é a ordem de difração da grade e  $\Lambda_{LPG}$  é o período da grade. Com *m* = -1 e a grade tendo dimensões mais compridas, o modo permanece no mesmo sentido de propagação quando incide na grade, com  $\beta_2 > 0$ . Portanto o comprimento de onda co-propagante se dá por meio de

<span id="page-45-1"></span>
$$
\lambda_i = \left( n_{\rm eff}^{\rm co} - n_{\rm eff}^{\rm cl,i} \right) \Lambda_{\rm LPG},\tag{2.60}
$$

onde  $n_{\text{eff}}^{\text{cl},i}$  é o índice de refração efetivo do *i*-ésimo modo de casca. O comprimento de onda  $\lambda_i$  difratado para a casca recebe o nome de bandas de atenuação [14], [34].

Também, é usual calcular as bandas de atenuação usando as constantes de propagação do modo fundamental e do *i*-ésimo modo de casca. A luz difratada obedece ao casamento de fase ocorrida no interior da grade comumente descrito por

$$
\beta_{\rm co} - \beta_{\rm cl}^i = K,\tag{2.61}
$$

onde *K* é chamado de vetor de grade dado por  $K = 2\pi/\Lambda_{LPG}$ . Sabendo dos valores das constantes de propagação, que podem ser calculados numericamente, basta escolher o melhor valor do período da grade  $\Lambda_{LPG}$  para co-propagar o comprimento de onda escolhido. A [Figura 2.10](#page-45-0) mostra o diagrama da LPG.

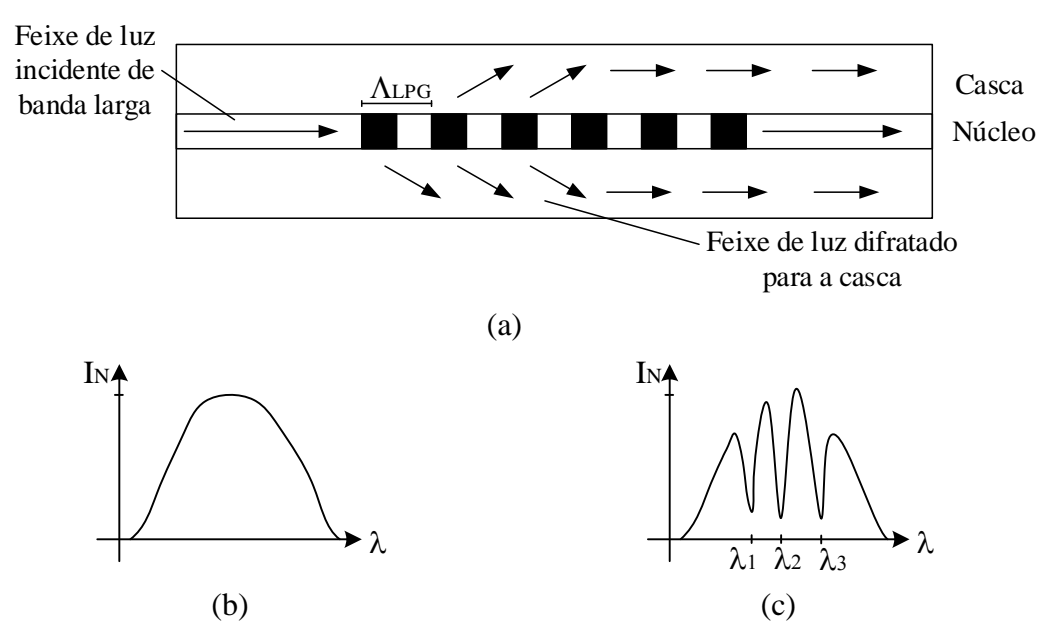

<span id="page-45-0"></span>**Figura 2.10** *-* (a) *Representação do efeito difrativo causado pela LPG em um (b) feixe óptico de banda larga que, (c) após se propagar por uma LPG, difrata algumas faixas de comprimentos de onda para a casca.*

Fisicamente, a luz no modo fundamental possui seu campo elétrico na direção  $\hat{z}$  na forma gaussiana com intensidade máxima no centro do núcleo. Quando este feixe gaussiano incide na LPG, que está escrita de maneira uniforme e perpendicular ao eixo longitudinal da fibra, a luz é difratada de forma radial ao centro da fibra, distribuindo energia luminosa conforme a ordem de difração *n*. Portanto, os modos de casca serão apenas aqueles que possuem simetria azimutal, cujos modos que se propagam desta maneira são os modos híbridos HE1,*<sup>n</sup>* [11], [39]. Há dois modos degenerados híbridos HE1,1, sendo que seus campos elétricos são perpendiculares entre si. Assim são chamados de modos Linearmente Polarizados (LP) que neste caso é representado por LP0,1. Todos os modos de casca com simetria azimutal (modos excitados pela LPG) são da ordem LP<sub>0,n</sub>, com  $n \ge 2$ , A [Figura 2.11](#page-46-0) mostra o comportamento da distribuição dos campos dos modos linearmente polarizados LP0*n*, no qual possuem distribuição de simetria azimutal dos campos elétricos.

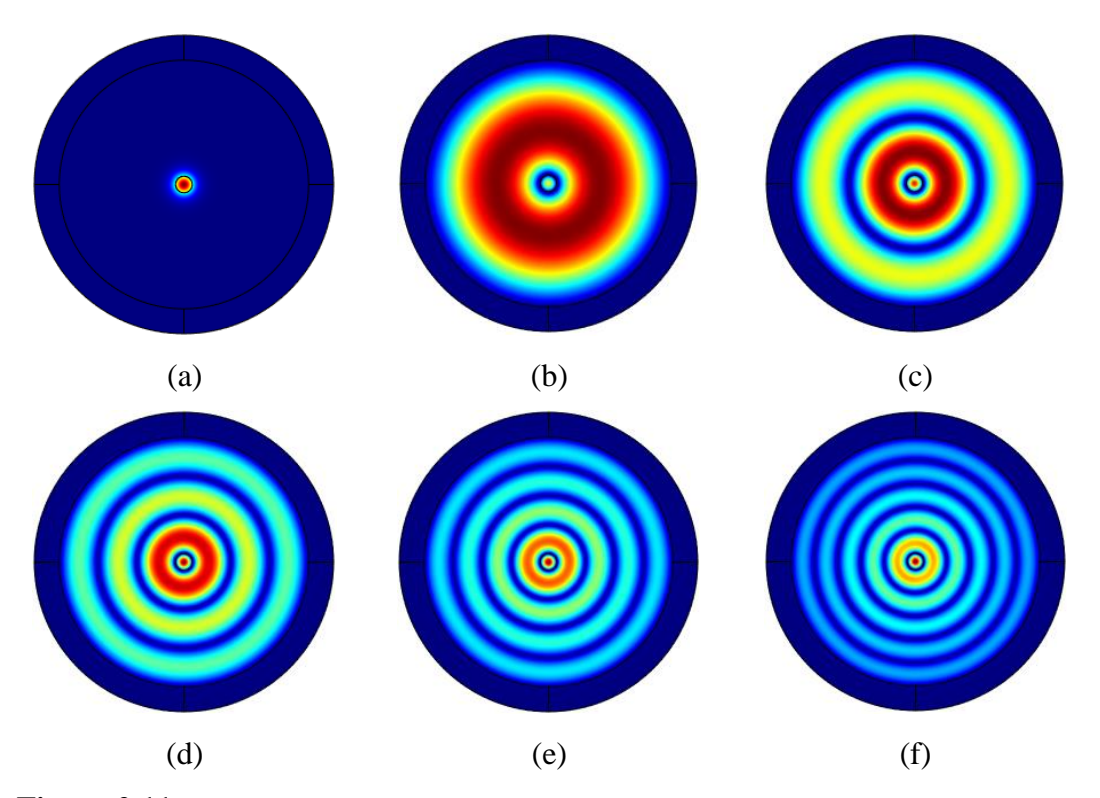

<span id="page-46-0"></span>**Figura 2.11** - *Distribuição do campo elétrico de alguns modos LP0n em uma SMF-28e+. (a) Modo fundamental LP<sup>01</sup> e os modos de casca (b) LP02, (c) LP03, (d) LP04, (e) LP<sup>05</sup> e (f) LP06.*

A teoria sobre LPG está embasada na teoria de modos acoplados [12], [34], [36], [38]. Com parte da luz acoplada na casca, causado pelo acoplamento do modo fundamental com modos híbridos, ocorrem lacunas espectrais no núcleo, chamadas de bandas de atenuação.

Analisando uma das bandas de atenuação da LPG, observara-se que o comprimento de onda acoplado para um modo de casca obedece a expressão [34]:

<span id="page-47-0"></span>
$$
T_{LPG} = 1 - \kappa \kappa^* \left[ \frac{\text{sen}(sL)}{s} \right]^2,\tag{2.62}
$$

Onde *T*LPG é a função de transferência da LPG, é o coeficiente de acoplamento, *s* é a constante de acoplamento, definido como  $s \equiv \sqrt{\kappa} \kappa^* + (\Delta \beta / 2)^2$ , sendo  $\Delta \beta$  o desajuste das constantes de propagação. Como  $\Delta \beta = \beta_{\rm co} - \beta_{\rm cl}^i - K$ , seu valor se aproxima a zero quando o casamento entre as constantes de propagação ocorre em certo comprimento de onda discreto.

A quantidade de energia acoplada de um modo para o outro obedece às equações [\(2.45\)](#page-38-0) e [\(2.46\).](#page-39-0) Desta maneira, aqui também se denomina o produto *L* como a intensidade da grade, sendo *L* o comprimento da LPG [33]. A força da grade possui valores periódicos, visto em [\(2.50\),](#page-40-2) no qual se escolhe  $\kappa L = \pi/2$  para acoplamento total de um comprimento de onda para o modo de casca.

O comportamento espectral em uma fibra SMF-28e+ é ilustrado na [Figura 2.12.](#page-48-0) O gráfico fora feito no GratingMODTM, programa da Rsoft do grupo Synopsys® [40]. Neste caso têm-se cinco bandas de atenuação situadas no espectro de observação. Estas bandas representam a parte da potência excitada para os modos de casca. Nota-se que a banda acoplada na casca é maior quanto maior é a ordem do modo, assim como a acoplagem modal. Na [Figura 2.13](#page-48-1) mostra a condição de Bragg para os modos acoplados na casca. As cinco curvas representam a condição de Bragg para cada modo de casca que pode ser excitado a partir de uma grade com um período específico. Dado este período, pode-se prever quais modos serão excitados em diferentes faixas do espectro.

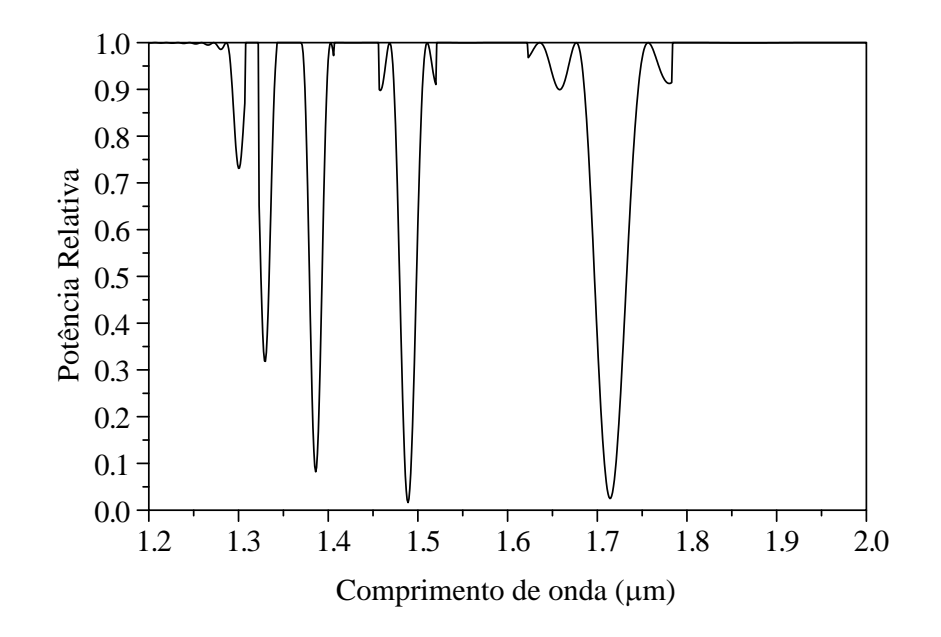

<span id="page-48-0"></span>**Figura 2.12** – *Função de transferência de uma LPG de período*  $\Lambda_{LPG} = 450 \mu m$  de comprimento  $L = 20$ mm gravada em uma SMF-28e +. Gráfico feito em GratingMOD<sup>TM</sup>.

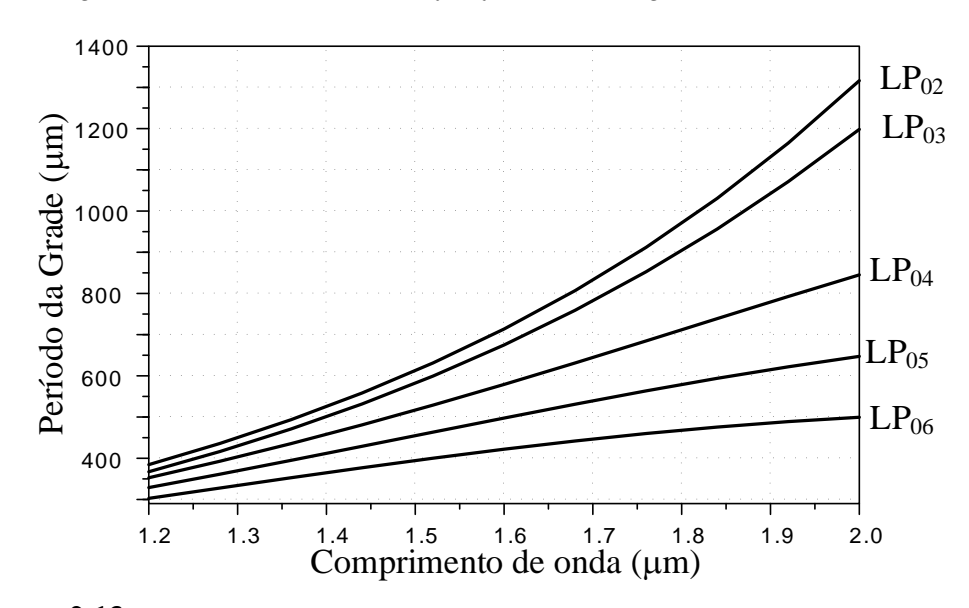

<span id="page-48-1"></span>**Figura 2.13** – *Condição de Bragg para a fibra SMF-28e+. De cima para baixo, têm-se a representação dos modos de menor para maior ordem que podem ser acoplados para a casca de acordo com o período da grade. A partir de um período de grade dado, é possível visualizar quais modos serão excitados na banda observada. Figura feita em GratingMODTM.*

Como se pode observar, a interação do modo fundamental com a grade casou cinco modos de casca, levando a ter cinco bandas de atenuação. O pico de atenuação máxima, que é o comprimento de onda discreto casado, pode ser analisado pelas curvas da Condição de Bragg. Esta condição nos permite observar, a partir de um período  $\Lambda_{LPG}$ , quais serão os comprimentos de onda que a grade casa o modo fundamental com os de casca. A curva pode ser obtida através da condição de casamento de fase, visto em [\(2.60\),](#page-45-1) apenas isolando a variável  $\Lambda_{\text{IPG}}$ :

$$
\Lambda_{\text{LPG}} = \frac{\lambda}{\left(n_{\text{eff}}^{\text{co}} - n_{\text{eff}}^{\text{cl},i}\right)} = \frac{\lambda}{\Delta n_{\text{eff}}^i}.
$$
\n(2.63)

Sabe-se que os modos de casca de menor ordem possuem  $\Delta n_{\text{eff}}$  pequeno tal que a relação do valor do comprimento de onda  $\lambda$  deixa sua curva de Condição de Bragg sempre com uma derivada crescente. O oposto ocorre quando se tem a Condição de Bragg para modos de casca de maior ordem. O valor de  $\Delta n_{\text{eff}}$  é maior, tal que a curva começa a apresentar uma derivada que decresce com o aumento de  $\lambda$ .

# **2.3. Interferômetro de Mach-Zehnder baseado em LPGs em série**

O Interferômetro de Mach-Zehnder (MZI, *Mach-Zehnder Interferometer*) é um dispositivo físico onde um feixe de luz é dividido em duas partes para ambos se propagarem por dois caminhos diferentes e recombinados após a divisão [41]. São muitas as aplicações do MZI, como filtro seletivo de comprimentos de onda [16], medir o índice de refração induzido e do meio externo [42], modulação eletro-óptica, entre outros.

Especificamente em LPGs, o MZI surge quando se tem um par de LPGs em série [34], [38], [43], [44]. Um feixe óptico, que atravessa a primeira LPG, interage com a grade acoplando modos de casca. Após esta separação de potência entre o modo fundamental no núcleo e os modos acoplados na casca, estes se propagam pela fibra. Depois de propagaram uma distância *S*, ambos incidem na segunda LPG, no qual têm os mesmos parâmetros da primeira LPG. Nesta segunda interação, os modos de casca são excitados para o núcleo com uma defasagem  $\Psi$ , ocorrendo um padrão interferométrico. [A Figura 2.14](#page-50-0) mostra um esquema genérico de um par de LPGs e um padrão interferométrico.

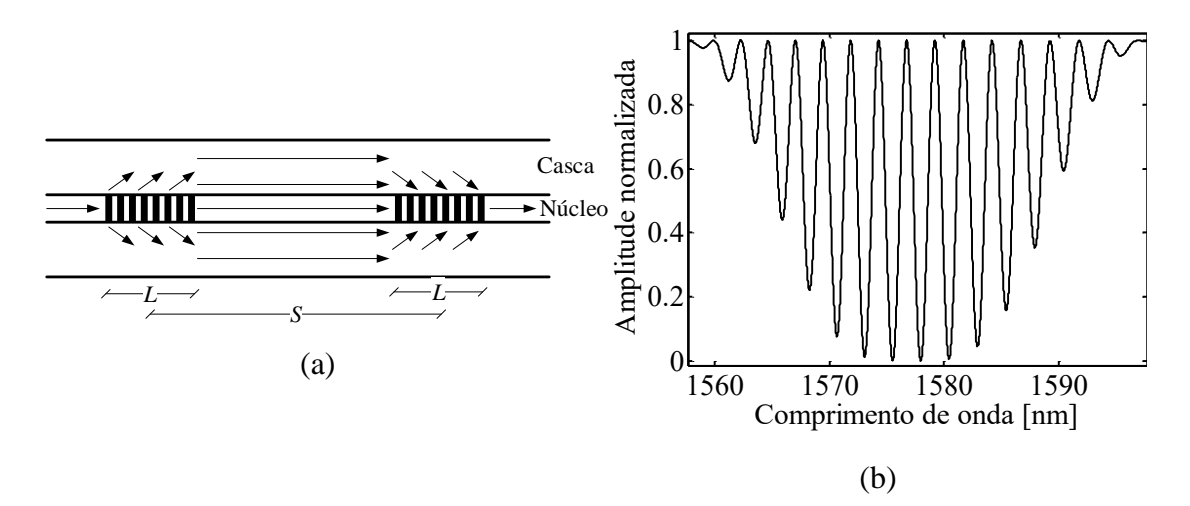

<span id="page-50-0"></span>**Figura 2.14** – *(a) Esquema de um par de LPGs em série e (b) um padrão interferométrico causado por um par de LPGs em série em uma fibra.*

A amplitude normalizada da [Figura 2.14\(](#page-50-0)b) tem uma forma semi-senoidal, que está diretamente relacionado à distância *S* entre as LPGs [34], [45]. Se houver uma segunda LPG idêntica, a amplitude normalizada resultante no núcleo é a multiplicação entre as expressões de cada LPG, vista em [\(2.62\).](#page-47-0) Um adicional de perdas envolvendo a luz propagada na casca deve ser inserido, além da interferência entre as fases da luz da casca com a luz do núcleo. Portanto, função de transferência no núcleo, após um par de LPGs resulta em [34],

$$
T_{\text{PAR}} = \left| \mathcal{T}_{\text{LPG}} e^{i\Psi} - \alpha \mathcal{R}_{\text{LPG}} \right|^2, \tag{2.64}
$$

sendo  $R_{LPG} = 1 - T_{LPG}$ , representando a parte da luz que volta para o núcleo e  $\alpha$  a fração de luz que retorna da casca. Desenvolvendo a equação, o módulo se torna,

$$
T_{\text{PAR}} = \left\{ \sqrt{\mathfrak{Re} [T_{\text{LPG}} e^{i\Psi} - \alpha R_{\text{LPG}}]^2 + \mathfrak{Im} [T_{\text{LPG}} e^{i\Psi} - \alpha R_{\text{LPG}}]^2} \right\}^2.
$$
 (2.65)

A raiz quadrada se simplifica com o expoente fora das chaves. Usando a bem conhecida fórmula de Euler, substituindo os termos exponenciais por,

$$
e^{i\Psi} = \cos(\Psi) + i\sin(\Psi),\tag{2.66}
$$

temos que,

$$
T_{\text{PAR}} = \Re\{T_{\text{LPG}}[\cos(\Psi) + i\sin(\Psi)] - \alpha R_{\text{LPG}}\}^2 + \Im\{\pi_{\text{LPG}}[\cos(\Psi) + i\sin(\Psi)] - \alpha R_{\text{LPG}}\}^2, \tag{2.67}
$$

que resulta em,

$$
T_{PAR} = [T_{LPG}\cos(\Psi) - \alpha R_{LPG}]^{2} + [T_{LPG}\sin(\Psi)]^{2}.
$$
 (2.68)

Aplicando o quadrado da diferença na primeira parcela e retirando os colchetes da segunda parcela,

$$
T_{PAR} = T_{LPG}^2 \cos^2(\Psi) + \alpha^2 R_{LPG}^2 - 2\alpha T_{LPG} R_{LPG} \cos(\Psi) + T_{LPG}^2 \text{sen}^2(\Psi). \tag{2.69}
$$

Agora isolando  $T_{LPG}^2$ , tem-se,

$$
T_{PAR} = T_{LPG}^2[\cos^2(\Psi) + \sec^2(\Psi)] + \alpha^2 R_{LPG}^2 - 2\alpha T_{LPG} R_{LPG} \cos(\Psi). \quad (2.70)
$$

Da trigonometria se tem o valor unitário dentro dos colchetes, o que resulta na equação final da função de transferência de um par de LPGs,

<span id="page-51-0"></span>
$$
T_{\text{PAR}} = T_{\text{LPG}}^2 + (\alpha R_{\text{LPG}})^2 - 2\alpha T_{\text{LPG}} R_{\text{LPG}} \cos(\Psi). \tag{2.71}
$$

Observando [\(2.71\),](#page-51-0) a função de transferência do par de LPGs, representadas pela primeira parcela, se somam com a parte da luz que volta para o núcleo, representado pela segunda parcela. A terceira parcela demonstra a interferência entre os dois feixes quando se propagam juntos no núcleo.

O valor de  $\alpha$  indica perdas por dispersão sofrida na casca, sendo, por exemplo,  $\alpha = 1$  sem perdas e  $\alpha = 0$ , perda total da luz. Se houver perda total na casca, as parcelas se anulam e a função de transferência após a segunda LPG é o mesmo de uma LPG elevado ao quadrado. O termo  $\Psi$  é resultado da soma de toda a diferença de fase ocorrida nas duas LPGs e entre elas. A fase relativa resultante do par de LPGs equivale a [34],

<span id="page-51-1"></span>
$$
\Psi = (\beta_{\rm co} - \beta_{\rm cl}^n)(S + L),\tag{2.72}
$$

onde  $\beta_{\rm co}$  e  $\beta_{\rm cl}^n$  são as constantes de propagação do modo fundamental e do *n*-ésimo modo de casca, respectivamente, *L* é o comprimento de uma LPG e *S* é a separação entre as LPGs.

Note que na [Figura 2.14\(](#page-50-0)a), *S* é a medida a partir do centro de cada LPG. Assim as duas metades internas das LPGs já estão medidas por *S*. Já as duas metades externas, *L*/2, estão representados por *L*.

Por consequência, em [\(2.72\)](#page-51-1) mostra que a fase relativa é calculada a partir do início da primeira LPG e do final da segunda LPG. Com esta distância é possível calcular, através das constantes de propagação, a diferença de fase ocorrida entre o modo fundamental e o *n*-ésimo modo de casca. Vale ressaltar que a fase relativa  $\Psi$  deve ser calculada para cada modo de casca acoplado, pois com constantes de propagação de valores diferentes se obtém valores de fase relativa diferentes.

Também, é possível analisar um MZI através da envoltória de um padrão interferométrico de uma banda de atenuação. Assim pode-se verificar as perdas envolvidas no sistema. A envoltória é calculada quando o fator  $e^{i\Psi}$  se torna  $\pm 1$  [45],

$$
T_{\text{ENV}} = (T_{\text{LPG}} \pm \alpha R_{\text{LPG}})^2, \tag{2.73}
$$

no qual denomina o sinal positivo para a envoltória superior e negativo para a envoltória inferior do MZI. A [Figura 2.15](#page-52-0) mostra as envoltórias de um MZI em uma banda de atenuação.

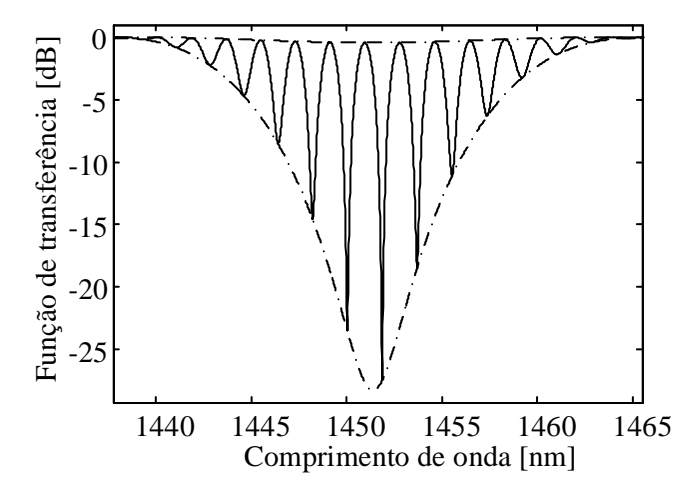

<span id="page-52-0"></span>**Figura 2.15** – *Envoltórias representados pelo traço-pontilhado superior e inferior de um MZI de uma banda de atenuação centrada em 1450 nm com*  $\alpha = 0.9$ *. MZI denotado em escala logarítmica.* 

Observa-se que o MZI está envolto na parte inferior e superior, mostrando os valores máximo e mínimo possíveis do MZI. Tanto na [Figura 2.15](#page-52-0) quanto na [Figura](#page-50-0)  [2.14](#page-50-0) se tem um padrão interferométrico de comportamento senoidal, causado por duas LPGs idênticas. O padrão interferométrico tem picos de máximos e mínimos. Cada pico do interferômetro é chamado de franjas interferentes e a separação entre estes picos é denominada de Faixa de Espectro Livre (FSR, *Free Spectrum Range*).

Há uma relação direta entre o espaçamento entre as franjas, FSR, e as fases dos modos de núcleo e casca [34]. Os picos das franjas de interferência se dão quando a diferença de fase dos modos se torna um múltiplo inteiro de  $2\pi$ , ou seja,  $\Psi_2 - \Psi_1 = 2\pi$ . Desta forma ocorre a interferência construtiva da onda. Ao dividir os termos por  $\Delta\lambda$ , vem:

<span id="page-53-0"></span>
$$
\frac{\Psi_2 - \Psi_1}{\lambda_2 - \lambda_1} = \frac{2\pi}{\Delta\lambda},\tag{2.74}
$$

onde  $\lambda_2 - \lambda_1 = \Delta \lambda$  é a diferença entre os comprimentos de onda nos quais são onde ocorrem a interferência construtiva. Nota-se que no lado esquerdo da expressão temse o conceito de derivada, sendo a variação da fase  $\Psi$  pela variação do comprimento de onda  $\lambda$ . Portanto, o espaçamento entre os picos  $\Delta\lambda$  vale

$$
\Delta\lambda = FSR = \frac{2\pi}{\frac{d\Psi}{d\lambda}}.
$$
 (2.75)

O valor de FSR é inversamente proporcional ao aumento de  $d\Psi/d\lambda$ . Sabendo que é proporcional à separação *S* entre as LPGs, logo o espaçamento FSR também é inversamente proporcional à separação *S*.

Se por exemplo *S* = 300 mm, há espaçamento FSR = 1 nm. Caso *S* = 600 mm, o espaçamento cai pela metade, mas como a largura de banda da banda de atenuação permanece inalterada, surge o dobro de franjas interferentes. Assim é visto que há uma ligação direta entre a distância entre LPGs e a quantidade de franjas do MZI.

A maneira mais prática de se obter o espaçamento do interferômetro é numericamente por [\(2.75\),](#page-53-0) no qual se podem derivar os valores conhecidos das constantes de propagação de uma determinada fibra. Foi assim que realizou-se os cálculos do espaçamento  $\Delta\lambda$  neste, ressaltando o uso da fase relativa descrita em [\(2.72\).](#page-51-1) Os valores das constantes de propagação foram retirados através do *software* de simulação numérica COMSOL Multiphysics®, onde se exportou os valores desejados para o MatLab®.

Tanto o MatLab®, quanto o COMSOL Multiphysics® usam ferramentas numéricas para fazerem seus cálculos. Para extrair as constantes de propagação de uma fibra óptica é necessário projetá-la no COMSOL Multiphysics®, construindo a geometria da seção transversal e definindo as características físicas dos materiais. A partir destas informações é necessário fazer os estudos numéricos pretendidos. Neste momento é usado o FEM, método de simulação numérica capaz calcular os autovalores dos modos () com alta precisão. Na seção subsequente, é descrito o modo que o FEM exerce sua aplicabilidade em simulações numéricas.

## **2.4. Sistemas para o dispositivo proposto**

Para um bom projeto de um dispositivo óptico, é preciso conhecer as características do sistema no qual o dispositivo será incluso. Deste modo, uma breve descrição do sistema WDM e do demultiplexador de canais baseado em MZI deve ser proferido. Abaixo na Seção [2.4.1](#page-54-0) é mencionado as características básicas dos sistemas WDM e na Seção [2](#page-56-0) relata a descrição do funcionamento de um demultiplexador de canais baseado em MZI.

### <span id="page-54-0"></span>**2.4.1. Características do Sistema WDM**

Um sistema de WDM é composto por várias portadoras ópticas agrupadas para serem transmitidas em uma fibra, onde cada comprimento de onda possui sua taxa de dados independente. As portadoras são padronizadas pelo ITU-T, respeitando os espaçamentos entre canais e as faixas de comprimentos de onda utilizado pelo sistema. O sistema WDM possui duas categorias, de acordo com ITU-T G.694.2 e ITU-T G.694.1 para as variações descritas como multiplexação esparsa e multiplexação densa, respectivamente, conforme as normas da ITU [19], [20].

Uma categoria é denominada de WDM Esparso (CWDM, *Coarse WDM*), segundo a norma, deve obedecer ao espaçamento de 20nm entre os canais ópticos. Este valor de espaçamento foi definido para poder ser utilizado fontes não resfriadas cujos variações térmicas causam desvio de comprimento de onda e para poder usar filtros passa-faixa de faixa larga [1]. No entanto, os *lasers* e os filtros não podem desrespeitar o espaçamento de 20nm. A [Figura 2.16](#page-55-0) apresenta a distribuição de canais CWDM.

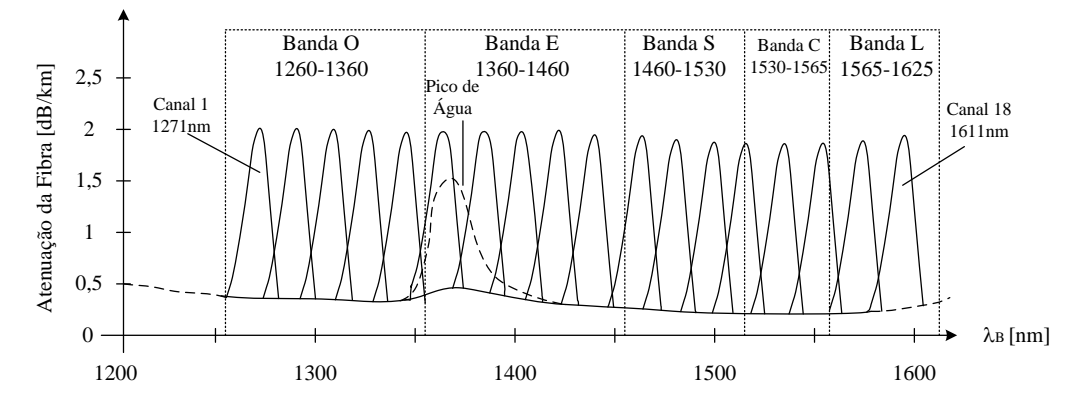

**Figura 2.16** *- Distribuição das portadoras no espectro para CWDM.*

<span id="page-55-0"></span>Na faixa óptica estabelecida em 1260 nm ~ 1625 nm possui 16 canais como fibras padrão G.652 e 18 canais com fibras padrão G.652C, este que diminui a atenuação do pico de água e valida o uso de comprimentos de onda dos canais centrados em 1391 nm e 1411 nm. Podem transmitir até 10 Gbps cada canal, com distâncias aproximadamente 70 km, permitindo apenas comunicações a pequenas distâncias.

A outra categoria é denominada de WDM Denso (DWDM, *Dense WDM*) é distinguido do CWDM por usar canais estreitos para que possa aproveitar mais o espectro óptico. Como os canais estão mais próximos entre si, exige um controle para permitir estabilidade das portadoras para que não haja interferência entre os canais. O espaçamento entre os canais podem ser flexíveis, dependendo do projeto. A recomendação é que haja espaçamentos de 12,5GHz, 25GHz, 50GHz e múltiplos inteiros de 100GHz. Desta maneira, como o espaçamento entre os comprimentos de onda são muito curtos, convencionalmente se designa o espaçamento pela frequência da portadora. A Figura 2.17 mostra a disposição das portadoras em DWDM.

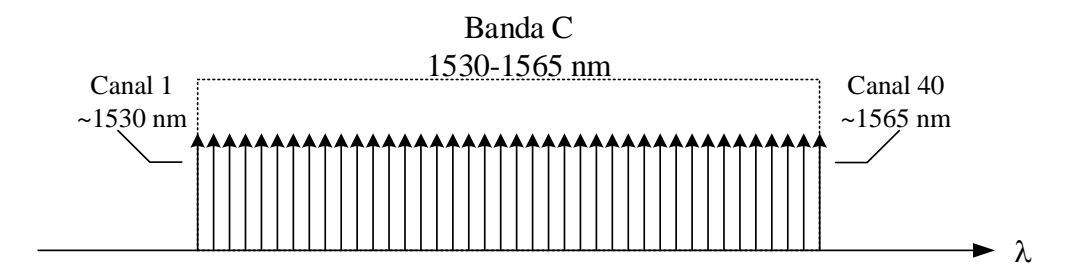

**Figura 2.17** *- Disposição dos Canais DWDM na Banda C com espaçamento entre canais de 100 GHz.*

<span id="page-56-0"></span>Em uma faixa óptica do espectro, chamado de Banda C, por exemplo, que varia de 1530nm a 1565nm, pode-se ter de 40 canais a 350 canais, com espaçamento de 100GHz a 12,5GHz, respectivamente. Cada canal pode transmitir até 100Gbps em uma distância de até centenas de quilômetros sem amplificação.

Com a otimização da PCF para ter um MZI com FSR requerido pela ITU-T, a sincronização entre os picos dos canais DWDM e os picos do MZI traz a eficiência em utilizar o dispositivo óptico para geração de portadoras, filtragem e demultiplexação. Este último é descrito abaixo na Seção [2,](#page-56-0) onde mostra a utilidade do MZI para a separação de canais por etapas.

## **2.4.2. Demultiplexador baseado em Interferômetro de Mach-Zehnder**

Um demultiplexador baseado no Interferômetro de Mach-Zehnder utiliza um processo de filtragem de canais de um meio para dois, ou seja, ocorre uma separação de comprimentos de onda em dois caminhos distintos [5], [7], [8]. A separação de canais se dá por entrelaçamento (*interleaving*) [10], no qual canais adjacentes se separam em meios distintos após a interferometria. Um exemplo visual é mostrado na [Figura 2.18.](#page-56-1)

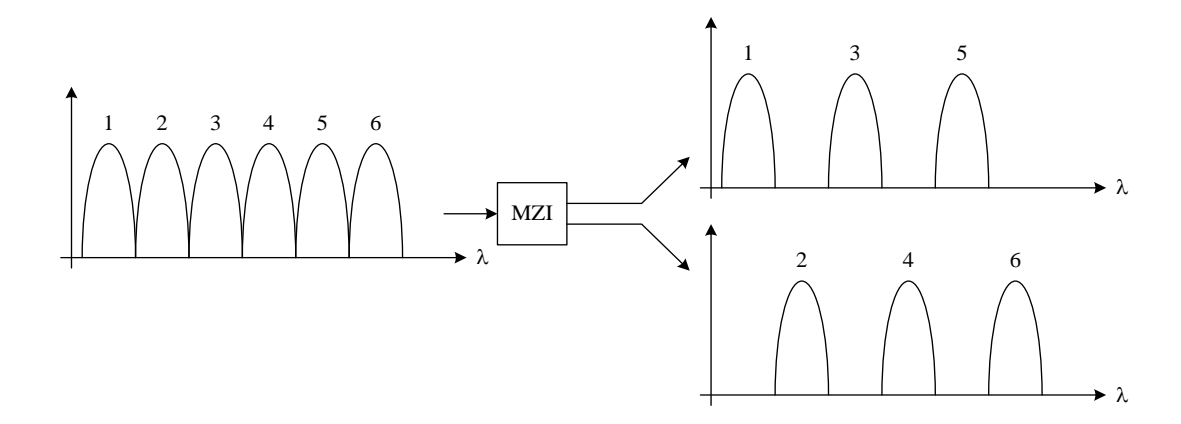

**Figura 2.18** – *Demultiplexação de canais adjacentes por MZI.*

<span id="page-56-1"></span>A [Figura 2.18](#page-56-1) mostra o funcionamento do demultiplexador. No exemplo, seis portadoras entram no sistema interferométrico. Nas saídas têm-se os canais ímpares e pares separados em dois caminhos diferentes. Note que a separação entre canais de mesma saída é dobrada, ou seja, antes do MZI, os canais estavam separados de  $\Delta\lambda$ , na saída, a separação se torna  $2\Delta\lambda$ .

Para a demultiplexação de canais que estejam espaçados de  $\Delta\lambda$ , por exemplo, devese ter um MZI com FSR de [7]

$$
FSR = 2\Delta\lambda. \tag{2.76}
$$

Este valor de FSR é utilizado para filtrar canais pares de ímpares. O MZI possui interferências construtivas e destrutivas, nos quais estas interferências são complementares entre o modos fundamental e o modo excitado na casca. Ou seja, onde a interferência é construtiva no modo fundamental, é destrutiva no modo de casca. Quando é construtiva no modo de casca é destrutiva no modo fundamental. A [Figura](#page-57-0)  [2.19](#page-57-0) mostra o MZI, tanto no modo fundamental e no modo de casca.

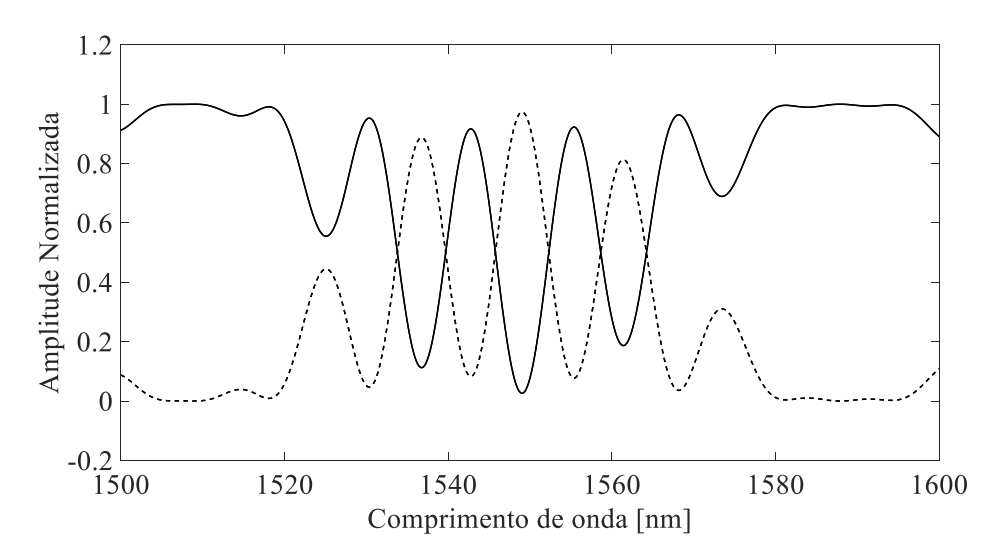

<span id="page-57-0"></span>**Figura 2.19** – *Interferômetro do modo fundamental (linha sólida) e interferômetro do modo de casca LP02 (linha tracejada)*

N[a Figura 2.19,](#page-57-0) as que as portadoras pares foram filtradas do modo  $LP_{01}$  e acopladas no modo LP02. Alinha tracejada mostra que os canais ímpares são filtrados do modo  $LP_{02}$  e passam apenas pelo MZI do modo  $LP_{01}$ .

De forma genérica, todos os canais são demultiplexados em dois caminhos diferentes. Assim, esta demultiplexação binária é construída em cascata, sempre separando os canais vizinhos em caminhos diferentes. Desta forma, se for preciso demultiplexar oito canais, será necessário cascatear os MZIs como na [Figura 2.20.](#page-58-0)

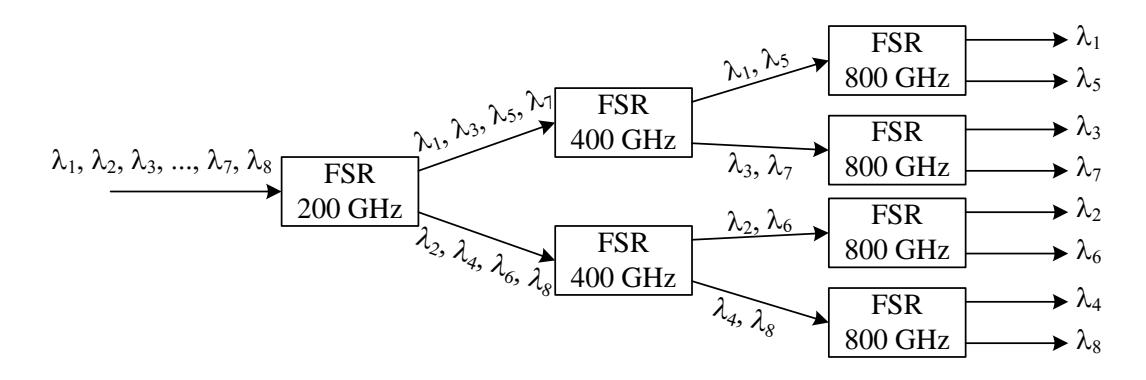

<span id="page-58-0"></span>**Figura 2.20** – *Esquema da demultiplexação de oito canais separados em 100 GHz feito com MZI em cascata. Nota-se que o FSR de cada estágio é o dobro do FSR dos canais de entrada* [7]*.*

Como se trata de um cascateamento binário, para demultiplexar *N* canais será preciso de log<sup>2</sup> (*N*) estágios de demultiplexação. No exemplo da [Figura 2.20,](#page-58-0) têm-se três estágios com o total de sete MZIs, obedecendo a seguinte equação:

$$
\sum_{i=1}^{\log_2 N} 2^{i-1}.
$$
 (2.77)

Em (2.77) é visto que, conforme o aumento de canais multiplexados em um sistema, a quantidade de demultiplexadores com MZI cresce exponencialmente.

### **2.5. Conclusão do Capítulo**

No Capítulo 2 foi explicitado toda a teoria envolvida para o desenvolvimento e validação deste trabalho, envolvendo o comportamento da luz como onda eletromagnética se propagando em uma fibra óptica com LPGs inscritas, com a finalidade de criar um MZI de modo que atue como um dispositivo óptico passivo. O embasamento teórico serviu como apoio no desenvolvimento do algoritmo de otimização, além de auxiliar nas análises de desempenho de cada etapa de construção do dispositivo.

No capítulo subsequente têm-se as etapas de desenvolvimento do algoritmo de otimização, que se iniciou com uma análise espectral da inscrição de LPGs em uma fibra óptica convencional [22]. Fundamentado nesta análise, iniciou-se então a mesma análise para a PCF proveniente de [17], além de finalizar o algoritmo, inserindo as etapas de otimização.

# **Capítulo 3**

# **3. Métodos Numéricos**

Os métodos numéricos utilizados foram o Método dos Elementos Finitos, usado para as simulações numéricas nas fibras ópticas e o método de otimização de Nelder-Mead, usado para realizar cálculos que minimizam uma função no qual se pretende ajustar parâmetros para melhores resultados.

Primeiramente, o Método dos Elementos Finitos é uma técnica numérica que estipula soluções próximas a encontradas em situações reais empregando equações diferenciais. O FEM é utilizado em áreas como mecânica estrutural, transferência de calor, óptica aplicada e eletromagnetismo, por exemplo. A formulação do método requer soluções de contorno usando equações diferenciais.

O desenvolvimento do problema resulta em um conjunto de equações algébricas. Assim, ele gera valores aproximados dos valores desconhecidos em um ponto específico do domínio. Para resolver o problema, o FEM subdivide o domínio em elementos. Desta maneira a solução é calculada para cada pequeno elemento criado e estes são conectados em pontos nodais, onde a solução é interpolada satisfazendo as condições de contorno [32].

Neste trabalho, o FEM é empregado para desenvolver a geometria da seção transversal das fibras ópticas e aplicá-los seus parâmetros eletromagnéticos, os índices de refração. O FEM é utilizado pelo COMSOL Multiphysics®, programa no qual realiza os cálculos das equações diferenciais, de acordo com o modelo criado.

O outro método numérico utilizado neste trabalho, o método de otimização Nelder-Mead, também chamado de *downhill simplex*, proposto por John Nelder e Roger Mead em 1965, é um método de otimização numérica apto para achar um ponto mínimo de uma função de mérito multidimensional [46], [47]. O método Nelder-Mead é baseado no *simplex*, um objeto geométrico composto por  $n_d + 1$  vértices dentro de um espaço de *n*<sup>d</sup> dimensões. Se, por exemplo, uma função possui duas dimensões, o *simplex*, ou polítopo, possui três vértices, caracterizado por um triângulo em cima do plano da função.

A otimização se inicia quando é determinado os valores iniciais dos  $n_d + 1$  vértices. Estes valores devem estar distribuídos no espaço  $n_d$  dimensões. Iniciando os processos do método, este calcula soluções a partir dos valores iniciais de vértices e faz alterações nestes valores para poder reduzir o valor da função de mérito.

O método então é finalizado quando os  $n_d + 1$  vértices estão próximos o suficiente para poder supor que o *simplex* se encontra dentro de um mínimo local. É importante ressaltar que os valores iniciais escolhidos não podem ser relativamente próximos uns aos outros pois isso reduz o espaço de procuras, reduzindo também as possibilidades de achar um mínimo global.

Neste trabalho, o método de otimização Nelder-Mead é aplicado na geometria da PCF, alterando seus parâmetros geométricos iniciais para minimizar a função de mérito dada. O método é usado pelo programa LiveLinkTM *for* MatLab®, que usa o programa MatLab® para comandar as ações do COMSOL Multiphysics®. Desta forma, é possível criar uma função de mérito tal que se adequa ao propósito, assim garantindo a otimização através da minimização do valor da função.

# **Capítulo 4**

# **4. Simulações e Resultados**

Serão apresentados os resultados da simulação e otimização de um MZI usando os modos de casca de uma PCF. Todos os processos das simulações numéricas descritas neste capítulo foram realizadas através da combinação entre dois programas: MatLab® e COMSOL Multiphysics®. A princípio, foi desenvolvido um modelo primário no COMSOL Multiphysics®, que posteriormente procedeu sua otimização através de um algoritmo de MatLab®. Finalmente, serão analisados os dados de pós-processamento para obter resultados de robustez contra erros de fabricação.

Primeiramente, na Seção [4.1](#page-63-0) é descrita a forma inicial do desenvolvimento do algoritmo de otimização utilizando como base a fibra óptica SMF-28e+. Nessa seção têm-se funções desenvolvidas para realizar ajustes automáticos de parâmetros de LPG e MZI, usando os valores dos fatores de propagação da fibra óptica obtidos através da simulação numérica no COMSOL Multiphysics® usando FEM.

Na Seção [4.2](#page-69-0) contém o mesmo algoritmo desenvolvido na Seção [4.1](#page-63-0) sendo utilizado na PCF desenvolvida em [17]. A partir desta PCF, ocorre a otimização com o método de Nelder-Mead, alterando os parâmetros geométricos para obter a melhor geometria para assegurar o MZI pretendido. Ainda nesta seção, é feita uma análise de tolerância à erros de fabricação, averiguando a ocorrência de desvios da solução final.

## <span id="page-63-0"></span>**4.1. Fibra Monomodo SMF-28e+**

Primeiramente foi simulada uma fibra SMF-28e+ da Corning® [22], com o diâmetro do núcleo e o diâmetro da casca de  $d_{\rm co} = 8.2 \mu m$  e  $d_{\rm cl} = 125 \mu m$ , respectivamente, além uma diferença do índice de refração de  $\Delta = 0.36\%$ . Ao COMSOL Multiphysics<sup>®</sup> foram atribuídos os valores geométricos e os respectivos valores dos índices de refração da casca e do núcleo. Com todos os parâmetros físicos, realizou-se então a computação dos dados, baseados em estudos de ondas eletromagnéticas no domínio da frequência.

A obtenção dos fatores de propagação resultou das simulações numéricas provenientes do FEM. Após a concepção da geometria da seção transversal da fibra, atribuiu-se na fibra seus índices de refração. Estes índices foram calculados através da Equação de Sellmeier em função do comprimento de onda a ser analisado, usando [\(2.34\).](#page-34-0) Após a simulação, obtiveram-se osfatores de propagação do modo fundamental  $\beta$ <sub>co</sub> e de cinco modos de casca  $\beta$ <sup>*i*</sup><sub>cl</sub>. Estes fatores de propagação são dependentes do comprimento de onda  $\lambda$ . Assim, é preciso simular de tal forma que seja necessário calcular milhares de valores de fatores de propagação na faixa espectral analisada.

Nessa primeira análise, as simulações estão situadas na faixa espectral óptica entre 1,1-1,6 m. Para uma boa resolução das curvas analisadas, seriam necessárias então vários pontos nesse espectro para os cálculos dos fatores de propagação. Isso tornaria a simulação inviável pois cada fator de propagação calculado pelo COMSOL Multiphysics® dura em torno de minutos. Assim, cada simulação efetuada duraria dias para ser finalizada. Foi então utilizada uma função no MatLab® chamada '*polyfit*' que gera um polinômio que se adequa à curva dos fatores de propagação. Portanto, as simulações ocorreram de forma que são simulados apenas 26 valores dos fatores de propagação do modo fundamental  $\beta_{\rm co}$  e de cinco modos de casca  $\beta^i_{\rm cl.}$ 

Com a simulação finalizada, é necessário escolher os dados que se queira analisar. Neste caso, utilizou-se os fatores de propagação do modo fundamental e dos modos de casca. Estes foram organizados em uma tabela e exportados para um arquivo de dados. Os fatores de propagação desta tabela foram colocadas manualmente em funções de MatLab® denominadas '*vetorlambda*' e '*ajustebetas*', ambas contidas no Apêndice E. Estas funções servem para aumentar a resolução da curva de transmissão da LPG. São elas que empregam a função '*polyfit*' de segunda ordem para ajustar os valores dos fatores de propagação. Obtendo, desta forma, um polinômio que se aproxima aos valores de  $\beta$  para qualquer comprimento de onda.

Na [Figura 4.1](#page-64-0) é visto a interpolação feita pelo MatLab® junto com os valores encontrados numericamente pelo COMSOL Multiphysics®. Como na [Figura 4.1,](#page-64-0) os fatores de propagação dos modos de casca também foram ajustadas com '*polyfit*' para maior resolução dos gráficos. O objetivo destas interpolações é acelerar a obtenção de dados, visto que o tempo processamento feito pelo COMSOL Multiphysics® para calcular os fatores de propagação é longo quando executado para calcular milhares de constantes de propagação de cada modo propagante.

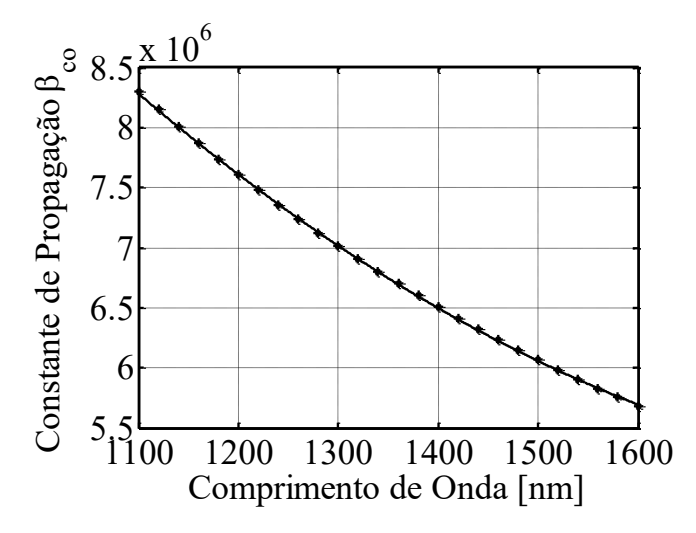

<span id="page-64-0"></span>**Figura 4.1** – *Ajuste das constantes de propagação do modo fundamenta em função do comprimento de onda . Os asteriscos são os 26 valores encontrados numericamente pelo COMSOL Multiphysics® e a linha contínua o polinômio que se ajusta a estes valores.*

Após este ajuste, cada interação dos modos foi calculada com [\(2.62\)](#page-47-0) em função do comprimento de onda  $\lambda$  e agregados a um único gráfico. Esta equação foi escrita no MatLab® junto com os parâmetros da LPG escolhidos para este caso. Os valores atribuídos para a grade estão descritos na [Tabela 4.1.](#page-65-0)

Uma LPG com os parâmetros da [Tabela 4.1,](#page-65-0) juntos com as constantes de propagação provindas do COMSOL Multiphysics®, resultaram nas bandas de atenuação, vistos na [Figura 4.2.](#page-65-1) Como se pode observar, a interação do modo fundamental com a grade casou cinco modos de casca, levando a ter cinco bandas de

atenuação no espectro analisado. O pico de atenuação máxima foi escolhido para acoplar metade da energia luminosa para a casca, 3 dB, com  $\kappa L = \pi/4$ . Os modos foram acoplados no comprimento de onda discreto casado, e estes podem ser analisados pelas curvas da Condição de Bragg, vista na [Figura 4.3.](#page-65-2)

<span id="page-65-0"></span>

| Comprimento da | Força da           | Coeficiente de   | Período                     |
|----------------|--------------------|------------------|-----------------------------|
| grade          | grade              | acoplamento      |                             |
| $L = 20$ mm    | $\kappa L = \pi/4$ | $\kappa = 25\pi$ | $\Lambda_{LPG} = 314 \mu m$ |
|                |                    |                  |                             |

**Tabela 4.1** – *Valores parametrizados para a LPG na SMF-28e+.*

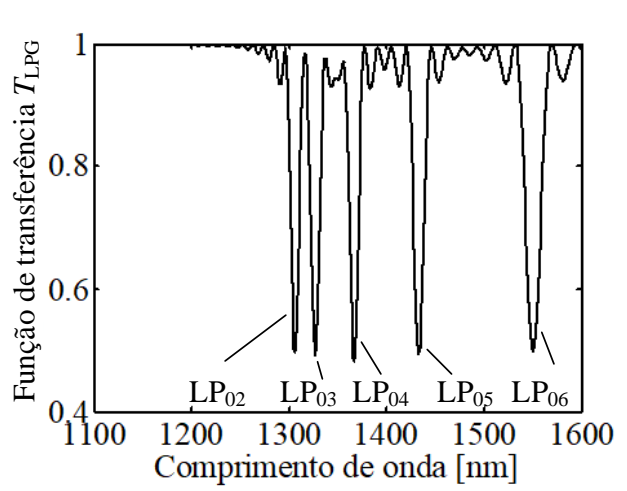

<span id="page-65-1"></span>**Figura 4.2** – *Bandas de atenuação de uma LPG em uma SMF-28e+, com parâmetros descritos na [Tabela 4.1](#page-65-0)*

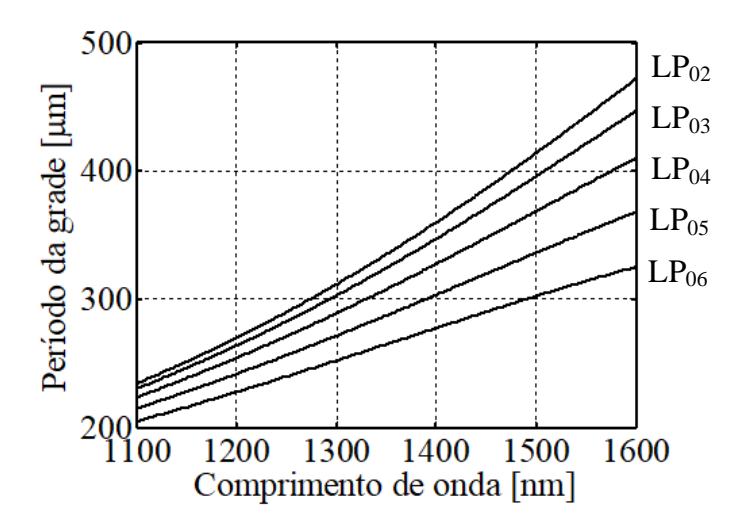

<span id="page-65-2"></span>**Figura 4.3** – *Condição de Bragg para os primeiros cinco modos de casca em uma SMF-28e+.*

As curvas da condição de Bragg e as bandas de atenuação desta LPG nesta fibra foram feitas pelo *script* contido dentro da função 'PCF\_HEX' no Apêndice D. A condição de Bragg ajuda a observar quais serão os comprimentos de onda discretos acoplados para a casca, dado o valor de periodicidade da grade. A periodicidade foi escolhida arbitrariamente em  $\Lambda_{LPG} = 314 \mu m$ , valor no qual a quinta banda de atenuação está centrada próxima de 1550 nm.

Feito as aproximações das constantes de propagação  $\beta$  e as curvas de atenuação da LPG, é preciso inserir outra LPG para construir o MZI. As equações necessárias para efetuar os cálculos do interferômetro são [\(2.71\),](#page-51-0) [\(2.72\)](#page-51-1) e [\(2.75\)](#page-53-0)

Agora, focando apenas na quinta banda de atenuação, realizaram-se os cálculos do interferômetro obtido com duas LPGs em série. Usando [\(2.71\)](#page-51-0) e [\(2.72\)](#page-51-1) no MatLab®, chega-se ao MZI da [Figura 4.4.](#page-66-0) Arbitrariamente, escolheu-se  $\alpha = 0.8$  e  $S = 150$  mm [34], junto com os parâmetros já citados na [Tabela 4.1,](#page-65-0) onde  $\kappa L = \pi/4$ ,  $L = 20$  mm e  $\Lambda_{LPG} = 314$  µm. Neste caso, obtiveram-se 12 franjas de interferência entre 1535 nm e 1565 nm.

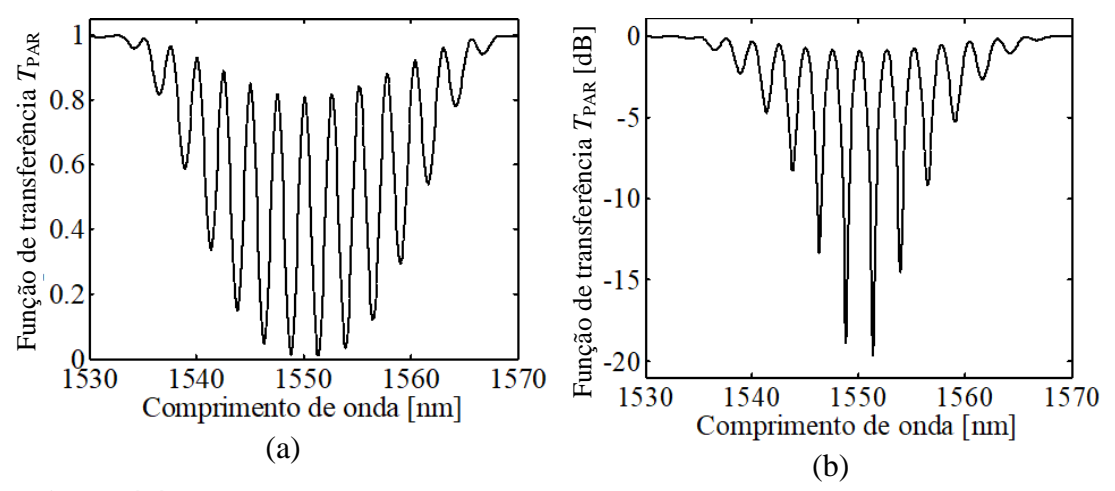

<span id="page-66-0"></span>**Figura 4.4** – *MZI na quinta banda de atenuação em uma SMF-28e+, com*  $\alpha = 0.8$  *e S = 150mm.(a) em escala normalizada e (b) em escala logarítmica.*

O valor de  $\alpha$  remete às perdas envolvidas pelo modo da casca e *S* está diretamente envolvido com a quantidade de franjas interferentes. Colocando [\(2.72\)](#page-51-1) em [\(2.71\),](#page-51-0) constata-se que a fase relativa  $\Psi$  é diretamente proporcional à distância entre as LPGs, pois é quando o argumento do cosseno aumenta, que resulta em funções cossenoidais com menores períodos. Ou seja, quanto maior for a distância entre as grades, maior

será  $\Psi$ , no qual acarreta em um menor espaçamento entre os picos interferentes e no aumento da quantidade de franjas.

O espaçamento entre as franjas interferentes é calculado seguindo [\(2.75\).](#page-53-0) Usando a fase relativa da quinta banda de atenuação com [\(2.72\)](#page-51-1) e atribuí-lo à [\(2.75\),](#page-53-0) têm-se os valores de espaçamento do MZI em função do comprimento de onda, como ilustrado n[a Figura 4.5.](#page-67-0) Note que a quinta banda de atenuação tem uma variação de espaçamento de aproximadamente 0,3 nm, iniciando em 2,4 nm e terminando em 2,7 nm. Sabe-se que o efeito do MZI ocorre simultaneamente nas outras bandas de atenuação. Observando a [Figura 4.2,](#page-65-1) verifica-se a primeira banda de atenuação centrada em aproximadamente em 1300 nm. Nesta faixa, foi processado os mesmos cálculos, porém com a fase relativa das constantes de propagação do modo fundamental e o primeiro modo de casca. O resultado pode ser visto na **Erro! Fonte de referência não e ncontrada.**.

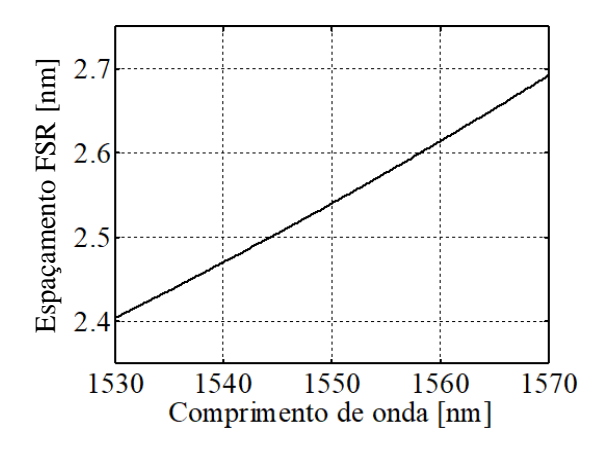

**Figura 4.5** – *Espaçamento FSR na quinta banda de atenuação.*

<span id="page-67-0"></span>Note que na primeira banda de atenuação se tem uma variação de espaçamento de aproximadamente 0,04 nm, iniciando aproximadamente em 1,26 nm e terminando em 1,3 nm. Também têm-se 12 franjas interferentes, distribuídas em uma largura de banda de aproximadamente de 15nm. Por outra parte, na quinta banda de atenuação têm-se também 12 franjas espaçadas de 2,4~2,7 nm em uma largura de banda de aproximadamente 30 nm. Isto é resultado da diferença entre os valores das constantes de propagação do primeiro e do quinto modo de casca, cada um em sua faixa distinta de casamento de fase.

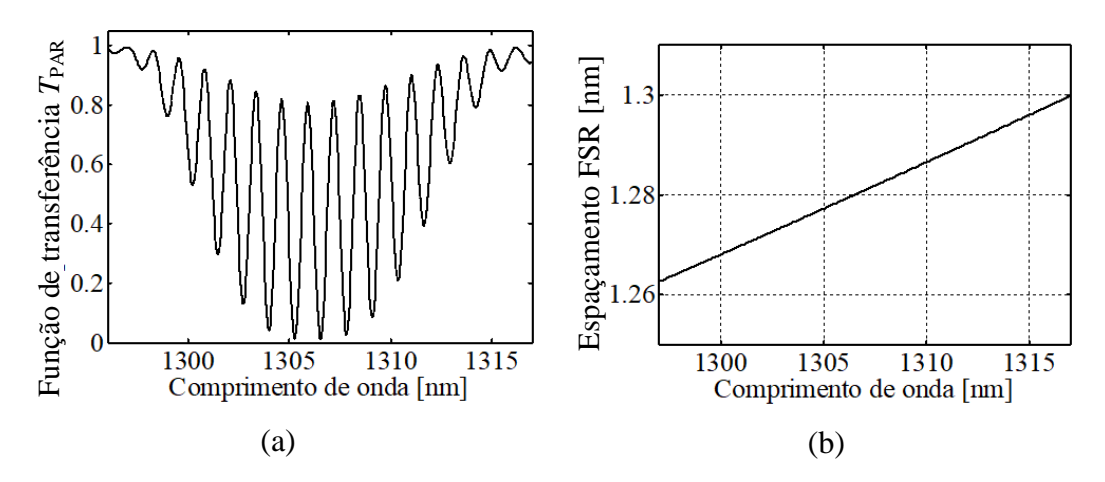

**Figura 4.6** – *(a) MZI na primeira banda de atenuação e (b) o espaçamento FSR entre franjas.*

Para fins de alcançar uma análise mais significativa, ao invés de usar a quinta banda de atenuação na faixa de 1550 nm, foi também analisado a primeira banda de atenuação casada em 1550 nm. Para tal houve a verificação de qual periodicidade da grade é necessária. Observando a Condição de Bragg da SMF-28e+ mostrada na [Figura 4.3,](#page-65-2) para acoplar o primeiro modo de casca em 1550 nm tem-se  $\Lambda_{LPG} = 442 \mu m$ . Analisando na mesma janela óptica, tem-se a [Figura 4.7.](#page-69-1)

É possível notar que mesmo alterando a periodicidade da grade, ainda se tem 12 franjas interferentes em uma largura de banda de 20 nm, aproximadamente. Nesta faixa, a variação do espaçamento entre franjas vale 0,1 nm, aproximadamente, variando entre 1,95~2,05 nm. Para a fidelidade da análise, manteve-se  $\alpha = 0.8$ ,  $S = 150$  mm,  $\kappa L = \pi/4$ e *L* = 20 mm.

Como já dito antes, a quantidade de franjas interferentes são diretamente proporcionais à distância entre as LPGs. Como o par de LPGs da [Figura 4.4,](#page-66-0) Figura 3.6(a) e [Figura 4.7\(](#page-69-1)d) têm a mesma distância de *S* = 150 mm, seus MZIs apresentaram a mesma quantidade de franjas interferentes. Matematicamente, a fase relativa  $\Psi$  define a quantidade de picos, independente da banda de atenuação e do período de grade  $\Lambda_{LPG}$ .

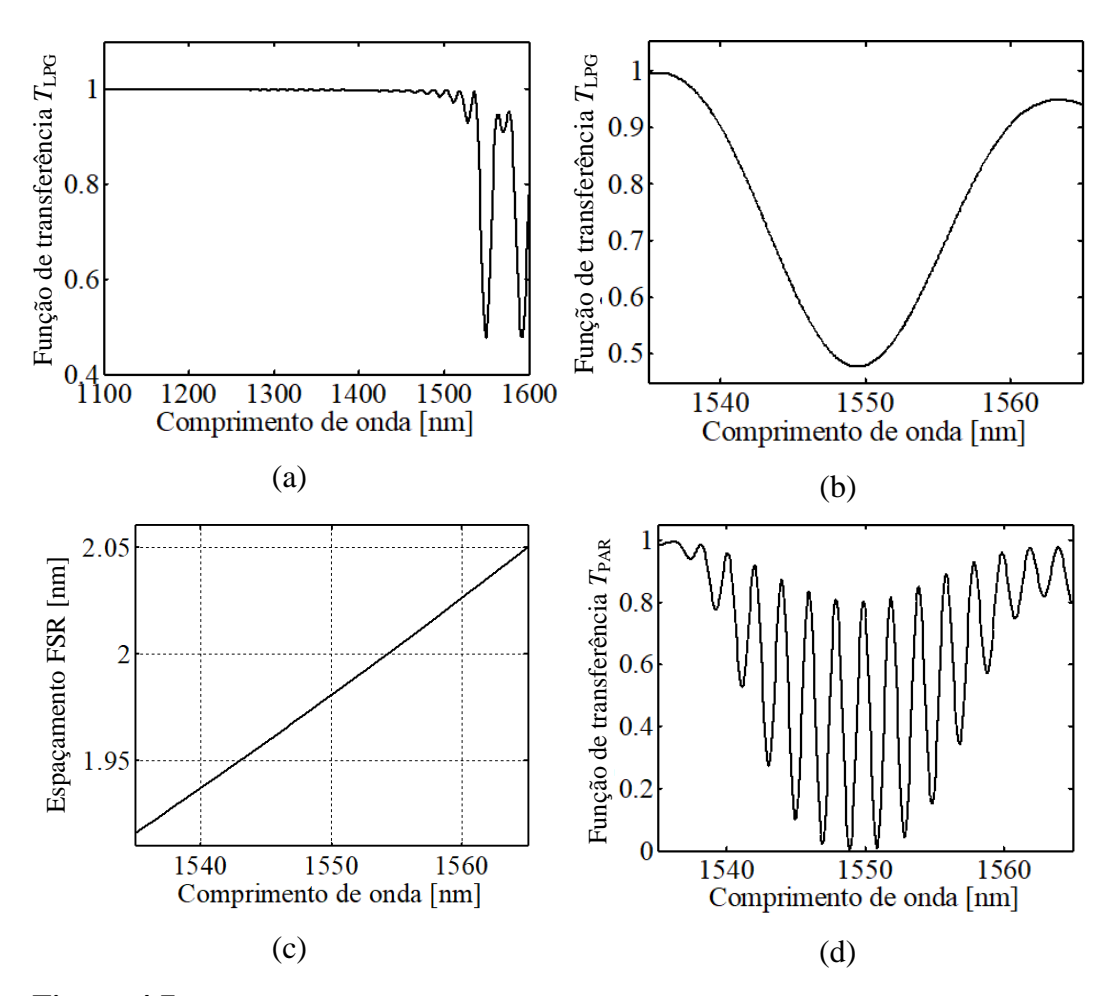

<span id="page-69-1"></span>**Figura 4.7** – *Curvas da LPG com*  $\Lambda$ *<sub>G</sub> = 442* $\mu$ *m. (a) Espectro inicial analisado, (b) espectro da primeira banda de atenuação, (c) espaçamento FSR entre franjas e (d) o MZI de duas LPGs em série.*

Nas telecomunicações, o MZI feito a partir de uma fibra SMF-28e+ pode ser usado em sistemas CWDM, onde há poucas portadoras na faixa óptica. Observando a Figura 2.16 percebe-se que em CWDM há três portadoras na banda C. O uso do MZI, seja para filtro passivo ou demultiplexador óptico, por exemplo, é viável quando se usa esta técnica para o sistema. Os problemas podem aparecer com a presença do *chirp*, quando o MZI perde a correlação entre as portadoras do sistema, isso deixa o sistema vulnerável a erros de transmissão.

## <span id="page-69-0"></span>**4.2. Fibra de Cristal Fotônico (PCF)**

Seguindo a mesma metodologia da seção anterior, agora é demonstrado o comportamento da função de transferência de um MZI feito por um par de LPGs

gravados em uma fibra de cristal fotônico. A simulação foi realizada em uma PCF que possui parâmetros bem específicos, tais como distância entre os buracos de ar de aproximadamente  $\Lambda = 2.2$  µm, com um núcleo de diâmetro  $d_{\rm co} = 4$  µm e buracos externos e internos com  $d_{\text{out}} = 0.6257 \mu m$  e  $d_{\text{in}} = 0.4577 \mu m$ , respectivamente. A [Figura 4.8](#page-70-0) mostra a seção transversal desta fibra. Os valores obtidos para esta PCF são provenientes de cálculos numéricos baseados no método de Nelder-Mead [17]. Esta geometria é necessária para a geração de um MZI pois os buracos externos servem para confinar os modos de maior ordem excitados para a casca (buracos internos). Da mesma maneira que ocorreu na fibra óptica SMF-28e+, a obtenção dos fatores de propagação vieram das simulações numéricas provenientes do FEM.

Após a concepção da geometria da seção transversal da PCF, atribuiu-se na fibra seus índices de refração, no qual o valor do índice da Sílica foi calculado através da Equação de Sellmeier em função do comprimento de onda a ser analisado, usando [\(2.34\),](#page-34-0) e os buracos de ar têm seus índices de refração com valor *n*ar = 1. Com a física toda construída, realizou-se então a computação dos dados, baseados em estudos de ondas eletromagnéticas no domínio da frequência.

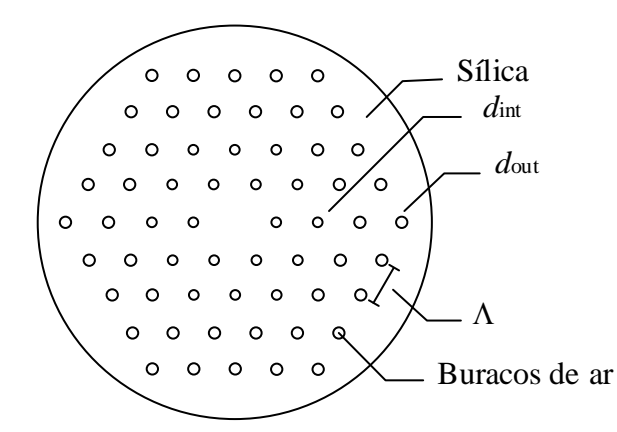

**Figura 4.8** – *Seção transversal da PCF inicial deste trabalho.*

<span id="page-70-0"></span>Os cálculos computacionais ocorreram para o modo fundamental e para os dois primeiros modos de casca. Com dimensões diferentes da SMF-28e+, os fatores de propagação calculados para esta PCF possuem valores diferentes. Valendo-se da distribuição hexagonal da fibra, empregou-se uma ferramenta contida no COMSOL Multiphysics® chamada de Condição de Contorno Periódica (PBC, *Periodic Boundary Condition*), que por sua vez usa o Vetor de Floquet [48]. A periodicidade de Floquet define que a geometria assume uma microestrutura infinita, assim deixando de ter a necessidade do FEM calcular as condições de contorno, diminuindo consideravelmente o tempo de computação ao não ter que calcular as perdas por radiação, mas deixando de ter um pouco de precisão nos cálculos. Neste caso é apresentado três vetores de Floquet, por causa da geometria hexagonal, como visto na [Figura 4.9.](#page-71-0)

Com a simulação finalizada, é necessário escolher os dados que se queira analisar. Novamente, utilizou-se os fatores de propagação do modo fundamental e dos modos de casca. Neste caso, usou-se apenas nove valores dos fatores depropagação de cada modo, devido ao bom ajuste que as funções '*vetorlambda*' e '*ajustebetas*' realizam na interpolação dos dados. Na [Figura 4.10](#page-72-0) pode-se observar esta interpolação feita com um polinômio de segunda ordem para o modo  $LP<sub>01</sub>$ , que também ocorre para os outros modos, assim como a distribuição dos campos elétricos do modo fundamental LP<sub>01</sub> e dos dois primeiros modos de casca  $LP_{02}$  e  $LP_{03}$ .

Na Seção [4.1](#page-63-0) foi visto que a função de transferência de MZIs em bandas de atenuação diferentes, mas acopladas em um mesmo comprimento de onda com bandas de atenuação distintas, não possui alteração importante que possa comprometer seu funcionamento. Portanto a otimização da geometria da PCF seguiu no intuito de analisar apenas o MZI da primeira banda de atenuação, feita com o primeiro modo de casca LP02. Esta banda é calculada automaticamente pelo algoritmo para acoplar no centro da banda C (1530~1565 nm).

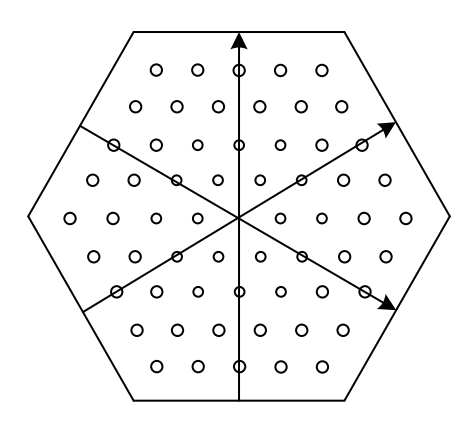

<span id="page-71-0"></span>**Figura 4.9** – *Seção transversal da PCF adaptada com a periodicidade de Floquet.*
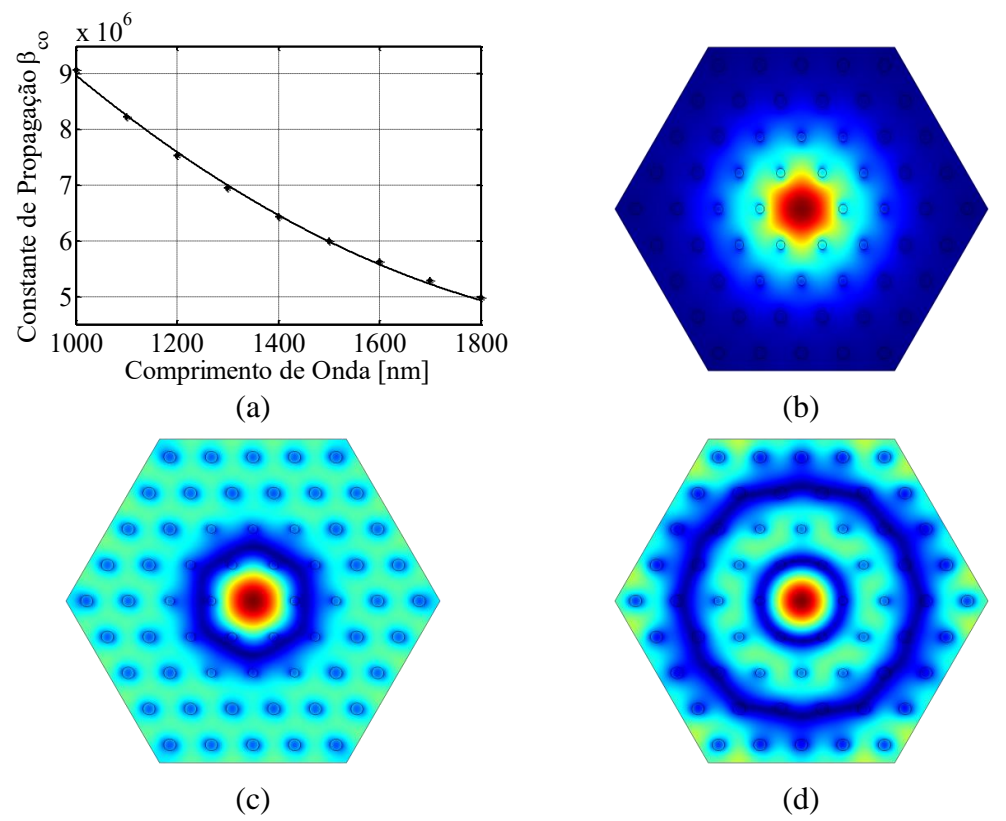

**Figura 4.10** – *(a) Ajuste dos valores do fator de propagação do modo fundamental e a distribuição do campo elétrico para o (b) modo fundamental LP01, (c) primeiro modo de casca LP<sup>02</sup> e do (d) segundo modo de casca LP03.*

### **4.2.1. Otimização da PCF**

A otimização da PCF foi realizada com a integração entre os programas MatLab® e COMSOL Multiphysics®, chamado de LiveLinkTM *for* MatLab®. O LiveLinkTM *for*  MatLab® explora as capacidades do MatLab® para controlar todas as funcionalidades de COMSOL Multiphysics® [49]. A função '*fminsearch*' no MatLab® foi utilizada para a otimização da geometria da fibra usando o método de Nelder-Mead [50].

O *script* completo, com todas as etapas do processo de otimização, se encontra nos [Apêndices.](#page-90-0) A [Figura 4.11](#page-73-0) apresenta o fluxograma do algoritmo desenvolvido. Os parâmetros iniciais que se pretende otimizar, neste trabalho, é a geometria da PCF, que são os buracos internos e externos da PCF, como também a distância entre eles, o *pitch*, representados por rh<sub>int</sub>, rh<sub>ext</sub> e  $\Lambda$ , respectivamente. O algoritmo foi desenvolvido para resolver todos os cálculos de maneira autônoma, a partir dos parâmetros iniciais. Inicialmente, o *script* carrega os diretórios das funções e do modelo inicial da PCF desenvolvido no COMSOL Multiphysics®. Então, são escolhidos os valores dos três parâmetros iniciais, rh<sub>int</sub>, rh<sub>ext</sub> e A. Estes são chamados pela função '*fminsearch*', para efetuar a minimização da função de mérito, aqui chamada de '*merito*'. A partir desse ponto, a função '*fminsearch*' realiza os testes com os parâmetros iniciais, usando a função '*merito*' como guia. A função '*merito*' carrega o modelo inicial da PCF, recebe os parâmetros dados pelo '*fminsearch*' e os atribui no modelo. Então é iniciado o processo de simulação, que realiza os cálculos necessários para a obtenção das constante de propagação.

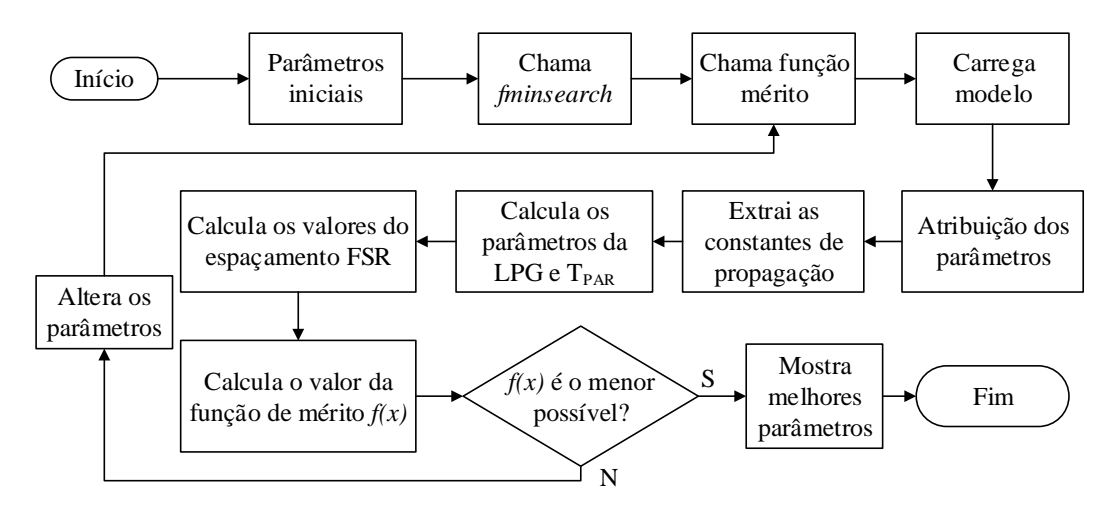

**Figura 4.11** – *Fluxograma do script desenvolvido para a otimização da PCF.*

<span id="page-73-0"></span>Na Seção [4.1,](#page-63-0) foram calculadas, inicialmente, 26 valores dos fatores de propagação em função do comprimento de onda para cada modo da SMF-28e+ e na Seção [4.2](#page-69-0) nove fatores depropagação da PCF na Seção [4.2.](#page-69-0) Nesta etapa, visto que a eficácia das funções de resolução '*ajustebetas*' e '*vetorlambda*', foi determinado que a simulação resolveria apenas três valores dos fatores de propagação do modo fundamental e do primeiro modo de casca. Cada valor de constante de propagação está uniformemente distribuído entre de 1500 nm a 1600 nm, faixa onde está a banda C. Após o término da simulação, é chamada a função '*pegabetas*', apto a interpretar as constantes de propagação corretas fazer o arranjo destas em uma matriz.

A matriz com as constantes de propagação retorna para a função '*merito*' e é usada na função '*PCF\_HEX*', no qual é a função que realiza todos os cálculos de LPG, MZI e FSR da PCF com os parâmetros atuais. A função '*PCF\_HEX*' possui as funções de resolução '*ajustebetas*' e '*vetor*lambda', além das funções '*ajusteperiodo*', '*curvaLPG*', '*ajusteespacamento*' e '*MZI*'.

A função '*ajusteperiodo*' retorna os valores ótimos do período do par de grades  $\Lambda_{LPG}$  para o  $\lambda$  que deseja obter o casamento. A função '*curvaLPG*' usa  $\Lambda_{LPG}$  e as constantes de propagação do modo  $LP_{01}$  e  $LP_{02}$  para calcular a função de transferência de uma LPG com [\(2.62\).](#page-47-0) A função '*ajusteespacamento*' calcula a distância entre o par de LPGs para alcançar o MZI ótimo. Esta função faz uma varredura de distância entre LPGs até encontrar a distância no qual se atinge o espaçamento requerido. Por fim, a função '*MZI*' usa [\(2.71\)](#page-51-0) e [\(2.72\)](#page-51-1) para calcular a função de transferência do MZI causado pelo par de LPGs de período LPG e distância *S* ótimos.

Ainda dentro da função '*PCF\_HEX*' são criados os gráficos necessários para as análises, como as funções de transferência de uma LPG, do par de LPGs (MZI) e das curvas de espaçamento FSR atual. Em seguida, finalizando a função '*PCF\_HEX*', esta retorna para '*merito*' o valor do espaçamento FSR, que é usado na função de mérito. Assim é finalizado o primeiro ciclo da otimização. Com o fim da função '*merito*', o algoritmo retorna para a função '*fminsearch*', que automaticamente altera um dos três parâmetros iniciais (rh<sub>int</sub>, rh<sub>ext</sub> e  $\Lambda$ ) e reinicia o ciclo, repetindo todas as etapas descritas anteriormente. O algoritmo termina estes ciclos apenas quando não conseguir minimizar a função de mérito, chegando aos valores finais de rh<sub>int</sub>, rh<sub>ext</sub> e  $\Lambda$ . Neste trabalho a função de mérito chegou a valores de minimização da ordem de 10<sup>-15</sup>.

Primeiramente, foi realizado o processo de otimização para cumprir a geometria de PCF ideal para construir o MZI em sistemas WDM conforme a norma da ITU-T. Posteriormente, como uma prova de conceito, foi executada outra otimização para alcançar uma geometria de PCF apropriada para construir um MZI baseado em um par de LPGs que não possua *chirp* em toda a banda C óptica analisada. Todo o processo foi realizado em um computador com processador Intel i5-3317 de 1,7 GHz com 4 GB de RAM.

### **4.2.1.1.PCF com MZI de** *chirp* **pequeno**

A PCF com MZI de *chirp* pequeno foi desenvolvida para satisfazer dispositivos fotônicos passivos, podendo atuar em sistemas DWDM que necessitam de multiplexação/demultiplexação.

Neste caso, a função de mérito a ser minimizada é:

<span id="page-75-0"></span>
$$
f(x) = |FSR_T - FSR_N|^2, \qquad (4.1)
$$

Onde  $f(x)$  é a função de mérito  $FSR<sub>T</sub>$  e  $FSR<sub>N</sub>$  são os espaçamentos teóricos, de acordo com o padrão ITU-T G.694.1 [19] e o espaçamento obtido com o MZI da PCF, respectivamente. A intenção do '*fminsearch*' é de mostrar o menor valor de *f* (*x*) e os parâmetros que o levou a chegar ao mínimo. Este mínimo mostra que as curvas teórica e numérica se tornam quase coincidentes, fazendo a aproximação ao valor esperado de FSR.

Seguindo fluxograma da [Figura 4.11,](#page-73-0) os parâmetros iniciais escolhidos foram  $rh_{int} = 0,22884 \mu m$ ,  $rh_{ext} = 0,31286 \mu m$  e  $\Lambda = 2,211 \mu m$ , valores vindos de [17], nos quais rh<sub>int</sub> e rh<sub>ext</sub> são os raios dos buracos de ar internos e externos e  $\Lambda$  a distância entre os buracos. Após o carregamento do modelo feito previamente no COMSOL Multiphysics®, ocorre a simulação com os parâmetros iniciais. Finalizada a simulação, é chamada a função '*pegabetas*' para obter as constantes de propagação do modo fundamental e do primeiro modo de casca na faixa de  $1,5 \mu m - 1,6 \mu m$  e os organiza em uma matriz. Neste momento, os cálculos mostram os valores de  $\Lambda_{LPG}$  e *S*, que são responsáveis pelo MZI e pelo espaçamento entre picos interferentes FSR.

A partir daqui realizou-se o cálculo do valor da função de mérito *f* (*x*) e a armazenagem deste resultado. A própria função '*fminsearch'* altera alguns parâmetros e realiza toda a etapa de simulação e interpretação dos resultados novamente. A cada iteração, a rotina tenta se aproximar ao menor valor possível de *f* (*x*), mostrando o valor da função de mérito e dos parâmetros geométricos usados.

Uma vez depuradas e aprimoradas todas as rotinas, todo o processo de otimização durou cerca de quatro horas e quarenta minutos, em um total de 82 iterações. A otimização deu-se pela aproximação do espaçamento FSR do MZI causado pelo par de LPGs com o FSR entre canais do padrão ITU-T. Esta aproximação é válida apenas para sistemas DWDM de canais espaçados de 12,5, 25, 50, 100 GHz e seus múltiplos, pois o MZI usado como dispositivo passivo em sistemas de comunicações deve coincidir com os comprimentos de onda de cada canal. A curva de espaçamento ITU-T e do MZI otimizado é visto na [Figura 4.12.](#page-76-0)

Nota-se que na [Figura 4.12](#page-76-0) as curvas contínuas e tracejadas são quase coincidentes. Isso é devido à aproximação dos parâmetros da PCF a valores ótimos para a geração do FSR adequado. Além disto, o MZI possui um FSR bem aceitável comparado ao espaçamento ITU-T. É possível perceber que a mesma PCF otimizada possui capacidade de gerar FSR diferentes com o mesmo par de LPGs. A única mudança é na separação entre as LPGs. Os cálculos mostraram que o valor de FSR é linear com a separação entre as grades. A [Tabela 4.2](#page-77-0) mostra os valores encontrados pelo algoritmo de otimização para espaçamentos entre canais ITU-T.

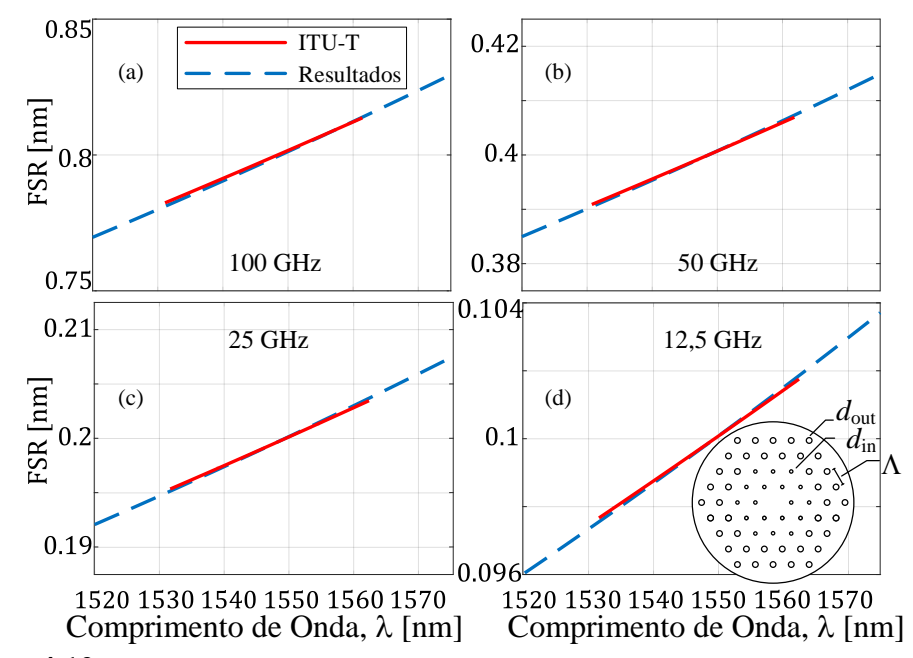

<span id="page-76-0"></span>**Figura 4.12** *– Convergência do FSR da norma ITU-T, em linha contínua vermelha, com o FSR otimizado, com linha tracejada azul. Canais separados em (a) 100 GHz, (b) 50 GHz, (c) 25 GHz e (d) 12,5 GHz. Inserido na parte inferior à esquerda, tem-se a seção transversal da PCF otimizada.*

<span id="page-77-0"></span>

| <b>FSR</b> | Separação<br>S[m] | Comprimento $L$ da<br>$LPG$ [mm] | Período $\Lambda_{\text{LPG}}$ da<br>$LPG$ [µm] | Parâmetros da<br>$PCF$ [µm]                    |
|------------|-------------------|----------------------------------|-------------------------------------------------|------------------------------------------------|
| $100$ GHz  | 0.590             |                                  | 149,580                                         |                                                |
| $50$ GHz   | 1,188             |                                  |                                                 | $d_{\rm in} = 0.44$<br>$d_{\text{out}} = 0.74$ |
| $25$ GHz   | 2,383             | 8,077                            |                                                 | $\Lambda$ = 2,33                               |
| 12,5 GHz   | 4,775             |                                  |                                                 |                                                |

**Tabela 4.2** – *Parâmetros calculados para obter um MZI de acordo com a norma ITU-T.*

Como observado, a separação entre o par de LPGs em série determina o FSR. Na [Tabela 4.2](#page-77-0) mostra quatro FSRs, espaçamentos entre canais da norma ITU-T. Este FSR é inversamente proporcional à separação entre as grades, como visto na [Figura 4.13.](#page-77-1)

Na [Figura 4.13](#page-77-1) é possível observar a linearidade entre o espaçamento FSR e a separação *S*. Conforme a separação *S* cresce, inversamente o FSR diminui, na mesma proporção. Comparando o espaçamento entre portadoras da norma ITU-T e o espaçamento obtido pelo MZI, vimos que é possível utilizar esta técnica para demultiplexação por interferometria, além de poder ser usado em filtragem passiva de sinais ópticos e geração de canais DWDM.

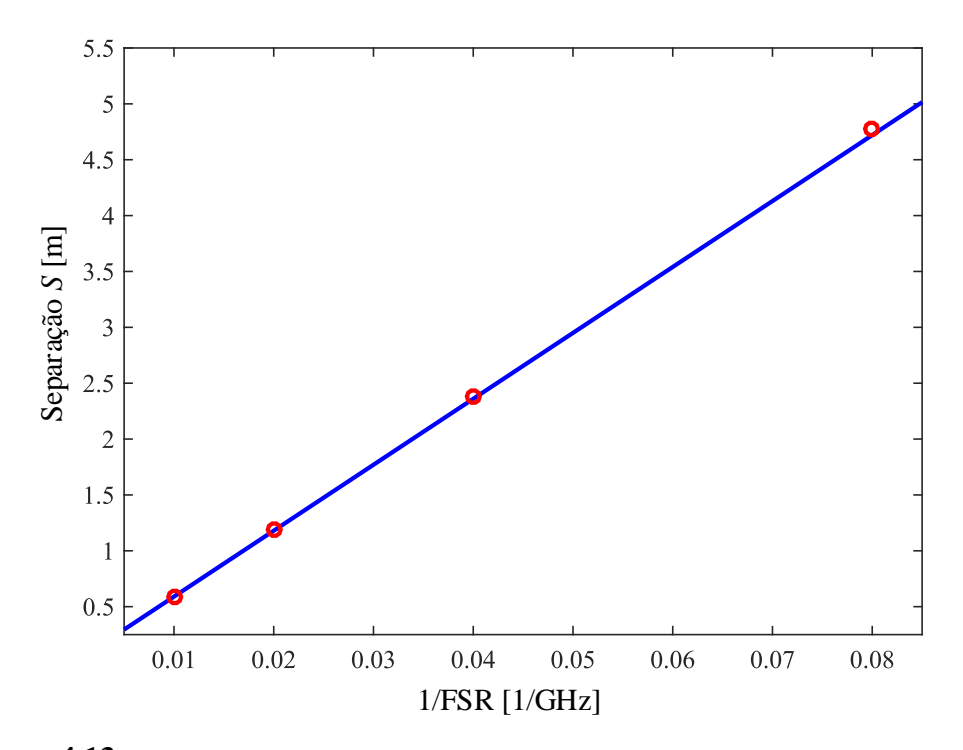

<span id="page-77-1"></span>**Figura 4.13** – *FSR inversamente proporcional à separação das LPGs em série. Em círculos vermelhos se têm FSRs calculados para espaçamentos DWDM e a linha azul contínua a linearidade entre FSR e S.*

### **4.2.1.2.PCF com** *chirp* **Ultra-baixo**

Uma PCF com *chirp* ultra-baixo foi desenvolvida para obter o menor efeito de *chirp* possível do interferômetro. Assim, o espaçamento entre os picos adjacentes sempre terá um valor constante no domínio do comprimento de onda. Esta PCF tem como objetivo analisar a eficácia do uso do Método de Nelder-Mead para otimização numérica nas comunicações ópticas em geral.

Como já visto na subseção anterior, estes valores de FSR podem ser ajustados para ter o espaçamento desejado a partir da separação das LPGs em série. Foi escolhido um espaçamento fixo de 0,8 nm, valor próximo do que se encontra no espaçamento entre canais de 100 GHz, para se equiparar com a PCF da seção anterior. Da mesma maneira, seguindo o fluxograma da [Figura 4.11](#page-73-0) e modificando [\(4.1\),](#page-75-0)

$$
f(x) = |0,8 - \text{FSR}_{N}|^{2},
$$
 (4.2)

tem-se a função a ser minimizada para convergir ao valor constante de *S* = 0,8 nm.

Ao invés de iniciar a otimização com os mesmos valores iniciais da PCF da subseção anterior, desta vez escolheram-se seus valores finais:  $rh_{int} = 0.22 \mu m$ ,  $rh_{ext} = 0.36 \mu m$  e  $\Lambda = 2.33 \mu m$ , a fim de acelerar o processo final de otimização. Com estes parâmetros iniciais, o algoritmo é executado e realiza seus procedimentos, começando pela simulação. Finalizada a simulação, é chamada a função '*pegabetas*' para extrair as constantes de propagação do modo fundamental e do primeiro modo de casca na faixa de 1,5  $\mu$ m – 1,6  $\mu$ m e os organiza em uma matriz. Todos os cálculos mostram os valores de  $\Lambda_{LPG}$  e *S*, que são responsáveis pelo MZI e pelo espaçamento FSR.

A partir daqui realizou-se o cálculo do valor da função de mérito *f* (*x*) e a armazenagem deste resultado. A própria função '*fminsearch'* altera um parâmetro e realiza toda a etapa de simulação e interpretação dos resultados novamente. Cada iteração ele se aproxima do menor valor possível de *f* (*x*), mostrando o valor da função de mérito e dos parâmetros que foi possível atingir o mínimo desta função.

Todo o processo de otimização durou cerca de cinco horas e vinte minutos, em um total de 93 iterações. A otimização deu-se pela aproximação do valor constante de 0,8 nm e do FSR do MZI causado pelo par de LPGs. A curva de espaçamento constante de 0,8 nm e do MZI otimizado é visto na [Figura 4.14.](#page-79-0) A [Tabela 4.3](#page-79-1) mostra os valores encontrados pelo algoritmo de otimização para espaçamentos constante de 0,8 nm.

É possível observar que o valor obtido é quase constante. A escala do eixo vertical mostra a precisão alcançada pelo algoritmo de otimização. Se comparar com a Figura 3.12(a), onde esta curva está na mesma faixa de espaçamento FSR, é visto que a escala vertical foi ampliada em 10 vezes. Isso mostra a efetividade que o Método de Nelder-Mead possui para técnicas de otimização. Para comprovar esta eficiência, foi elaborado uma análise de tolerância de fabricação, no qual expõe o nível de robustez e tolerância aos erros de fabricação das PCFs apresentadas neste trabalho.

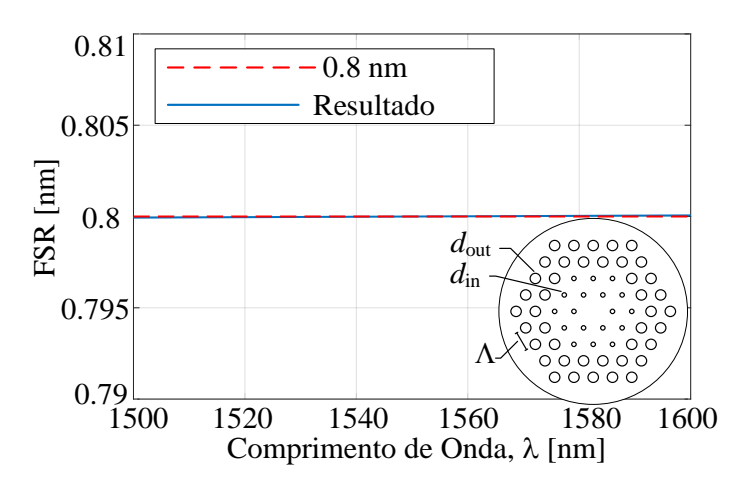

<span id="page-79-0"></span>**Figura 4.14** *– Convergência do espaçamento teórico, em linha tracejada vermelha, de valor constante de 0,8 nm com o espaçamento otimizado, com linha contínua azul. Inserido na parte inferior à esquerda, tem-se a seção transversal da PCF otimizada.*

<span id="page-79-1"></span>**Tabela 4.3** – *Parâmetros calculados para obter um MZI de FSR constante em 0,8 nm.*

| <b>FSR</b>                       | Separação | Comprimento $L$ da | Período ALPG    | Parâmetros da                                                      |
|----------------------------------|-----------|--------------------|-----------------|--------------------------------------------------------------------|
|                                  | S[m]      | $LPG$ [mm]         | $da$ LPG $[µm]$ | $PCF$ [µm]                                                         |
| Constante em<br>$0.8 \text{ nm}$ | 0,172     | 8,031              | 78,736          | $d_{\rm in} = 0.43$<br>$d_{\text{out}} = 1,00$<br>$\Lambda = 1,84$ |

### **4.2.2. Análises de Tolerâncias de Fabricação**

Fibras microestruturadas requerem alta precisão, ainda mais quando se usa modos de casca. Por esta razão é importante ressaltar as análises de tolerância aos erros de fabricação. Estes erros podem causar efeitos não desejados aos propósitos discutidos neste trabalho.

Na fabricação de uma fibra óptica tem-se a preforma, um bastão de sílica que contém as características da fibra em dimensões macroscópicas. Estas dimensões são diminuídas através da etapa de puxamento, onde a preforma passa por um processo de deposição, onde é puxada e começa a afinar toda sua geometria proporcionalmente. Portanto, parâmetros como diâmetro do núcleo, diâmetro da casca e, no casos de PCFs, diâmetro dos buracos, *pitch* e núcleo diminuem conforme o puxamento.

Esta análise de tolerância foi calculada com uma possível variação dos parâmetros das PCFs, ou seja, as variações de alargamento e contração da geometria mantiveram as relações  $d_{\text{in}}/\Lambda$  e  $d_{\text{out}}/\Lambda$  constantes. Esta variação proporcional ocorre de maneira realista, conforme o processo de fabricação explicado em [17]. Foram usados na análise de tolerância os parâmetros  $d_{in}$ ,  $d_{out}$  e  $\Lambda$ , no qual foram variados de  $\pm$  5% do valor final encontrado nas duas PCFs otimizadas. A [Figura 4.15](#page-81-0) mostra a variação do FSR conforme o desvio de  $\pm$  5 % da geometria das PCFs.

Após uma simulação simples de cada PCF com os três parâmetros variados, as PCFs produziram MZIs e seus respectivos espaçamentos FSR. Em ambos os casos, a linha tracejada vermelha representa o pior caso enquanto a linha contínua azul representa as PCFs otimizadas em seu valor ideal. As curvas tracejadas vermelhas marcam o desvio máximo de  $\pm$  5% em relação aos parâmetros otimizados  $d_{\text{in}}$ ,  $d_{\text{out}}$  e  $\Lambda$ . Em ambos os casos, a contração de 5% resultou em coeficiente angular menor do FSR, enquanto o aumento de 5% resultou em um coeficiente angular maior do FSR.

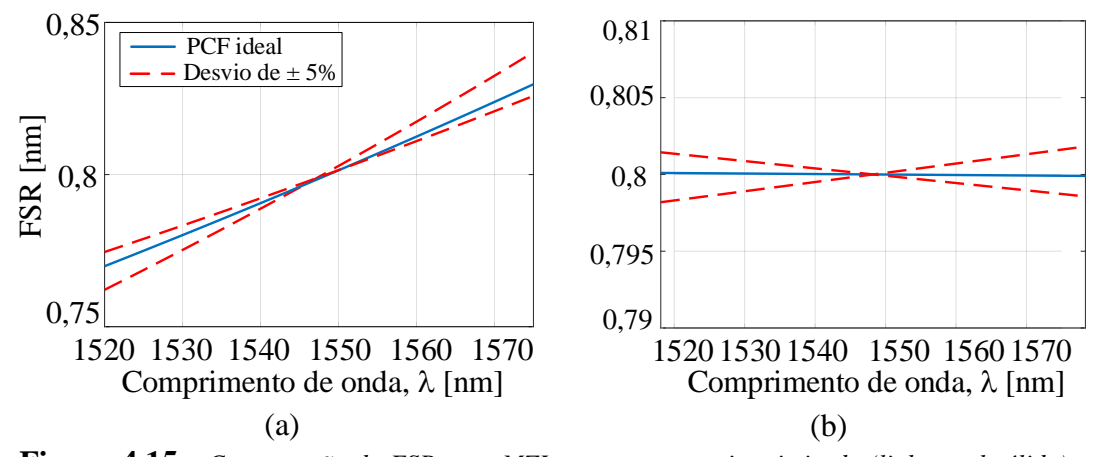

<span id="page-81-0"></span>**Figura 4.15** – *Comparação do FSR para MZIs com a geometria otimizada (linha azul sólida) e para os piores casos (linha tracejada vermelha) considerando 5% de imprecisões na fabricação da PCF (a) ligeiramente chirpado PCF-MZI otimizado para a norma ITU-T e da (b) PCF-MZI com chirp ultra-baixo.* 

Observamos que na [Figura 4.15\(](#page-81-0)a) tem um desvio de FSR máximo de  $\pm$  0,004 nm, enquanto a [Figura 4.15\(](#page-81-0)b) tem um desvio de FSR máximo de  $\pm$  0,0013 nm. Estes desvios foram calculados por uma diferença simples entre o PCF precisa e o 5% o pior caso nas bordas da banda C (1530~1565 nm). Além disso, os desvios permanecem dentro da tolerância máxima recomendada pela norma ITU-T, cuja tolerância varia em  $\pm$  0,1 nm para DWDM de 100 GHz,  $\pm$  0,05 nm para DWDM de 50 GHz e assim por diante [18], [19], [34].

### **Capítulo 5**

### **5.Conclusões**

Foi apresentada uma PCF otimizada que garante o *chirp* de um MZI entre portadoras de sistemas DWDM, de acordo com a norma ITU-T e outra PCF otimizada que obtém um MZI de *chirp* ultrabaixo.

As otimizações foram obtidas através do Método de Nelder-Mead, ou *Downhill Simplex Method*, um método numérico para calcular os mínimos de uma função de mérito dada. A função de mérito minimizada é ajustada a cada iteração das variáveis de entrada, fazendo a convergência entre as curvas requerida e a calculada. O Método de Nelder-Mead também pode ajudar a desenvolver outros tipos de dispositivos fotônicos, usando a dispersão da luz em fibras ópticas. Como o método usa a artifícios para minimizar funções, é possível ajustar parâmetros diversos, como geometria, controle de dispersões, anulação ou aproveitamento dos efeitos não lineares entre outros.

O algoritmo de otimização desenvolvido mostrou-se eficiente e rápido para encontrar os parâmetros de LPG e MZI. Usou-se funções e subfunções criadas em ambiente MatLab® para controlar os cálculos numéricos efetuados no COMSOL Multiphysics® através da ferramenta LiveLinkTM *for* Matlab®. As funções também auxiliaram em colher os dados calculados e atribuí-los em outras funções capazes de realizar análises de pós-processamento e, com estes dados, o algoritmo define as alterações necessárias de parâmetros para poder identificar quais são os melhores que definem o mínimo da função de mérito.

Observa-se também que o mesmo par de LPGs garante o *chirp*, independente da distância entre eles, ou seja, a distância entre LPGs é inversamente proporcional ao espaçamento entre franjas. Qualquer distância entre as grades escritas na PCF mantém a derivada de FSR com o mesmo valor constante. Pequenas variações ocorrem nos valores calculados numericamente, apesar disso o *chirp* se mantém igual, tanto na PCF com MZI de *chirp* requerido pela ITU-T quanto na PCF com MZI de *chirp* ultra-baixo.

As PCFs otimizadas apresentaram alta tolerância aos erros de fabricação. Estes erros não apresentaram variações indesejadas, mostrando que as fibras possuem alta robustez e pequenas variações de *chirp* de seus MZIs. Adicionado da gravação de duas LPGs em série, a PCF produz o MZI com *chirp* estabilizado para evitar possíveis erros em dispositivos de comunicações, garantindo confiabilidade de informação, evitando *cross-talking* e desvios de portadoras.

### **5.1. Trabalhos Futuros**

Este trabalho foi relacionando à Teoria de Modos Acoplados a partir de valores dos fatores de propagação obtidas através do *software* COMSOL Multiphysics®. Um trabalho prático pode ser realizado com fins comparativos para a validação deste trabalho. Desde a fabricação da PCF, até na inscrição de duas LPGs uniformes e com uma distância definida para construir um MZI.

Outra possibilidade é o uso do Método de Nelder-Mead para a criação de outros dispositivos ópticos passivos, a fim de tornar este ótimo para uma função específica no sistema de comunicações ópticas.

### **Referências Bibliográficas**

- [1] G. P. Agrawal, *Sistemas de Comunicação por Fibra Óptica*, 4<sup>a</sup> Edição. Elsevier Science Publishing Co Inc, 2005.
- [2] G. Keiser, *Optical Fiber Communication*, 2<sup>a</sup> Edição. McGRAW-HILL INTERNATIONAL EDITIONS, 1991.
- [3] M. M. S. Kitagawa, "WDM e suas Tecnologias." [Online]. Available: https://www.gta.ufrj.br/grad/04\_1/wdm/wdm.html. [Accessed: 22-Feb-2018].
- [4] L. F. C. Fernandes, "WDM," 2003. [Online]. Available: http://www.teleco.com.br/tutoriais/tutorialwdm/pagina\_1.asp. [Accessed: 22- Feb-2018].
- [5] B. Nyman, M. Farries, and C. Si, "Technology Trends in Dense WDM Demultiplexers," *Opt. Fiber Technol.*, vol. 7, pp. 255–274, 2001.
- [6] A. P. Ovvyan, N. Gruhler, S. Ferrari, and W. H. P. Pernice, "Cascaded Mach– Zehnder interferometer tunable filters," *J. Opt.*, vol. 18, no. 6, p. 64011, 2016.
- [7] C.-H. Huang, H. Luo, S. Xu, and P. Chen, "Ultra-low loss, temperatureinsensitive 16-channel 100-GHz dense wavelength division multiplexers based on cascaded all-fiber unbalanced Mach-Zehnder structure," in *OFC/IOOC . Technical Digest. Optical Fiber Communication Conference and the International Conference on Integrated Optics and Optical Fiber Communication*, 1999, vol. 1, pp. 79–81.
- [8] N. A. Cholan *et al.*, "Analysis and Design of Optimal Demultiplexer Based on Mach-Zehnder Interferometer for CWDM Application," in *ICCCE08*, 2008, pp. 423–426.
- [9] L. Sahu, B. B. Padhy, and S. M. Nalawade, "Optimization of Long Period Grating Parameters to Design a Mach-Zehnder Interferometer for WDM Applications," *AIP Conf. Proc.*, vol. 1391, no. 1, 2011.
- [10] F. Horst, W. M. Green, S. Assefa, S. M. Shank, Y. A. Vlasov, and B. J. Offrein, "Cascaded Mach-Zehnder wavelength filters in silicon photonics for low loss and flat pass-band WDM (de-) multiplexing," *Opt. Express*, vol. 21, no. 10, pp. 11652–11658, 2013.
- [11] A. M. Vengsarkar, N. S. Bergano, C. R. Davidson, J. R. Pedrazzani, J. B.

Judkins, and P. J. Lemaire, "Long-period fiber-grating-based gain equalizers," *Opt. Lett.*, vol. 21, no. 5, pp. 336–338, 1996.

- [12] A. M. Vengsarkar, P. J. Lemaire, J. B. Judkins, V. Bhatia, T. Erdogan, and J. E. Sipe, "Long-period fiber gratings as band-rejection filters," *J. Light. Technol.*, vol. 14, no. 1, pp. 58–64, 1996.
- [13] X. J. Gu, "Wavelength-division multiplexing isolation fiber filter and light source using cascaded long-period fiber gratings.," *Opt. Lett.*, vol. 23, no. 7, pp. 509–510, 1998.
- [14] S. W. James and R. P. Tatam, "Optical fibre long-period grating sensors: characteristics and application," *Meas. Sci. Technol.*, vol. 14, no. 5, pp. R49– R61, 2003.
- [15] V. L. Iezzi, J.-S. Boisvert, S. Loranger, and R. Kashyap, "3D printed long period gratings for optical fibers," *Opt. Lett.*, vol. 41, no. 8, pp. 1865–1868, 2016.
- [16] A. Martinez-Rios, I. Torres-Gomez, D. Monson-Hernandez, and G. Salceda-Delgado, "Long Period Fibre Gratings," in *Fiber Optic Sensors*, S. W. Harun, Ed. Rijeka: InTech, 2012.
- [17] F. Beltrán-Mejía, C. M. B. Cordeiro, P. Andrés, and E. Silvestre, "Broadband dispersion compensation using inner cladding modes in photonic crystal fibers," *Opt. Express*, vol. 20, no. 4, p. 3467, 2012.
- [18] ITU-T Recommendation G.692, "G.692 Optical interfaces for multichannel systems with optical amplifiers," 1998.
- [19] ITU-T, "Spectral grids for WDM applications: DWDM frequency grid," 2012.
- [20] ITU-T, "Spectral grids for WDM applications: CWDM wavelength grid," 2003.
- [21] J. A. J. Ribeiro, "Características da propagação em fibras ópticas," *Inst. Nac. Telecomunicações*, 1999.
- [22] C. Incorporation, "Corning Specialty Fiber," 2012. [Online]. Available: https://www.corning.com/media/worldwide/global/documents/sfiber Corning Specialty Fiber Product Information Sheets 111913.pdf. [Accessed: 06-Jul-2015].
- [23] J. A. J. Ribeiro, *Comunicações Ópticas*, 3<sup>a</sup> Edição. São Paulo: Editora Érica,

2007.

- [24] W. Jin, J. Ju, H. L. Ho, Y. L. Hoo, and A. Zhang, "Photonic crystal fibers, devices, and applications," *Front. Optoelectron.*, vol. 6, no. 1, pp. 3–24, 2013.
- [25] P. Russell, "Photonic Crystal Fibers," *Science (80-. ).*, vol. 299, no. 5605, p. 358 LP-362, 2003.
- [26] J. W. Fleming, "Dispersion in GeO2—SiO2 glasses," *Appl. Opt.*, vol. 23, no. 24, pp. 4486–4493, 1984.
- [27] W. Zhi, J. Jian, W. Jin, and K. Chiang, "Scaling property and multi-resonance of PCF-based long period gratings.," *Opt. Express*, vol. 12, no. 25, pp. 6252– 6257, 2004.
- [28] M. H. Wiek, *Fiber Optics Standard Dictionary*, 2nd ed., vol. 1. 1989.
- [29] V. Brückner, "To the use of Sellmeier formula," in *Elements of Optical Networking - Basics and Pratice of Optical Data Communication*, Springer, 2011, p. 194.
- [30] Schott, "Refractive Index and Dispersion." pp. 1–12, 2016.
- [31] W. Sellmeier, "Zur Erklärung der abnormen Farbenfolge in Spectrum einiger Substanzen," pp. 272–282, 1871.
- [32] K. Okamoto, *Fundamentals of Optical Waveguides*, 2<sup>a</sup> Edição. Elsevier Science Publishing Co Inc, 2006.
- [33] T. Erdogan, "Fiber grating spectra," *J. Light. Technol.*, vol. 15, no. 8, pp. 1277–1294, 1997.
- [34] B. H. Lee and J. Nishii, "Dependence of fringe spacing on the grating separation in a long-period fiber grating pair.," *Appl. Opt.*, vol. 38, no. 16, pp. 3450–3459, 1999.
- [35] V. Bhatia, "Properties and sensing applications of long-period gratings," Ph.D. Dissertation, Virginia Tech, Blacksburg, 1996.
- [36] A. Yariv, "Coupled-mode theory for guided-wave optics," *IEEE J. Quantum Electron.*, vol. 9, no. 9, pp. 919–933, 1973.
- [37] H. A. Haus and W. Huang, "Coupled-Mode Theory," *Proc. IEEE*, vol. 79, no. 10, pp. 1505–1518, 1991.
- [38] X. Yu, P. Shum, and X. Dong, "Photonic Crystal Fiber Based Mach–Zehnder Interferometer using Long-Period Gratings," *Microw. Opt. Technol. Lett.*, vol.

48, no. 7, pp. 1379–1383, 2006.

- [39] K. S. Chiang and Q. Liu, "Long-period grating devices for application in optical communication," *5th Int. Conf. Opt. Commun. Networks,* pp. 128–133, 2006.
- [40] "GratingMOD Product Overview." [Online]. Available: https://www.synopsys.com/optical-solutions/rsoft/passive-devicegratingmod.html. [Accessed: 12-Apr-2018].
- [41] K. P. Zetie, S. F. Adams, and R. M. Tocknell, "How does a Mach-Zehnder interferometer work?," *Phys. Educ.*, vol. 35, no. 1, pp. 46–48, 2000.
- [42] E. M. Dianov, S. A. Vasiliev, A. S. Kurkov, O. I. Medvedkov, and V. N. Protopopov, "In-fiber Mach-Zehnder interferometer based on a pair of longperiod gratings," in *22nd European Conference on Optical Communication*, 1996, vol. 1, pp. 65–68 vol.1.
- [43] J. H. Lim, H. S. Jang, K. S. Lee, J. C. Kim, and B. H. Lee, "Mach-Zehnder interferometer formed in a photonic crystal fiber based on a pair of longperiod fiber gratings.," *Opt. Lett.*, vol. 29, no. 4, pp. 346–348, 2004.
- [44] J.-H. Yan, A. P. Zhang, L.-Y. Shao, and S. He, "Broadband WDM filter based on an improved long-period grating pair," vol. 6019, no. 86, p. 601925, 2005.
- [45] B. H. Lee and J. Nishii, "Bending sensitivity of in-series long-period fiber gratings.," *Opt. Lett.*, vol. 23, no. 20, pp. 1624–1626, 1998.
- [46] J. A. Nelder and R. Mead, "A simplex method for function minimization," *Comput. J.*, vol. 7, no. 4, pp. 308–313, 1965.
- [47] W. H. Press, S. a. Teukolsky, W. T. Vetterling, B. P. Flannery, and E. Ziegel, *Numerical Recipes in C: The Art of Scientific Computing*, Cambridge., vol. 29. Technometrics, 1992.
- [48] W. Frei, "Modeling Electromagnetic Waves and Periodic Structures," *COMSOL BLOG*. [Online]. Available: https://www.comsol.com/blogs/modeling-electromagnetic-waves-periodicstructures/. [Accessed: 18-Oct-2016].
- [49] "LiveLink<sup>TM</sup> for MATLAB®," 2017. [Online]. Available: https://br.comsol.com/livelink-for-matlab. [Accessed: 07-Feb-2017].
- [50] C. A. V. Junior, "Usando o comando FMINSEARCH Mínimos Locais e

Globais :" [Online]. Available:

http://www.eq.ufrj.br/docentes/cavazjunior/funcaomin.pdf. [Accessed: 10- Oct-2017].

### <span id="page-90-0"></span>**Apêndice A**

**Rotina de inicialização do programa de otimização da Fibra de Cristal Fotônico, feito para Interferômetro de Mach-Zehnder com Chirp leve, executado na plataforma MatLab®, adicionado com a ferramenta LiveLink for MatLab® de COMSOL Multiphysics®.**

```
%%% inicio do programa %%
%%% este programa se trata da otimizacao da PCF para um 
%%% Interferometro Mach-Zehnder com
%%% FSR=100GHz, que serve tambem para FSR=50, 25 e 12,5GHz,
%%% conforme a norma ITU-T
clear
clc
close all
format long
tic % abre contagem para o tempo total de otimização
%% carregando diretorios
casa = 'C:\Users\William\OneDrive\Documentos\Mestrado\TP500 -
Dissertação de Mestrado\COMSOL\otimizacao 100GHz';
% diretorio principal
addpath(genpath('C:\Users\William\OneDrive\Documentos\Mestrado\TP500 
- Dissertação de Mestrado\COMSOL\otimizacao_100GHz\Ferramentas'));
% diretorio das funções/ferramentas
%% parametros que serao otimizados
rhint=.22884; % valor original=0.22884
rhext=.31286; % valor original=0.31286
A1=2.211; % 2.211
%% uso do fminsearch
[resposta, fval]=fminsearch('merito', [rhint rhext A1]) 
% uso da sintaxe fminsearch, chamando a função mérito, donde se tem 
% a função que se deseja achar o menor valor
toc % termina contagem
B=toc; % salva em uma variavel
dlmwrite('timeelapsed.txt',B); % cria .txt com o tempo gasto
%%% fim do programa %%%
```
### **Apêndice B**

**Função chamada 'merito.m', onde a sintaxe** *fminsearch* **a chama para retornar com o valor da variável mínimo, executada na plataforma MatLab®.**

```
%%% função mérito, chamada por fminsearch para retornar minimo %%%
function minimo = merito(x0)%% separando o vetor variaveis em três variáveis simples
rhint=x0(1);
rhext=x0(2);
A1=x0(3);%% carregando modelo
import com.comsol.model.util.* chama sintaxes de LiveLink for MatLab
casa = 'C:\Users\William e Ana\OneDrive\Documentos\Mestrado\TP500 -
Dissertação de Mestrado\COMSOL\otimizacao_100GHz';
%% Importacao do modelo pré-feito em COMSOL
ModelUtil.clear()
addpath(genpath('C:\Users\William e 
Ana\OneDrive\Documentos\Mestrado\TP500 - Dissertação de 
Mestrado\COMSOL\otimizacao_100GHz\Ferramentas'));
model = mphload(fullfile(casa,'PCF.mph'));
%% atribuindo valores aos parametros
model.param.set('rhint', rhint, 'rhint');
model.param.set('rhext', rhext, 'rhext');
model.param.set('A1', A1, 'PCF pitch');
%% simulando o modelo
ModelUtil.showProgress(true); model.study('std1').run;
%% Extracao de betas LP01; LP02
[BETAS]=pegabetas(model);
% aqui a função pegabetas extrai as constante de propagação e os 
% organiza em uma tabela
%% Uso dos betas no codigo de LPG's
[fsr, FSR]=PCF_HEX(BETAS);
% a funcao PCF HEX contem todos os cálculos para definir os valores
% de parâmetros das LPGs com os valores obtidos na função pegabetas
%% aqui se poe a condicao que corresponde ao merito
fprintf('Calculado com rhint=%4.6f; rhext=%4.6f; Pitch=%4.6f.\n\n', 
rhint, rhext, A1)
minimo=abs(fsr(2). *1e9-FSR(3010))^2% a variavel minimo eh calculada em um ponto aleatorio no extremo da
% banda C optica. Como a intenção eh convergir duas 'retas', um dos
% pontos de encontro eh pela variavel mínimo usada em fminsearch,
% o outro pontose encontra na funcao 'ajusteespacamento', que eh 
% chamada dentro da função 'PFC_HEX'.
end
%%% fim da funcao mérito %%
```
## **Apêndice C**

**Função chamada 'pegabetas.m', onde se extrai os valores das constantes de propagação desejados, executada na plataforma MatLab®.**

```
%%% função pegabetas, onde pega betas dos modos desejados %%%
function [BETAS] = pegabetas(model)
%% calculo para se ter LP01 e LP02
format long
coord = [0; 0]; % ponto na geometria analisada
22LISTAMODOS = mphinterp(model, 'emw.Poavz', 'dataset', 'dset1', 
'CoordErr', 'on', 'coord', coord)./mphmax (model, 'emw.Poavz', 
'surface', 'dataset', 'dset1')';
% LISTAMODOS usa a potencia media no ponto (0,0) da geometria e o 
% divide pela potencia máxima, fazendo a normalização da potencia
% dos modos no centro da PCF
LISTAMODOS ORIGINAL=LISTAMODOS; % armazena a lista para pos-analise
for i=1:10
   if mod(i,2) \sim = 0LISTAMODOS(i)=0; end
end
% a rotina acima exclui os modos com betas redundantes
%% extração dos modos desejados
LP01 pos=find(LISTAMODOS==(max(LISTAMODOS)));
% mostra a posicao do modo com maior potencia normalizada
% LP01(HE11) no vetor LISTAMODOS e o coloca em LP01_pos
LISTAMODOS(LP01 pos)=0;
% elimina o valor de LP01 para poder achar o segundo modo com 
% maior potencia normalizada no centro da fibra (LP02). Isso
% eh facilitado pela motivo de querermos apenas modos LP 0,n 
LP02 pos=find(LISTAMODOS==(max(LISTAMODOS)));
% mostra a posicao do modo com maior potencia normalizada
% LP02(HE12) no vetor LISTAMODOS e o coloca em LP02_pos
LP01_pos=int2str(LP01_pos);
LP02_pos=int2str(LP02_pos); % convertendo as variaveis em strings
%% pegando beta de LP01
model.result.numerical('gev1').set('tablecols', 'inner');
model.result.numerical('gev1').set('expr', 'emw.beta');
model.result.numerical('gev1').set('looplevelindices', {LP01_pos 
''}); % mostra beta na posicao de LP01
model.result.numerical('gev1').set('looplevelinput', 
{'manualindices' 'all'});
model.result.numerical('gev1').set('unit', 'rad/m');
model.result.numerical('gev1').set('descr', 'Propagation constant');
```

```
model.result.numerical('gev1').set('table', 'tbl1');
model.result.numerical('gev1').setResult;
model.result('pg1').label('Electric Field (emw)');
model.result('pg1').set('frametype', 'spatial');
str = mphtable(model,'tbl1');
% Poe na variável str os valores contidos em tbl1, neste caso 
% o beta de LP01
bco=str.data;
% a variável bco se torna o valor numérico de beta da variável str
%% pegando beta de LP02
model.result.numerical('gev1').set('tablecols', 'inner');
model.result.numerical('gev1').set('expr', 'emw.beta');
model.result.numerical('gev1').set('looplevelindices', {LP02_pos 
''}); % mostra beta na posicao de LP02
model.result.numerical('gev1').set('looplevelinput', 
{'manualindices' 'all'});
model.result.numerical('gev1').set('unit', 'rad/m');
model.result.numerical('gev1').set('descr', 'Propagation constant');
model.result.numerical('gev1').set('table', 'tbl1');
model.result.numerical('gev1').setResult;
model.result('pg1').label('Electric Field (emw)');
model.result('pg1').set('frametype', 'spatial');
str = mphtable(model,'tbl1');
% Poe na variável str os valores contidos em tbl1, neste caso 
% o beta de LP02
bcl=str.data;
% a variável bco se torna o valor numérico de beta da variável str
%% ajustando em uma matriz
BETAS = [bco(:,1) bco(:,2) bcl(:,2)];% BETAS assume uma matriz com a primeira coluna (lambda)
% segunda coluna (betas de LP01) e terceira coluna (betas de LP02)
if BETAS(1,2)<BETAS(1,3)
   BETAS = [BETAS(:,1) BETAS(:,3) BETAS(:,2)];end
% rotina para averiguar erros de posicionamento entre LP01 e LP02
end
%%% fim da função pegabetas %%
```
### **Apêndice D**

**Função chamada 'PCF\_HEX.m', onde calcula todos valores precisos para obter os parâmetros desejados a partir das constantes de propagação extraídos na função 'pegabetas.m' do Anexo C, executada na plataforma MatLab®.**

```
%%% função PCF HEX que calcula todos os valores para LPGs %%%
function [fsr, FSR] = PCF HEX(BETAS)
%% parametros da LPG
lambdacasado=1547.5; % valor para ajuste automatico para casamento
% no lambda desejado, neste caso no centro da banda C optica
kd=pi/4; % kappa*d, onde pi/4 para dividir potencia ao meio
L=8e-3 % L= comprimento da grade; S=separacao entre as grades
k=kd/d; % de kd
alpha=.9;
Binf=1500;% banda onde foi calculada as constantes de propagacao
Bsup=1600;
W=100; % definidor de resolucao (W=1 = passos de 1nm)<br>% (W=10 = passos de 0.1n
                                   (W=10= passos de 0.1nm)%% valores de beta em funcao de lambda calculado pelo COMSOL 
%% para o MODO %% LP01,2
% valores de beta entre 1500nm e 1600nm
BETAS; % matriz retirada da função 'pegabetas.m'
bco=BETAS(:,2);
bco=bco'; % faz a transposta para se ter vetores linha
% segunda e terceira coluna sao os betas LP01 e LP02
bc1 = BETAS(:,3);bcl=bcl'; % faz a transposta para se ter vetores linha
%% vetor lambda
[O, wl, pontos]=vetorlambda(bco,Bsup,Binf,W);
% aumenta a quantidade de pontos no espectro observado
%% ajuste da curva de betas 
[wli, bco, bcl, bco old, bcl old]=ajustebetas(Binf, Bsup, O, pontos,
wl, bco, bcl);
% aumenta a quantidade de pontos de betas no espectro observado
%% ajustando o periodo da grade para casar os modos em
"lambdacasado"
[BC, A, K, pos]=ajusteperiodo(Bsup, Binf, wli, lambdacasado, W, bco, 
bcl);
% verifica qual periodicidade de grade da LPG eh melhor para o
% comprimento de onda desejado
%% processamento para uma LPG e envoltorias normalizadas
[R, T, Ti, Ts]=curvaLPG(K, bco, bcl, k, wli, d, alpha);
% calcula a curva de uma LPG e as envoltorias do MZI
```

```
%% calculo do espacamento
[S, FSR, fsr, l]=ajusteespacamento(wli, L, bco, bcl, pos, 
lambdacasado);
% verifica qual melhor distancia entre o par de LPG's eh melhor
% para se ter o espacamento de 0,8nm no comprimento de onda desejado
%% processamento da amplitude do par de LPG's com a eq.11 de LEE
[Tpar, TpardB]=MZI(S, L, bco, bcl, alpha, R, T, wli);
% Calcula o MZI 
%% abaixo se tem o código para os plots das funcoes calculadas
%% Plot dos betas
figure(2)
grid on
subplot(3,2,1);hold on;
plot(wli,bco,'-b');
plot(wl,bco_old,'*b');
plot(wli,bcl,'-r');
plot(wl,bcl_old,'*r')
% realiza o plot dos 5 betas calculados pelo COMSOL e a curva com
% 10000 pontos de betas, tanto para LP01 quanto para LP02
xlabel('Comprimento de Onda [nm]')
ylabel('Constante de Propagação \beta_c_o')
grid on
box on
%% plot uma LPG
figure(3)
plot(wli,T,'k','Linewidth',2)
xlabel('Comprimento de onda [nm]')
ylabel('Amplitude normalizada')
box on
grid on
%% plot do MZI em escala linear e logaritmica
figure(4)
plot(wli,Tpar,'k','Linewidth',2) % na escala linear
plot(wli,TpardB,'k','Linewidth',2) % na escala logaritima
xlabel('Comprimento de onda [nm]')
ylabel('Amplitude em dB')
box on
grid on
hold off
%% plot das envoltorias
figure(5)
hold all
plot(wli,(10*log10(Ti)),'--b','LineWidth',2)
plot(wli,(10*log10(Ts)),'--b','LineWidth',2)
hold off
%% plot do espaçamento atual e do ideal
clf
figure(6)
plot(wli(1:end-1),FSR,'LineWidth',2)
hold on
```

```
plot(l,fsr*1e9,'--','LineWidth',2)
xlabel('Comprimento de onda [nm]')
ylabel('Espacamento FSR [nm]')
grid on
axis([1525 1570 .76 .84])
hold off
% plot dos espaçamento, mostrando a cada iteração a convergência 
% entre eles
%% condicao de Bragg, mostrando em qual comprimento de onda se pode
%% acoplar com uma grade pré-definida
figure(7)
plot(wli,BC*1e6);
grid on
xlabel('Comprimento de onda [nm]')
ylabel('Período da grade [\mum]')
end
%%% fim da função 'PCF HEX.m' %%%
```
## **Apêndice E**

**Conjunto de subfunções da função chamada 'PCF\_HEX.m', descrita no Anexo D. As subfunções são: 'vetorlambda.m', 'ajustebetas.m', 'ajusteperiodo.m', 'curvaLPG.m', 'ajusteespacamento.m' e por fim 'MZI.m'. Todos executados na plataforma MatLab®.**

```
%%% funcao vetorlambda.m %%%
function [0, w], pontos] = vetorlambda(bco, Bsup, Binf, W)
pontos=length(bco); % comprimento do vetor beta
O=W*((Bsup-Binf)/length(bco)); % multiplicador de pontos no vetor 
w<sup>1</sup>wl=linspace(Binf,Bsup,pontos); % comprimento de onda de 
% 1500 a 1600nm
end
%%% fim da função vetorlambda.m %%%
%%% funcao ajustebetas.m
function [wli, bco, bcl, bco old, bcl old]=ajustebetas(Binf, Bsup,
O, pontos, wl, bco, bcl)
wli=linspace(Binf,Bsup,O*pontos); 
% comprimento de onda para interpolacao
p=polyfit(wl,bco,2);
bco old = bco;bco=polyval(p,wli);
p=polyfit(wl,bcl,2);
bcl old = bc1;
bcl=polyval(p,wli);
end
%%% fim da funcao ajustebetas.m %%%
8%% funcao ajusteperiodo.m %%%
function [BC, A, K, pos] = ajusteperiodo(Bsup, Binf, wli, 
lambdacasado, W, bco, bcl)
BC = (1. / ( (bco-bcl) . / (2*pi)));
% valor para calculo de condicao de bragg
pos=(((Bsup-Binf)./length(wli)).*(lambdacasado-Binf)).*W.*W;
% valor num. para a posição no vetor linha do 
% lambda casado (1547.5nm)
A=BC(pos); % % periodicidade da grade
K=(2*pi)./A; % Vetor da grade
Q = A * 1e6;fprintf('No comprimento de onda %4.1fnm, tem-se: \n Periodo da 
Grade: %4.3fum.\n\n', lambdacasado, Q) 
end
%%% fim da funcao ajusteperiodo.m %%%
```

```
%%% funcao curvaLPG.m %%%
function [R, T, Ti, Ts]=curvaLPG(K, bco, bcl, k, wli, d, alpha)
for t=1:1:length(wli)
     % interacao com LP02 (bcl)
    Db(t)=abs(bco(t)-bcl(t)-K);
    s(t)=sqrt(k*conj(k)+(Db(t)/2).^2);
    R(t) = (k * conj(k)) * (sin(s(t). *d). /s(t)).<sup>2</sup>;
end
% transmissao com interacao de LP02, vinda da equacao de B.H.Lee
T=1-R;
R=1-T;
Ts=(T+alpha.*R).^2; %envoltoria superior e inferior
Ti=(T-\text{alpha.*R}).<sup>^2</sup>;
end
%%% fim da funcao curvaLPG.m %%%
%%% funcao ajusteespacamento.m %%%
function [L, S, s, li]=ajusteespacamento(wli, d, bco, bcl, pos,
lambdacasado)
FSR=zeros(length(wli));
for S=300e-3:.1e-3:20000e-3 
% faz a varredura da separação ate atingir o espacamento desejado
     for t=1:1:length(wli)
        PHI(t) = -(S+L) * (bco(t) - bcl(t)); end
     D=abs(diff(PHI)./diff(wli));
     FSR=2*pi./D; % equação do espacamento
     if FSR(pos)<=0.799 
% neste exemplo se usou o valor de 0,799nm para interromper
% a rotina e mostrar o valor de S para FSR=0,799nm
         fprintf('No comprimento de onda %4.1fnm, tem-se: \n 
Espacamento de %4.3fnm com L=%4.3fmetros.\n\n', lambdacasado,
S(pos), L break
     end
end
%% calculo do espacamento DWDM exigido pela ITU-T
c=2.99792458e8; % velocidade da luz
for m=1:1:40 % representa os 40 canais DWDM de FSR=100GHz
   f(m)=195.9e12-0.1e12*m; % espacamento entre canais de 100GHz
end
for m=1:1:40
     l(m)=c./f(m); % conversão do espacamento entre canais
                     % para comprimento de onda 
end
for m=1:1:39
   fsr(m)=1(m+1)-1(m);% a separacao eh dada pela direfenca entre os comprimentos de onda
% de canais vizinhos
```

```
end
li=linspace(1531.1157,(l(39)*1e9),39);
% vetor linha do comprimento de onda com 39 elementos, para 
% coincidir com o vetor linha de fsr.
end
%%% fim da funcao ajusteespacamento.m %%%
%%% funcao MZI.m
function [Tpar, TpardB]=MZI(S, L, bco, bcl, alpha, R, T, wli)
for t=1:1:length(wli)
% rotina para cálculos em todos os comprimentos de onda
    PHI(t) = - (S+L) * (bco(t) - bcl(t)); % fase total de com LP02
    Tpar(t)=T(t).^2+(alpha.*R(t)).^2-
2.*alpha.*T(t).*R(t).*cos(PHI(t));% funcao de transferência do par de LPGs, fazendo MZI
    TpardB(t)=10.*log10(Tpar(t));% o mesmo mas em escala logaritma
end
end
```

```
%%% fim da funcao MZI.m %%%
```
# $Ap\hat{e}ndice F-Artigo publicado$

4228 Vol. 57, No. 15 / 20 May 2018 / Applied Optics **Research Article** 

# applied optics

### **Ultralow chirp photonic crystal fiber Mach-Zehnder interferometer**

WILLIAM O. F. CARVALHO,<sup>1,\*</sup> DANILO H. SPADOTI,<sup>2</sup> ENRIQUE SILVESTRE,<sup>3</sup> AND FELIPE BELTRAN-MEJIA<sup>1</sup> ®

1National Institute of Telecommunications-Inatel, Av. Joao Camargo 510, Santa Rita do Sapucai 37540-000, Brazil

<sup>2</sup>Federal University of Itajuba, Av. BPS 1303, Itajuba 37500-903, Brazil

<sup>3</sup>Department of Optics, ICMUV, University of Valencia, 46100 Burjassot, Valencia, Spain

\*Corresponding author: williamofcarvalho@gmail.com

Received 22 February 2018; revised 30 March 2018; accepted 24 April 2018; posted 25 April 2018 (Doc. ID 324607); published 17 May 2018

A photonic crystal fiber Mach-Zehnder interferometer design was optimized to obtain high performance and ultralow chirp. Two long-period gratings were used to excite the cladding modes, and the rich structure of the cladding was tailored to obtain a slightly chirped free spectral range, as required by the Telecommunication Standardization Sector of the International Telecommunication Union (ITU-T) Norm G.694.1. Finally, a fabrication tolerance analysis was performed. The advantages of the proposed device are an ultralow chirp, high bandwidth, and fabrication robustness tolerance. C 2018 Optical Society of America

OCIS codes: (230.1150) All-optical devices; (060.2280) Fiber design and fabrication; (060.5295) Photonic crystal fibers.

https://doi.org/10.1364/AO.57.004228

#### **1. INTRODUCTION**

All-fiber Mach-Zehnder interferometers (MZIs) have been extensively used and studied to create passive optical devices [1-3]. In optical communications, MZIs can be used in electro-optic modulators, dense wavelength division multiplexing (DWDM) filters, and all-optical (de)multiplexers [4-6]. In other areas, MZIs are also used in sensing applications as transducers for measuring temperature [7], strain, external refractive index, and curvature [8].

An all-fiber MZI can be constructed by two long-period gratings (LPGs) written in series in a single fiber. These create two different paths that act as the arms of the interferometer, as shown by the arrows in Fig.  $1(a)$ . An LPG is a periodic perturbation of the core's refractive index, in such a way that highorder cladding modes are excited. These modes leave a spectral gap in the core, known as stop bands [9]. Hence, the parameters of both LPGs are designed to reach the match condition in the desired wavelength. When two identical LPGs are written in series, part of the energy of the higher-order modes is recoupled inside the core. In this way, light propagates at the same time through the core and through the cladding. The difference between the two optical paths creates an interference pattern, as shown in Fig. 1(b). And controlling the free spectral range (FSR)—the distance between these peaks—is crucial for the (de)multiplexing process [2,10]. Usually, the FSR is not constant but a function of the wavelength; that is, FSR is chirped because the standard fiber's models are not designed for these purposes.

Here, we report a photonic crystal fiber (PCF) optimized to obtain different FSR profiles, such as the one required by the Telecommunication Standardization Sector of the International Telecommunication Union (ITU-T) norm G.694.1 [11]. On the other hand, and as a proof of concept, a PCF optimization was made to obtain an ultralow chirp MZI, resulting in a constant FSR for the entire C band. A PCF is a microstructured fiber made with pure silica, with an array of air holes equally spaced that extend along the longitudinal axis, forming the cladding region. A defect on the array, for example, the absence of an air hole at the center of the fiber, defines the core, as shown in the inset of Fig. 1(b). The high difference of the refractive index between silica and air, along with the forbidden broadband propagation across the microstructured region, confines the light inside the core [12,13]. In previous studies, the sensing arm is formed by including a second defect inside the microstructure, as done by Liang et al. [7]. Here, in our simulations, we have reduced the size of the innermost air holes in order to use it as a subcladding and, at the same time, exploit its geometrical richness to tailor the cladding's mode dispersive properties.

In this paper, we present PCF configurations that effectively tune the dispersion in order to tailor the interferometric pattern of the MZI. This paper is structured in three sections: the following section describes the LPG spectral characteristics as well as the MZI behavior and its FSR features. The next one presents the optimization results of two PCF designs and the expected effect of the fabrication tolerances. Finally, we discuss our results and future perspectives.

## Apêndice F – Artigo publicado

#### **Research Article**

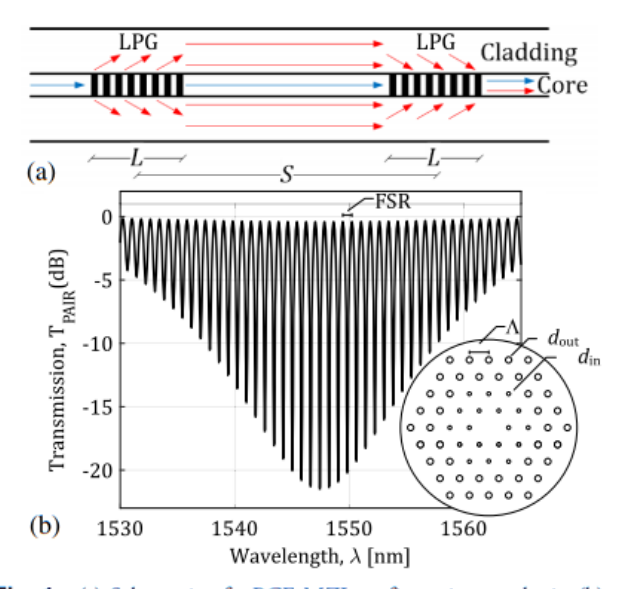

Fig. 1 (a) Schematic of a PCF-MZI configuration to obtain (b) an interference pattern. The separation between LPGs modifies the optical path difference in such a way that there is a constructive/ destructive interference. Inset shows the cross section of a PCF with a pitch  $\Lambda$  and two different hole diameters for the inner and outer claddings,  $d_{\text{in}}$  and  $d_{\text{out}}$ , respectively.

#### 2. THEORY

The LPG parameters were calculated using the coupled-mode theory [14] to obtain the spectral band gaps. The excitation of the higher-order modes occurs when there is a phase match between the fundamental mode and the cladding modes. This match is given by the Floquet condition,

$$
\beta_{\rm co} - \beta_{\rm cl}^{(i)} = K,\tag{1}
$$

where  $\beta_{\rm co}$  and  $\beta_{\rm cl}^{(i)}$  are the propagation constants of the fundamental mode and the  $i$  th cladding mode, respectively,  $K = 2\pi/\Lambda_{LPG}$ , and  $\Lambda_{LPG}$  is the grating period [15].

The stop bands appear at the minima of the LPG transfer function [9],

$$
T_{\text{LPG}} = 1 - \kappa \kappa^* \left[ \frac{\sin(sL)}{s} \right]^2, \tag{2}
$$

where  $\kappa$  is the coupling coefficient and  $\kappa^*$  is its conjugate, L is the grating length,  $s = [kk^* + (\Delta \beta/2)^2]^{1/2}$  and  $\Delta \beta =$  $\beta_{\rm co}$  –  $\beta_{\rm cl}^{(i)}$  – K is the detuning in the propagation constant, which is zero for a perfect match between modes. The grating strength  $\kappa L$  is chosen as  $\pi/4$  to direct half of the power to the cladding mode [14].

As shown in Fig. 1(a), if there is a second identical LPG separated by a distance  $S$ , the cladding modes are coupled again to the core. This creates an interferometric pattern in the stop band with a sinusoidal behavior [9],

$$
TPAIR = (TLPG)2 + (\alpha RLPG)2 - 2\alpha TLPG RLPG \cos(\Psi), \quad (3)
$$

where  $\Psi = (\beta_{\rm co} - \beta_{\rm cl})(S + L)$  is the relative phase between modes,  $R_{LPG} = 1 - T_{LPG}$ , and  $\alpha$  is the attenuation coming by the cladding mode radiation losses. Notice that the transfer function of a pair of LPGs is the sum of the transfer function of

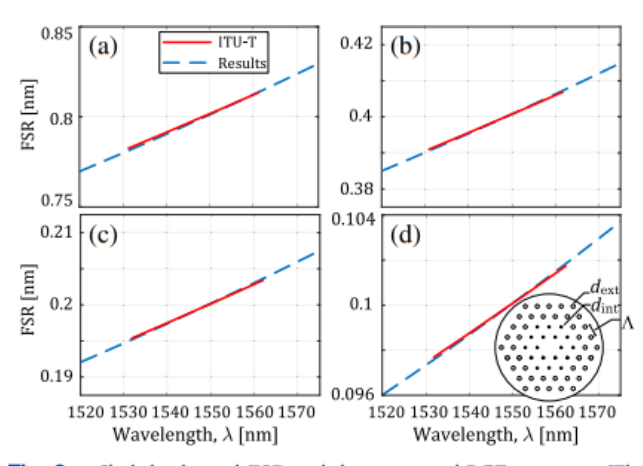

Fig. 2. Slightly chirped FSR and the optimized PCF geometry. The PCF parameters have been adjusted to match the FSR-MZI (blue dashed line) almost equal to the FSR of the ITU-T norm (red solid line). The PCF produced MZIs with FSRs of (a) 100, (b) 50, (c) 25, and (d) 12.5 GHz.

each LPG with the transfer function of the light that returns to the core, as shown by the first two terms in Eq. (3). The third term represents an interaction between these modes, causing interference.

Furthermore, each interferometer peak occurs when the relative phase between modes is a multiple of  $2\pi$ . Thus, the FSR can be described as the ratio between  $2\pi$  and the derivative of  $\Psi$ with respect to the wavelength  $\lambda$ , becoming

$$
\text{FSR} = \frac{2\pi}{\frac{d\Psi}{d\lambda}}.
$$
 (4)

To obtain the required chirp profile, we used the Nelder-Mead method as in Ref. [12]. This adaptation uses a semianalytic function to simulate the effect of scale on a dispersive structure, allowing one to accelerate the Nelder-Mead method convergence and to avoid stagnation. As a first approach, we neglected any LPG fabrication errors and considered uniform gratings perpendicular to the longitudinal axis of the fiber in order to simplify the optimization process. In consequence, these LPGs will only couple axially symmetric modes  $LP_{0n}$ [16]. Moreover, for the analysis herein, only the first two lower-order modes were used for the coupled mode analysis, as they achieve higher modal amplitudes [17].

In the following section, we show our results for two different optimization objectives: a PCF that minimizes the chirp and meets the ITU-T norm; and a PCF that cancels-to a great extent—the chirp effects in the MZI. The parameters used during the optimization processes are the geometrical features of the PCFs depicted in Figs. 1 and 2, that is, the pitch  $\Lambda$  and the diameter of the inner and outer holes  $d_{in}$  and  $d_{out}$ , respectively.

#### **3. RESULTS**

For the first objective, the merit function was given by  $|FSR - FSR<sub>ITU</sub>|<sup>2</sup>$ , where  $FSR<sub>ITU</sub>$  is the FSR required for adjacent DWDM carriers [11]. Likewise, a slightly similar merit function was used to optimize the PCF's parameters for an

# $Ap\hat{e}ndice F-Artigo publicado$

4230 Vol. 57, No. 15 / 20 May 2018 / Applied Optics

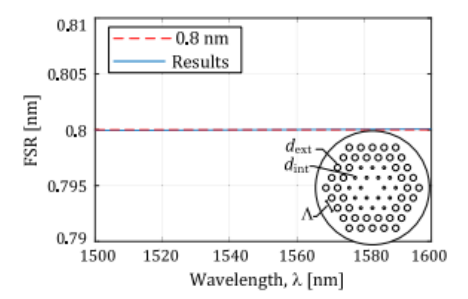

Fig. 3. Nearly constant FSR with an ultralow chirp for an optimized PCF geometry. A constant target of 0.8 nm was chosen (red dashed line) to match FSR-MZI (blue solid line) with a constant spacing value.

ultralow chirp MZI. In this case, the merit function was given by  $|FSR - 0.8$  nm $|^2$ , where a constant fringe spacing 0.8 nm value was chosen to compare the 100 GHz FSR in DWDM channels. These optimizations were performed in a computer with an Intel i5-3317 processor of 1.7 GHz and 4 GB RAM. We also used Comsol for the finite-element modal analysis of the PCF and MATLAB to control the optimization process and the postprocessing analysis.

#### A. PCF with MZI Slightly Chirped

The parameters of the first optimized PCF design have been adjusted to maintain FSR constant in frequency as the spacing between DWDM carriers in the ITU-T norm (100, 50, 25, 12.5 GHz). In the wavelength domain, FSR is slightly chirped; then the optimization process approximates the FSR curves (dashed line) with the ITU-T norm (solid line), as is shown in Fig. 2. This optimization lasted about 4 h and 40 min and reached the PCF parameters after 82 iterations. In fact, this PCF design matches the slope of any ITU-T DWDM channels spacing, by only changing the LPGs' pair separation S. The results of this optimization are summarized in Table 1.

#### **B. PCF with Ultralow Chirp MZI**

As a proof of principle, an MZI with a constant FSR was designed. For this reason, the second optimized PCF design had its geometrical parameters adjusted to maintain the FSR constant in all C bands. As explained above, the merit function levels the FSR curve to a constant equal to 0.8 nm, as shown in Fig. 3. This optimization lasted about 5 h and 20 min after 93 iterations.

This PCF design keeps the FSR constant in all C bands. Moreover, the FSR remains constant for any value of S in

Table 1. **Parameters for the Optimized MZI** 

| <b>FSR</b>                            | <b>Separation</b><br>$S$ [m] | LPG<br>Length<br>$L$ [mm] | LPG<br>Period<br>$\Lambda$ [µm] | <b>PCF</b><br><b>Parameters</b><br>[µm]                            |
|---------------------------------------|------------------------------|---------------------------|---------------------------------|--------------------------------------------------------------------|
| $100 \text{ GHz}$<br>$50 \text{ GHz}$ | 0.590<br>1.188               | 8.077                     | 149.580                         | $d_{\rm in} = 0.44$<br>$d_{\rm out} = 0.74$                        |
| $25 \text{ GHz}$<br>12.5 GHz          | 2.383<br>4.775               |                           |                                 | $\Lambda = 2.33$                                                   |
| Constant<br>in $0.8$ nm               | 0.172                        | 8.031                     | 78.736                          | $d_{\rm in} = 0.43$<br>$d_{\text{out}} = 1.00$<br>$\Lambda = 1.84$ |

#### **Research Article**

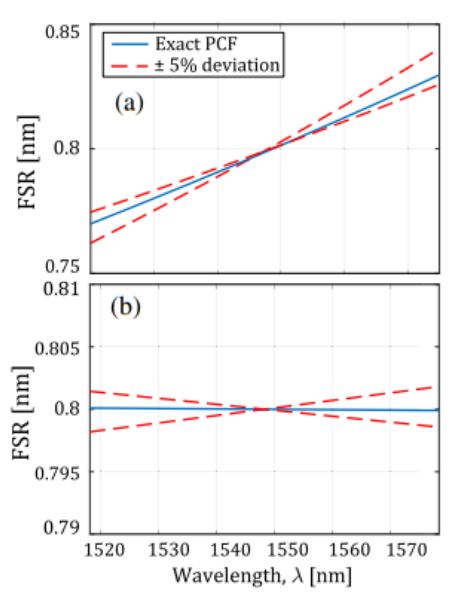

Fig. 4. Comparison of the FSR for MZIs with the optimized geometry (blue solid line) and for the worst cases (red dashed line) considering 5% of inaccuracies in the fabrication of the PCFs. (a) Slightly chirped PCF-MZI optimized for the ITU-T norm and (b) PCF-MZI with ultralow chirp.

all C band. The parameters of the optimized MZI geometry are listed in the last row of Table 1.

#### **C. Fabrication Tolerance**

The fabrication of microstructured fibers requires highprecision techniques. This becomes even more critical when cladding modes are used, since light is going to propagate around the air holes. For this reason, it is important to know beforehand the fabrication error tolerance of the structure. Combining the parameters variation ( $d_{\text{in}}$ ,  $d_{\text{out}}$ , and  $\Lambda$ ) in a deviation of  $\pm$ 5%, different FSR values are obtained, as expected. For this purpose, we used variations of  $\pm$ 5% that occurred realistically according the fiber fabrication process, as explained in Ref. [12]. Therefore, the parameters' enlargement and contraction has been adjusted to keep  $d_{\text{in}}/\Lambda$  and  $d_{\text{out}}/\Lambda$  constant. The results are shown in Fig. 4 for both MZI designs. In both plots, the dashed red lines represent the worst cases, while the solid blue lines represent the proposed geometries, as shown in Figs. 2 and 3.

In both cases, the contraction of 5% resulted in a smaller slope of the FSR, while the enlargement of 5% resulted in a larger slope of the FSR. Note in Fig. 4(a) that the FSR has a maximum deviation of  $\pm 0.004$  nm, while in Fig. 4(b), the maximum deviation of the FSR is  $\pm 0.0013$  nm. These deviations were calculated by subtracting the values between the precise PCF and the worst case on the edges of the C band (1530 and 1565 nm).

#### **4. CONCLUSIONS**

We present an optimized PCF design that precisely tailors the FSR of an MZI. The precise management of the dispersion of the cladding modes ensures the correct slightly chirped FSR

# Apêndice F – Artigo publicado

#### **Research Article**

according to the ITU-T norm. Moreover, the parameters of the first row in Table 1 show that the same PCF geometry and the same pair of LPGs fulfill the FSR requirements of the ITU-T norm. In addition, the FSR is almost inversely proportional to S. In the same way, another optimized PCF design was shown to obtain an ultralow chirp MZI that maintains the FSR constant in the C band.

Moreover, the structures presented here show a good tolerance for fabrication errors. A small impact on the FSR was observed for fabrication tolerances of up to 5%. Thereby, these deviations may not introduce considerable errors in communications devices.

Summing up, we have presented two optimized PCF structures that precisely tailor the FSR of a single MZI. These devices have shown to be highly accurate and robust to fabrication errors. For this reason, these all-PCF MZIs can be used in many passive optical devices, once they maintain the chirp in optical communications systems, ensuring reliability and information safety, and avoiding cross -talk between adjacent channels and carriers' deviations.

Funding. Financiadora de Estudos e Projetos (FINEP) (01.14.0231.00); Fundo para o Desenvolvimento Tecnológico das Telecomunicações (FUNTTEL) (01.14.0231.00) under the Radiocommunication Reference Center-CRR; project of the National Institute of Telecommunications-Inatel, Brazil.

#### **REFERENCES**

- 1. Y. Cao, H. Liu, Z. Tong, S. Yuan, and J. Su, "Simultaneous measurement of temperature and refractive index based on a Mach-Zehnder interferometer cascaded with a fiber Bragg grating," Opt. Commun. 342. 180-183 (2015)
- 2. F. Horst, W. M. Green, S. Assefa, S. M. Shank, Y. A. Vlasov, and B. J. Offrein, "Cascaded Mach-Zehnder wavelength filters in silicon photonics for low loss and flat pass-band WDM (de-) multiplexing," Opt. Express 21, 11652-11658 (2013).
- 3. P. Chen, X. Shu, and K. Sugden, "Ultra-compact all-in-fiber-core Mach-Zehnder interferometer," Opt. Lett. 42, 4059-4062 (2017).

#### Vol. 57, No. 15 / 20 May 2018 / Applied Optics 4231

- 4. R. Palmer, L. Alloatti, D. Korn, P. C. Schindler, M. Baier, J. Bolten, T. Wahlbrink, M. Waldow, R. Dinu, W. Freude, C. Koos, and J. Leuthold, "Low power Mach-Zehnder modulator in silicon-organic hybrid technology," IEEE Photon. Technol. Lett. 25, 1226-1229 (2013).
- 5. A. P. Ovvyan, N. Gruhler, S. Ferrari, and W. H. P. Pernice, "Cascaded Mach-Zehnder interferometer tunable filters," J. Opt. 18, 64011  $(2016)$
- 6. C. Li, T. Ning, C. Zhang, J. Li, C. Zhang, X. Wen, H. Lin, and L. Pei, "All-fiber multipath Mach-Zehnder interferometer based on a four-core fiber for sensing applications," Sens. Actuators A 248, 148-154  $(2016)$ .
- 7. H. Liang, W. Zhang, H. Wang, P. Geng, S. Zhang, S. Gao, C. Yang, and J. Li, "Fiber in-line Mach-Zehnder interferometer based on nearelliptical core photonic crystal fiber for temperature and strain sensing," Opt. Lett. 38, 4019-4022 (2013).
- 8. S. Zhang, H. Gong, Z. Qian, Y. Jin, and X. Dong, "Fiber curvature sensor based on Mach-Zehnder interferometer using up-taper cascaded long-period grating," Microw. Opt. Technol. Lett. 58, 246-248  $(2016)$
- 9. B. H. Lee and J. Nishii, "Dependence of fringe spacing on the grating separation in a long-period fiber grating pair," Appl. Opt. 38, 3450-3459 (1999).
- 10. K. J. Williams, "Microwave photonics," in International Conference on Indium Phosphide and Related Materials (2012), pp. 212-214.
- 11. "Spectral grids for WDM applications: DWDM frequency grid," ITU-T Recommendation G.694.1, 2012, p. 16.
- 12. F. Beltrán-Mejía, C. M. B. Cordeiro, P. Andrés, and E. Silvestre, "Broadband dispersion compensation using inner cladding modes in photonic crystal fibers," Opt. Express 20, 3467-3472 (2012).
- 13. W. Jin, J. Ju, H. L. Ho, Y. L. Hoo, and A. Zhang, "Photonic crystal fibers, devices, and applications," Front. Optoelectron. 6, 3-24 (2013).
- 14. V. Bhatia, "Properties and sensing applications of long-period gratings," Ph.D. dissertation (Virginia Tech, 1996).
- 15. V. L. lezzi, J.-S. Boisvert, S. Loranger, and R. Kashyap, "3D printed long period gratings for optical fibers," Opt. Lett. 41, 1865-1868  $(2016)$
- 16. S. M. Tripathi, A. Kumar, R. K. Varshney, Y. B. P. Kumar, E. Marin, and J.-P. Meunier, "Strain and temperature sensing characteristics of single-mode-multimode-single-mode structures," J. Lightwave Technol. 27, 2348-2356 (2009).
- 17. F. Beltrán-Mejía, C. R. Biazoli, and C. M. B. Cordeiro, "Tapered GRIN fiber microsensor," Opt. Express 22, 30432-30441 (2014).